### aludu CISCO.

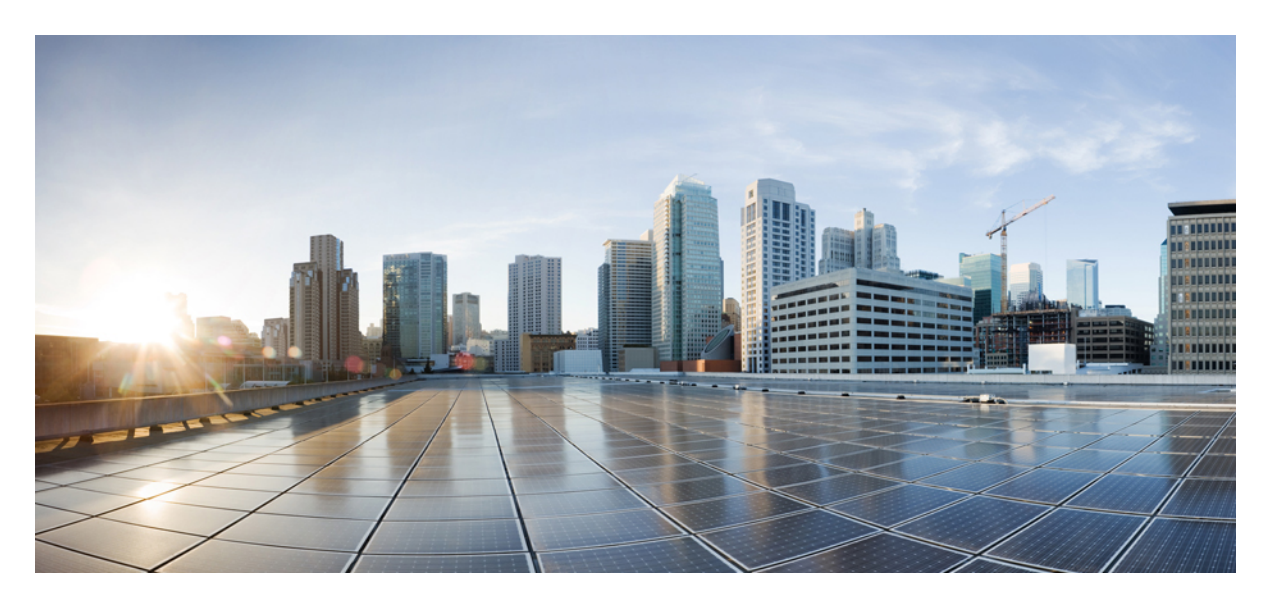

### **Cisco Webex Contact Center** デスクトップ開発者ガイド

初版:2020 年 12 月 2 日 最終更新:2021 年 1 月 22 日

### シスコシステムズ合同会社

〒107-6227 東京都港区赤坂9-7-1 ミッドタウン・タワー http://www.cisco.com/jp お問い合わせ先:シスコ コンタクトセンター 0120-092-255 (フリーコール、携帯・PHS含む) 電話受付時間:平日 10:00~12:00、13:00~17:00 http://www.cisco.com/jp/go/contactcenter/

【注意】シスコ製品をご使用になる前に、安全上の注意( **www.cisco.com/jp/go/safety\_warning/** )をご確認ください。本書は、米国シスコ発行ド キュメントの参考和訳です。リンク情報につきましては、日本語版掲載時点で、英語版にアップデートがあり、リンク先のページが移動**/**変更され ている場合がありますことをご了承ください。あくまでも参考和訳となりますので、正式な内容については米国サイトのドキュメントを参照くだ さい。また、契約等の記述については、弊社販売パートナー、または、弊社担当者にご確認ください。

THE SPECIFICATIONS AND INFORMATION REGARDING THE PRODUCTS IN THIS MANUAL ARE SUBJECT TO CHANGE WITHOUT NOTICE. ALL STATEMENTS, INFORMATION, AND RECOMMENDATIONS IN THIS MANUAL ARE BELIEVED TO BE ACCURATE BUT ARE PRESENTED WITHOUT WARRANTY OF ANY KIND, EXPRESS OR IMPLIED. USERS MUST TAKE FULL RESPONSIBILITY FOR THEIR APPLICATION OF ANY PRODUCTS.

THE SOFTWARE LICENSE AND LIMITED WARRANTY FOR THE ACCOMPANYING PRODUCT ARE SET FORTH IN THE INFORMATION PACKET THAT SHIPPED WITH THE PRODUCT AND ARE INCORPORATED HEREIN BY THIS REFERENCE. IF YOU ARE UNABLE TO LOCATE THE SOFTWARE LICENSE OR LIMITED WARRANTY, CONTACT YOUR CISCO REPRESENTATIVE FOR A COPY.

The Cisco implementation of TCP header compression is an adaptation of a program developed by the University of California, Berkeley (UCB) as part of UCB's public domain version of the UNIX operating system. All rights reserved. Copyright © 1981, Regents of the University of California.

NOTWITHSTANDING ANY OTHER WARRANTY HEREIN, ALL DOCUMENT FILES AND SOFTWARE OF THESE SUPPLIERS ARE PROVIDED "AS IS" WITH ALL FAULTS. CISCO AND THE ABOVE-NAMED SUPPLIERS DISCLAIM ALL WARRANTIES, EXPRESSED OR IMPLIED, INCLUDING, WITHOUT LIMITATION, THOSE OF MERCHANTABILITY, FITNESS FOR A PARTICULAR PURPOSE AND NONINFRINGEMENT OR ARISING FROM A COURSE OF DEALING, USAGE, OR TRADE PRACTICE.

IN NO EVENT SHALL CISCO OR ITS SUPPLIERS BE LIABLE FOR ANY INDIRECT, SPECIAL, CONSEQUENTIAL, OR INCIDENTAL DAMAGES, INCLUDING, WITHOUT LIMITATION, LOST PROFITS OR LOSS OR DAMAGE TO DATA ARISING OUT OF THE USE OR INABILITY TO USE THIS MANUAL, EVEN IF CISCO OR ITS SUPPLIERS HAVE BEEN ADVISED OF THE POSSIBILITY OF SUCH DAMAGES.

Any Internet Protocol (IP) addresses and phone numbers used in this document are not intended to be actual addresses and phone numbers. Any examples, command display output, network topology diagrams, and other figures included in the document are shown for illustrative purposes only. Any use of actual IP addresses or phone numbers in illustrative content is unintentional and coincidental.

All printed copies and duplicate soft copies of this document are considered uncontrolled. See the current online version for the latest version.

Cisco has more than 200 offices worldwide. Addresses and phone numbers are listed on the Cisco website at www.cisco.com/go/offices.

Cisco and the Cisco logo are trademarks or registered trademarks of Cisco and/or its affiliates in the U.S. and other countries. To view a list of Cisco trademarks, go to this URL: <https://www.cisco.com/c/en/us/about/legal/trademarks.html>. Third-party trademarks mentioned are the property of their respective owners. The use of the word partner does not imply a partnership relationship between Cisco and any other company. (1721R)

© 2021 Cisco Systems, Inc. All rights reserved.

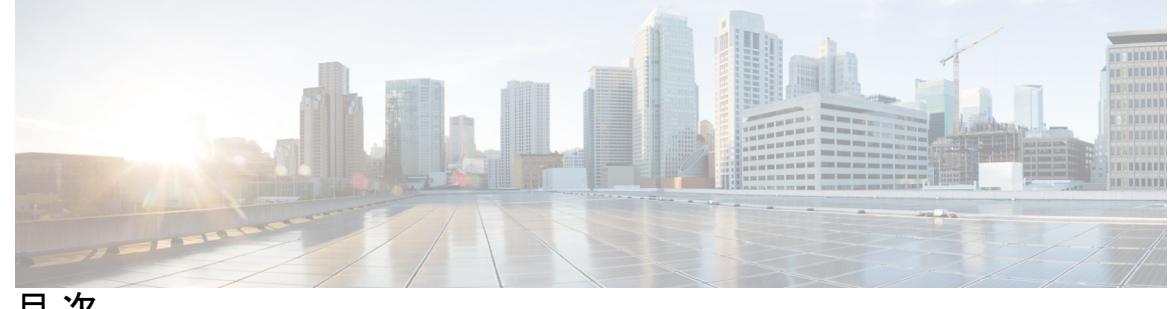

目 次

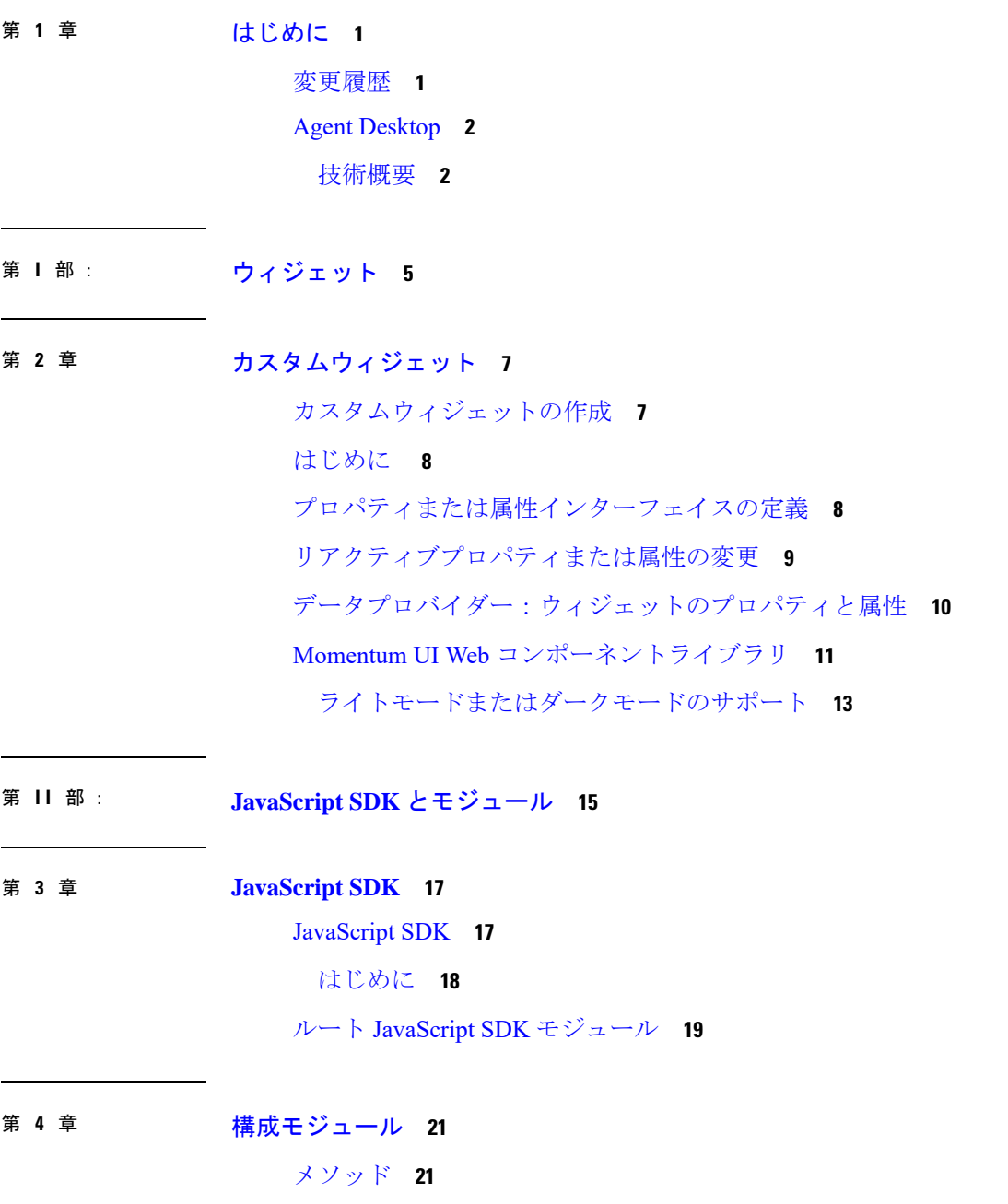

init(accessToken, Service) **21** clientLocale() **22**

第 **5** 章 ローカリゼーションモジュール **23** メソッド **24** init(initOptions) **24** createInstance(createOptions) **25** createMixin() **25** getMergedInitOptions() **25** cleanup() **26**

### 第 **6** 章 アクションモジュール **27**

メソッド **44**

メソッド **27** getToken() **27** getIdleCodes() **27** getWrapUpCodes() **28** getMediaTypeQueue(telephony, social, email, chat) **28** fireGeneralSilentNotification(raw) **34** fireGeneralAutoDismissNotification(raw) **35** fireGeneralAcknowledgeNotification(raw) **36** addCustomTask() **37** getTaskMap() **40**

### 第 **7** 章 ロガーモジュール **43**

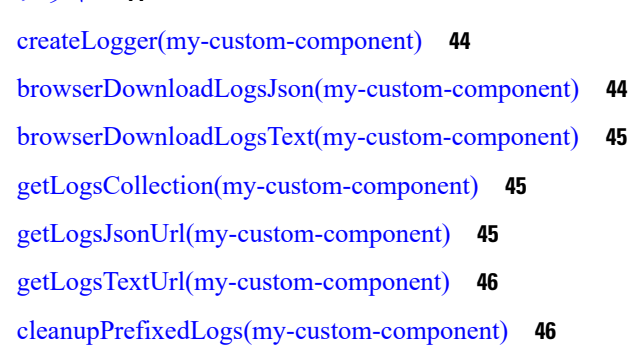

目次

### 第 **8** 章 エージェント状態情報モジュール **47**

メソッド **48** latestData **48** stateChange(state, auxCodeIdArray) **49** fetchAddressBooks() **50** イベント **50** addEventListener **50**

### 第 **9** 章 エージェントコンタクトモジュール **53**

メソッド **55** accept() **55** consultAccept() **59** end() **63** buddyAgents() **66** consult() **67** consultConference() **72** consultEnd() **77** decline() **79** cancelCtq() **81** wrapup() **83** vTeamList() **86** vTeamTransfer() **88** blindTransfer() **92** consultTransfer() **96** hold() **100** unHold() **103** pauseRecording() **106** resumeRecording() **108** 非同期イベント **111** メソッド **113** addEventListener(event, handler) **113** removeEventListener(event, handler) **113**

addOnceEventListener(event, handler) **113** removeOnceEventListener(event, handler) **114** removeAllEventListeners(event, handler) **114** イベント **114** eAgentContact **114** eAgentContactAssigned **116** eAgentContactAssignFailed **116** eAgentContactWrappedUp **116** eAgentOfferContact **116** eAgentOfferContactRona **119** eAgentOfferConsult **120** eAgentWrapup **122** eAgentContactHeld **122** eAgentContactUnHeld **122** eCallRecordingStarted **122** eResumeRecording **125** ePauseRecording **125** eConsultTransfer **126** eAgentblindTransferred **126** eAgentvteamTransfer **126** eAgentConsultCreated **126** eAgentConsultConferenced **126** eAgentConsultEnded **127** eAgentCtqCancelled **127** eAgentConsultConferenceEnded **127** eAgentConsulting **127** eAgentConsultFailed **127** eAgentConsultEndFailed **127** eAgentCtqFailed **128** eAgentCtqCancelFailed **128** eAgentConsultConferenceEndFailed **128**

第 **1 0** 章 ダイヤラモジュール **129**

メソッド **130**

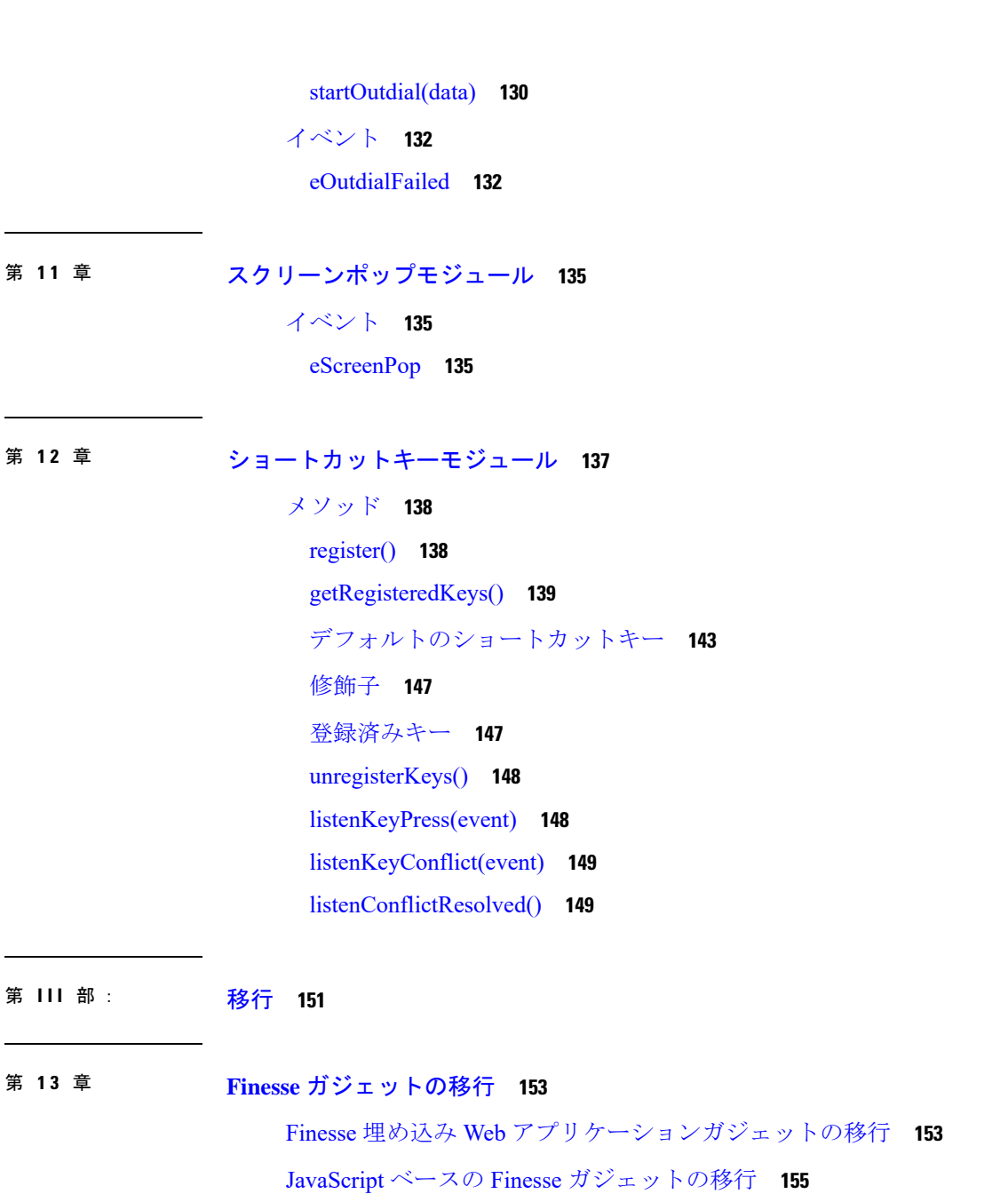

 $\mathbf I$ 

 $\mathbf I$ 

I

I

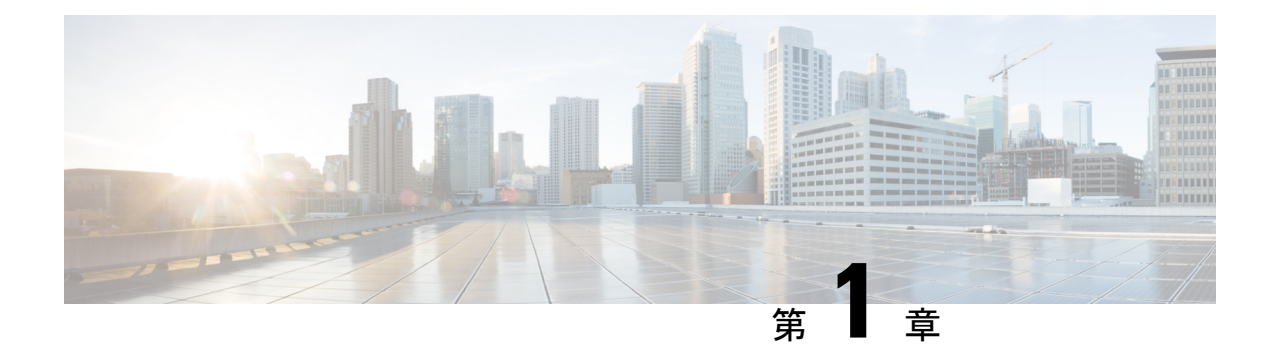

## はじめに

- 変更履歴 (1 ページ)
- Agent Desktop (2 ページ)

## 変更履歴

次の表に、このガイドで行われた変更のリストを示します。最新の変更が上部に表示されま す。

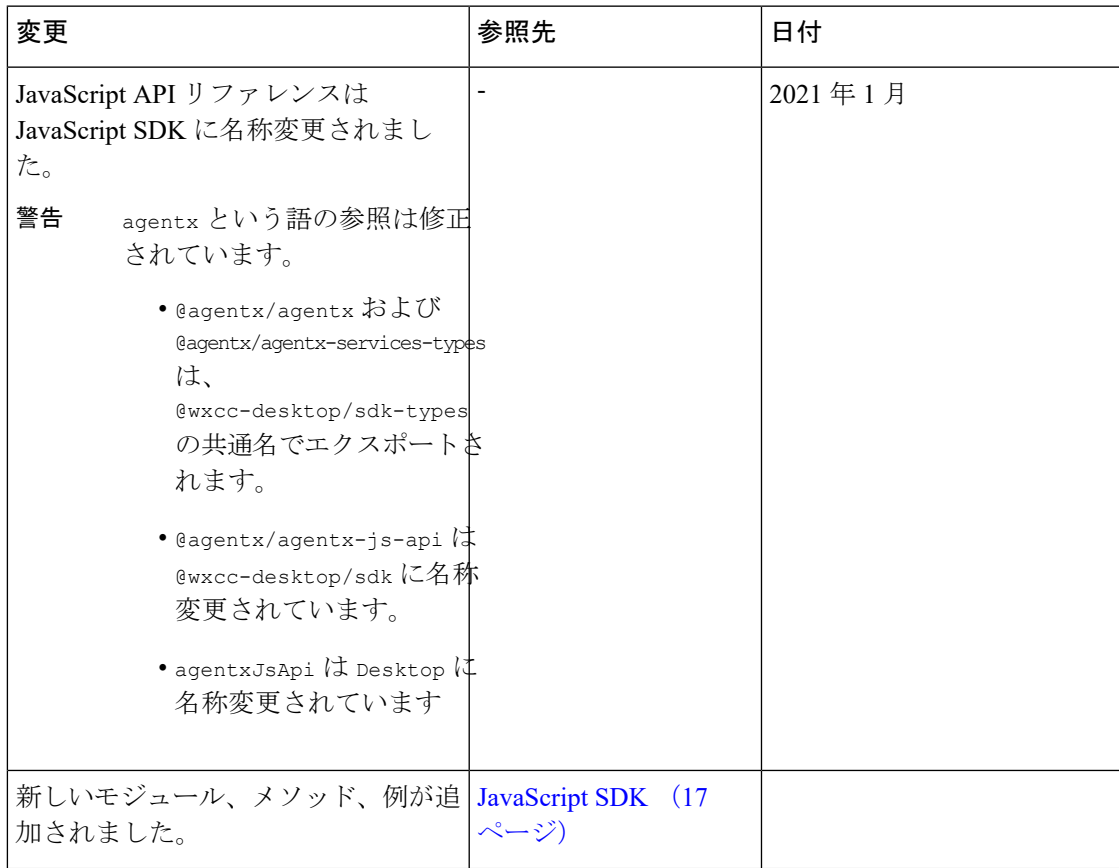

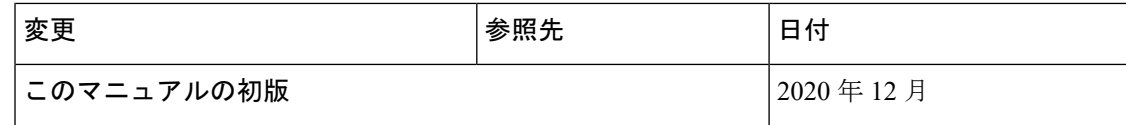

### **Agent Desktop**

Cisco Webex Contact Center Agent Desktop は、シスコに期待されるセキュリティとグローバルな スケーラビリティにより、ビジネスにイノベーション、拡張性、クラウドのアジリティを提供 します。エージェントの生産性を維持するには、効率的なプロセスと直感的なデスクトップ ツールが必要です。定期的なタスクの自動化が進むほど、エージェントはさらに優れたサービ スを顧客に提供できます。

エージェントデスクトップは、1 つの統一されたデスクトップエクスペリエンスで、音声、 チャット、電子メール、ソーシャルチャット (Facebook Messenger や SMS) など、顧客とのす べてのインタラクションに対応します。CRMなどのビジネスアプリケーションを統合すれば、 アプリケーションの切り替えを最小限にできます。

### 技術概要

次の図は、さまざまなマイクロフロントエンドとサービスの関係を示します。

#### 図 **<sup>1</sup> : Agent Desktop**のアーキテクチャ

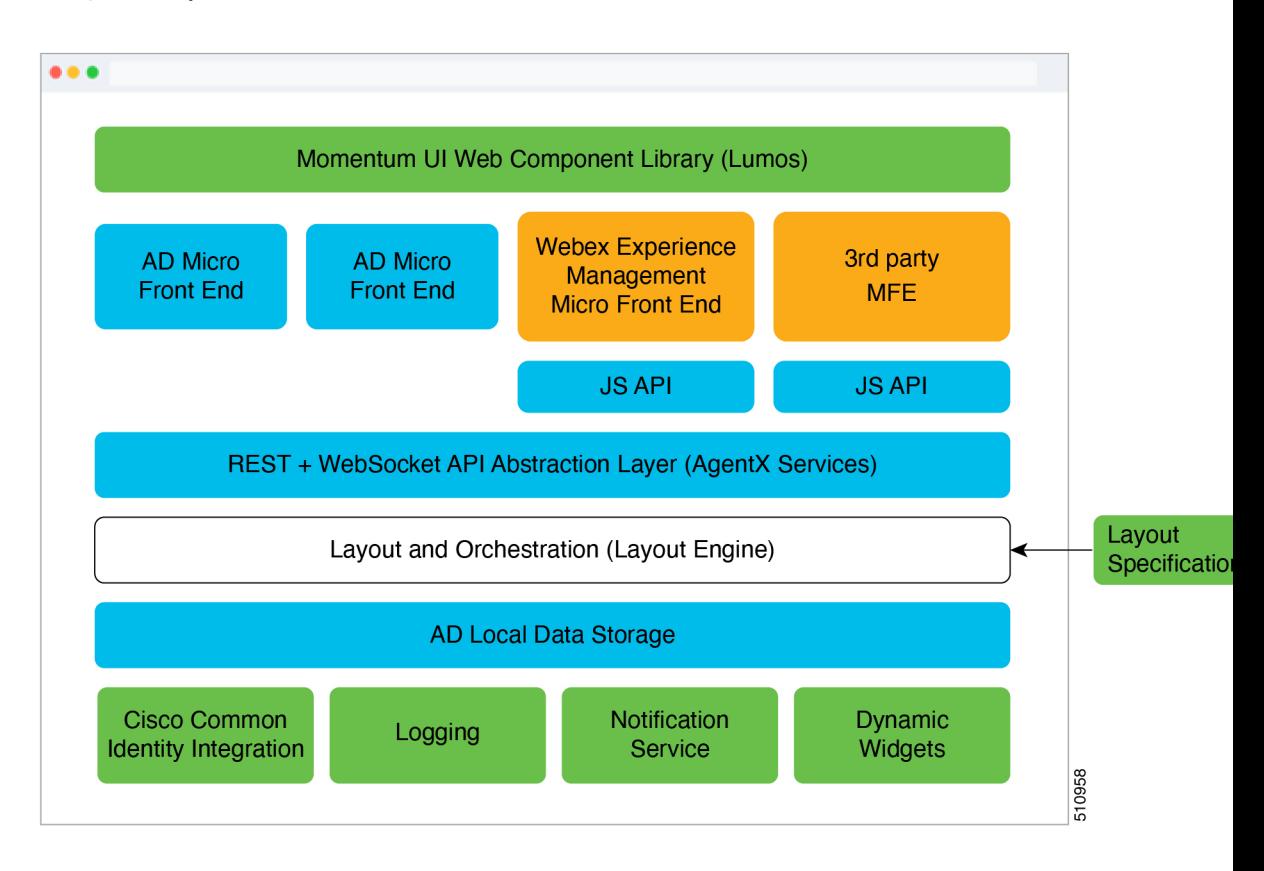

 $\mathbf I$ 

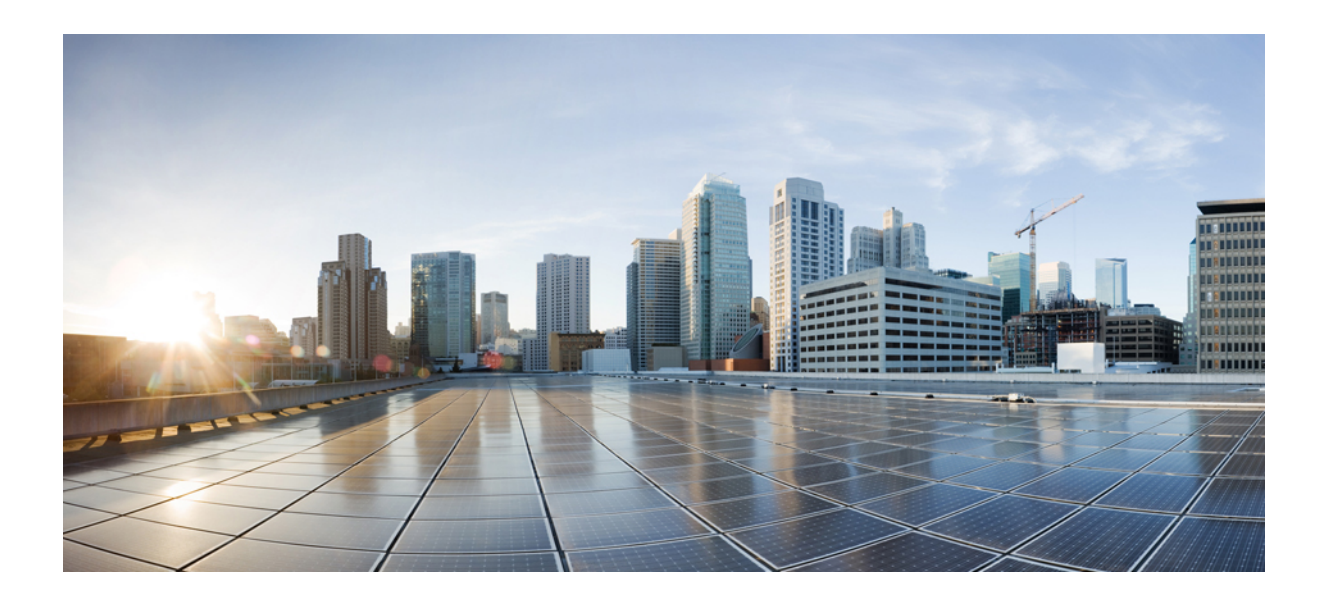

<sup>第</sup> **I** <sup>部</sup>

ウィジェット

• カスタムウィジェット (7 ページ)

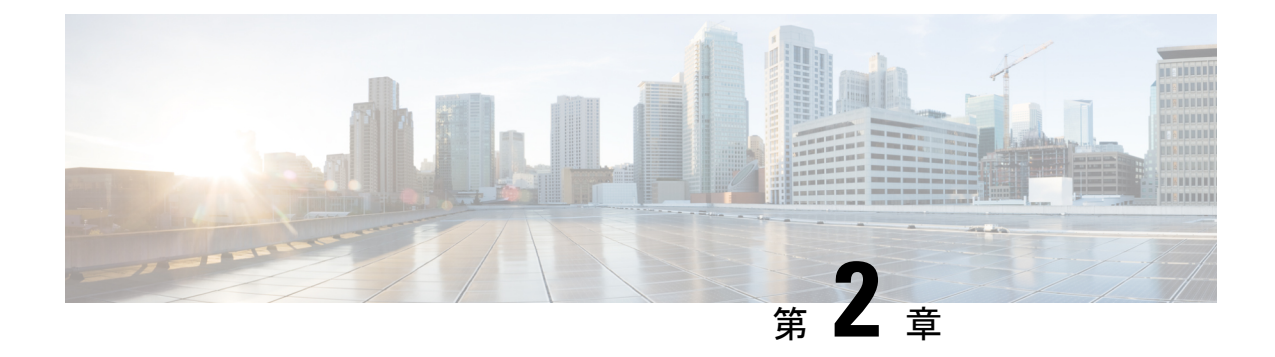

## カスタムウィジェット

- カスタムウィジェットの作成 (7 ページ)
- はじめに (8 ページ)
- プロパティまたは属性インターフェイスの定義 (8 ページ)
- リアクティブプロパティまたは属性の変更 (9 ページ)
- データプロバイダー:ウィジェットのプロパティと属性 (10 ページ)
- Momentum UI Web コンポーネントライブラリ (11 ページ)

## カスタムウィジェットの作成

Cisco Webex Contact Center Agent Desktopは、ウィジェットの形式で拡張機能をサポートしま す。ウィジェットは、デスクトップのカスタマイズに必須のコンポーネントです。ウィジェッ トは、特定のカプセル化された機能を備えたコンポーネントであり、デスクトップ内に配置さ れるカスタム HTML 要素としてエクスポートされます。より厳密には、これらのカスタム HTML 要素を Web コンポーネントにすることを推奨します。これは、どのウィジェットも最 終的に Shadow Root のネストツリー内に配置されるためであり、スタイル設定のカプセル化 (または何らかのスタイル設定)を有効にするためにはそれぞれ固有のShadowDocumentObject Model (DOM) を有効にする必要があります。

Webex Contact Center Agent DesktopのウィジェットはWebコンポーネントまたは埋め込みiFrame である必要があるとわかると、開発者はテクノロジーを強制されるように感じるかもしれませ ん。しかし、互換性のある任意のフレームワークでこれらのコンポーネントを構築できます。 唯一の要件は、カスタムウィジェットを Web コンポーネントとしてエクスポートする必要が あるという点です。これは、どのような機能も、ShadowDOMを有効にした状態で、JSバンド ル内に定義される単一のカスタム HTML 要素としてラップする必要があるためです。

次に、いくつかの例を示します。

- Angular JS でウィジェットを構築する場合は、ご利用の Angular バージョンが [Angular](https://angular.io/guide/elements) [Elements](https://angular.io/guide/elements)(バージョン 6 で追加)をサポートしていることを確認し、アプリケーションを Angular Element としてエクスポートします。
- (エージェントデスクトップのパーツと同様に)React でアプリケーションを構築する場 合は、作成するReactアプリケーションをカスタムHTML要素にラップして、ShadowDOM

を手動で有効にするか、このプロセスを自動化するオープンソースソリューションを利用 します。たとえば、[Direflow](https://direflow.io/) があります。

• Web コンポーネントの利用や Web コンポーネントとしてのエクスポートに完全に対応し ているフレームワークは他にもさまざまなものがあります。参考として、広く利用されて いるフレームワークに対して定期的に自動テストを実行して継続的な互換性を確認してい る <https://custom-elements-everywhere.com> を利用できます。

ウィジェットとしてエクスポートする Web アプリケーションを構築するのに、フレームワー クを使用する必要はありません。実際に、このマニュアルに記載しているすべての例で、通常 の JavaScript を参照しています。

## はじめに

AgentDesktop環境の規模が拡大してもウィジェットを配置できるような設定にすることを推奨 します。参考として、Cisco DevNet の GitHub コミュニティ([https://github.com/CiscoDevNet/](https://github.com/CiscoDevNet/webex-contact-center-widget-starter) [webex-contact-center-widget-starter](https://github.com/CiscoDevNet/webex-contact-center-widget-starter))で入手可能な定型プロジェクトのいずれかを使用使用でき ます。

または、制約付きのコンテナにウィジェット(Webコンポーネント)を配置して、以下の項目 についてテストできるようなサンドボックス環境を用意することも推奨します。

- さまざまなコンテナサイズ(推奨サイズから全画面まで)での応答動作。
- コンテンツがX軸またはY軸(スクロールバー)の方向にオーバーフローした場合のウィ ジェットの表示と動作に関する、オーバーフロー動作。
- ウィジェットに渡されるデータに対する反応。リアクティブ型のコンポーネントに関する 実際の使用方法の詳細については、リアクティブプロパティまたは属性の変更 (9 ペー ジ)を参照してください。
- Momentum UI Web コンポーネントのライブラリを使用しているかどうかに応じた、ライ トモードとダークモードのサポート。

### プロパティまたは属性インターフェイスの定義

### 前提条件:

Web コンポーネントとカスタム HTML 要素の操作について理解しておく必要があります。詳 細については、MDN [のドキュメンテーションを](https://developer.mozilla.org/en-US/docs/Web/Web_Components/Using_custom_elements)参照してください。

カスタム要素は、HTMLElementクラスまたはHTMLElementクラスから継承するクラスを拡張 できます。

#### 例:

```
class MyCustomElement extends HTMLElement {
   constructor() {
```

```
// Always call super first in constructor
      super();
      const shadow = this.attachShadow({
         mode: 'open'
      });
      // write element functionality in here
      ...
   }
}
プロパティと属性を定義するには、コンストラクタでデフォルト値を割り当てる必要がありま
す。
```
(注)

データ型が文字列またはブール値であるデータを受け取る場合に限り、任意のプロパティを属 性として渡すことができます。詳細については、[JavaScript.Info](https://javascript.info/dom-attributes-and-properties) を参照してください。

#### 例:

```
class MyCustomElement extends HTMLElement {
    constructor() {
        // Always call super first in constructor
        super();
        const shadow = this.attachShadow({
            mode: 'open'
        });
        this.width = '100px;
        this.height = '100px';
        this.active = true;
        // Data of types Array, Object, Map, Set, etc. cannot be passed as an attribute
        this.options = [];
   }
}
```
## リアクティブプロパティまたは属性の変更

エージェントデスクトップ (ウィジェット connectedCallback()) から属性とプロパティを使 用して最新のデータを取得するには、HTMLElement ライフサイクルメソッドを使用します。詳 細については、MDN [のドキュメンテーション](https://developer.mozilla.org/en-US/docs/Web/Web_Components/Using_custom_elements)を参照してください。

```
(注)
```
ライフサイクルメソッドが指定されていない場合、コンポーネントは、最初のレンダリング後 に渡される新しいデータに反応しません。

#### 例:

```
class MyCustomElement extends HTMLElement {
   constructor() {
       // Always call super first in constructor
       super();
```

```
const shadow = this.attachShadow({
       mode: 'open'
    });
    this.width = '100px';
    this.height = '100px';
    this.active = true;
    // Data of types Array, Object, Map, Set, etc. cannot be passed as an attribute
    this.options = [];
}
attributeChangedCallback(name, oldValue, newValue) {
        console.log('Custom element attributes changed.', name);
    }
    ...
```
## データプロバイダー:ウィジェットのプロパティと属性

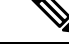

}

カスタムウィジェット内のプロパティまたは属性を使用してリアルタイムデータを受信するた めには、管理者がレイアウト JSON 構成で適切に割り当てる必要があります。JSON レイアウ トの詳細については、『*Cisco Webex Contact Center Setup and [Administration](https://www.cisco.com/c/en/us/support/customer-collaboration/webex-contact-center/products-installation-and-configuration-guides-list.html) Guide*(*Cisco Webex Contact Center* [設定およびアドミニストレーションガイド\)』](https://www.cisco.com/c/en/us/support/customer-collaboration/webex-contact-center/products-installation-and-configuration-guides-list.html)の「プロビジョニング (Provisioning)」の章の「デスクトップレイアウト(Desktop Layout)」セクションを参照し てください。 (注)

JavaScript SDK サブスクライバを介してデータにアクセスするほかに、プロパティまたは属性 を使用してデータを渡すようにリクエストすることもできます。プロパティまたは属性の変更 に反応するようにコンポーネントが作成されている場合は、信頼できる唯一の情報源である エージェントデスクトップから、この方法で更新されたデータを常に取得します。これはデー タプロバイダーと呼ばれます。

現状では、キー STORE の下にデータプロバイダーが 1 つあります。以下に、STORE キーを使 用して取得可能なすべてのデータと型定義の詳細を示します。

#### 例:**STORE** キーの詳細

```
STORE.agent.agentId: string;
STORE.agent.agentName: string;
STORE.agent.agentPhoto: string;
STORE.agent.agentProfileID: string;
STORE.agent.allowConsultToQueue: boolean;
STORE.agent.dialPlan: Service.Aqm.Configs.DialPlan;
STORE.agent.dnNumber: string;
STORE.agent.enterpriseId: string;
STORE.agent.enterpriseId: string;
STORE.agent.cadVariables: Service.Aqm.Configs.CadVariables[];
STORE.agent.channels: {
    voiceCount: number,
    chatCount: number,
```

```
emailCount: number,
    socialCount: number
  };
STORE.agent.idleCodes: Service.Aqm.Configs.Entity[];
STORE.agent.idleStatusTimestamp: Date;
STORE.agent.isAgentAvailableAfterOutdial: boolean;
STORE.agent.isAdhocDialingEnabled: boolean;
STORE.agent.isCampaignManagementEnabled: boolean;
STORE.agent.isEndCallEnabled: boolean;
STORE.agent.isOutboundEnabledForAgent: boolean;
STORE.agent.isOutboundEnabledForTenant: boolean;
STORE.agent.privacyShieldVisible: string;
STORE.agent.profileType: string;
STORE.agent.subStatus: string;
STORE.agent.subStatusChangeTimestamp: Date;
STORE.agent.teamId: string;
STORE.agent.teamName: string;
STORE.agent.wrapUpData: Service.Aqm.Configs.WrapupData;
```
#### 例:アプリケーションレベル

```
STORE.app.logo: string;
STORE.app.title: string;
STORE.app.darkMode: boolean;
```
#### 例:シングルサインオン(**SSO**)

STORE.auth.accessToken: string;

#### 例:アプリケーション通知

```
STORE.generalNotifications.isNotificationsEnabled: boolean;
STORE.generalNotifications.isSilentNotificationsEnabled: boolean;
STORE.generalNotifications.countActivated: number;
STORE.generalNotifications.countDeactivated: number;
STORE.generalNotifications.countPending: number;
STORE.generalNotifications.countAdded: number;
```
#### 例:**JSON** レイアウト

```
"widgets": {
        "my-component": {
          "comp": "my-custom-component",
          "properties": {
            "agentDnNumber": "$STORE.agent.dnNumber",
            "subStatus": "$STORE.agent.subStatus",
            "teamId": "$STORE.agent.teamId",
          }
        }
      }
```
## **Momentum UI Web** コンポーネントライブラリ

Webex Contact Center エージェントデスクトップのビジュアル言語を使用して、より短時間で カスタムウィジェットのインターフェイスを作成できるように、シスコの UI コンポーネント ライブラリを確認することを推奨します。Momentum UI Web コンポーネントライブラリの詳 細については、[GitHub](https://github.com/momentum-design/momentum-ui/tree/master/web-components)と[MIT](https://github.com/momentum-design/momentum-ui/blob/master/LICENSE)ライセンスを参照してください。問題が発生した場合は、[GitHub](https://github.com/momentum-design/momentum-ui/issues) ページで報告してください。

現在のコレクションには次のものが含まれます。

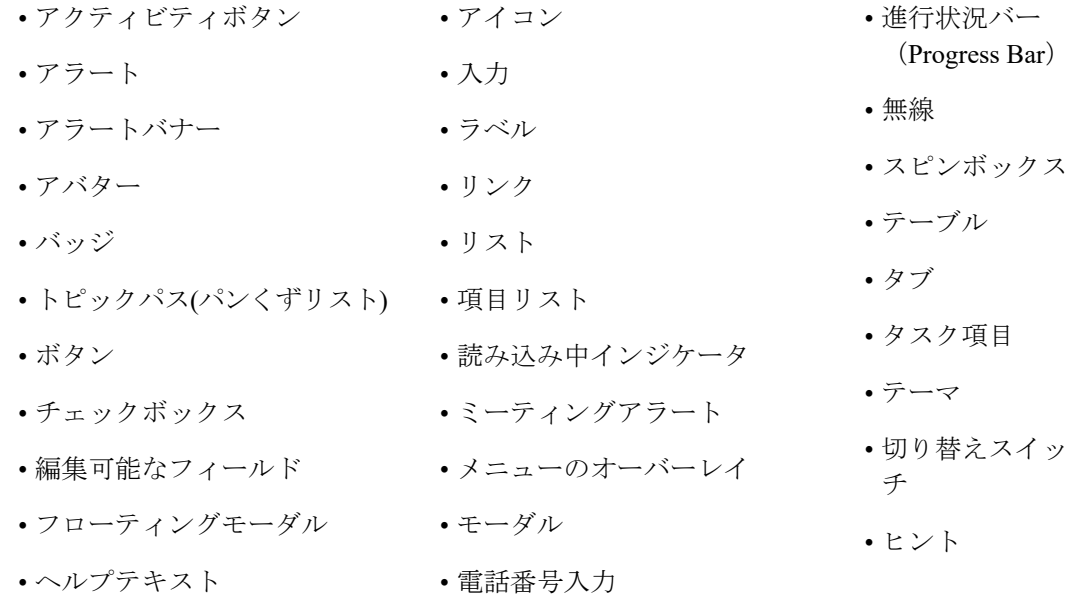

Momentum UI Web コンポーネントライブラリは、今後も追加と改善が行われます。ぜひご意 見をお寄せください。Webコンポーネントライブラリの詳細については、「[Components](https://momentum.design/components) (コン [ポーネント\)](https://momentum.design/components)」を参照してください。

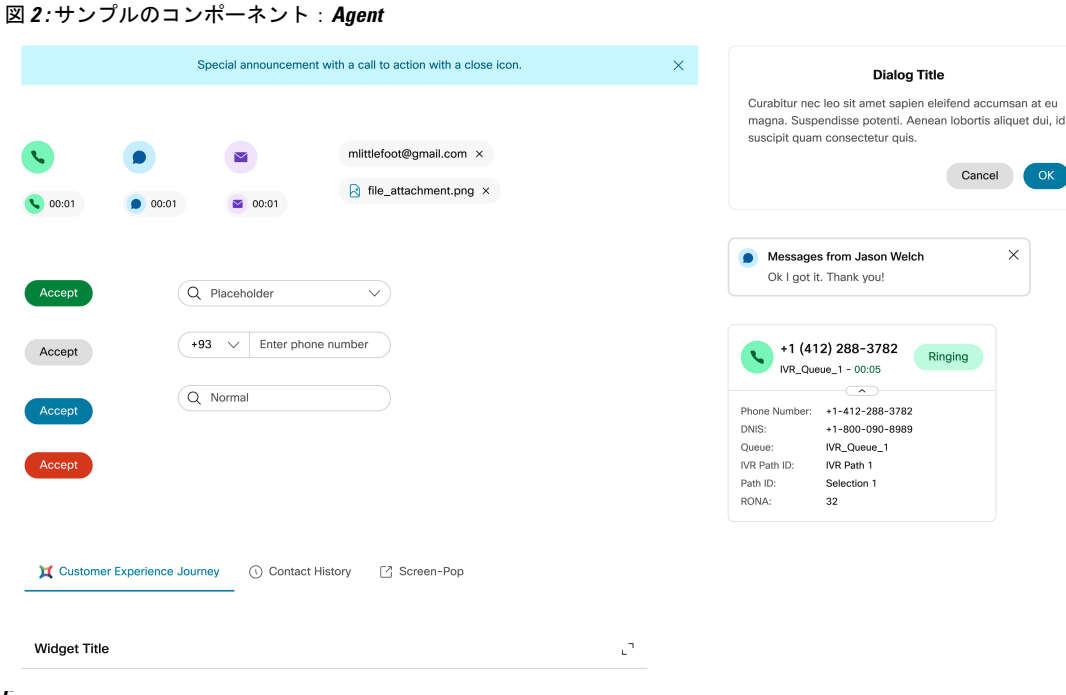

### ライトモードまたはダークモードのサポート

WebexContactCenter Agent Desktopでは、デフォルトではライトモードとダークモードをサポー トしています。これは、Momentum UI Web コンポーネント <md-theme> によって実現されま す。<md-theme> をコンポーネントにラップすると、事前定義されたコア CSS のカラー変数と カスタム CSS [プロパティ](https://developer.mozilla.org/en-US/docs/Web/CSS/--*)のコレクションに値が割り当てられます。これらのプロパティは、 テーマのスイッチでライトからダークに切り替わります。CSSカスタムプロパティを利用する と、これらのプロパティは Shadow DOM を貫通し、Shadow DOM にネストされた多数のレイ ヤー内で使用できるという利点があります。

(注)

ウィジェットの CSS が次の形式の場合、コア CSS のカラー変数を使用できます。

```
.container {
 background-color: var(--md-primary-bg-color, #fff);
}
```
### 例:ライトモード

--md-default-focus-outline-color: #{\$md-blue-60};

```
--md-primary-bg-color: #{$md-white};
--md-secondary-bg-color: #{$md-gray-05};
--md-secondary-white-bg-color: #{$md-white};
--md-tertiary-bg-color: #{$md-gray-10};
--md-tertiary-white-bg-color: #{$md-white};
--md-quaternary-bg-color: #{$md-gray-20};
--md-primary-success-bg-color: #{$md-green-10};
```

```
--md-primary-success-text-color: #{$md-green-70};
--md-primary-text-color: #{$md-gray-100};
--md-secondary-text-color: #{$md-gray-70};
--md-disabled-text-color: #{$md-gray-40};
--md-highlight-text-color: #{$md-theme-20};
--md-hyperlink-text-color: #{$md-theme-70};
--md-hyperlink-hover-text-color: #{$md-theme-90};
--md-hyperlink-focus-text-color: #{$md-theme-70};
--md-primary-seperator-color: #{$md-gray-30};
--md-secondary-seperator-color: #{$md-gray-40};
--md-presence-active-bg-color: #{$md-green-50};
--md-presence-do-not-disturb-bg-color: #{$md-red-60};
--md-presence-away-bg-color: #{$md-gray-30};
--md-presence-busy-bg-color: #{$md-yellow-40};
```
#### 例:ダークモード

```
--md-default-focus-outline-color: #{$md-blue-40};
 --md-primary-bg-color: #{$md-gray-100};
  --md-secondary-bg-color: #{$md-gray-95};
 --md-secondary-white-bg-color: #{$md-gray-95};
 --md-tertiary-bg-color: #{$md-gray-90};
 --md-tertiary-white-bg-color: #{$md-gray-90};
 --md-quaternary-bg-color: #{$md-gray-80};
  --md-primary-success-bg-color: #{$md-mint-70};
 --md-primary-success-text-color: #{$md-mint-20};
 --md-primary-text-color: #{$md-gray-05};
 --md-secondary-text-color: #{$md-gray-40};
  --md-disabled-text-color: #{$md-gray-70};
 --md-highlight-text-color: #{$md-theme-80};
 --md-hyperlink-text-color: #{$md-theme-40};
 --md-hyperlink-hover-text-color: #{$md-theme-20};
 --md-hyperlink-focus-text-color: #{$md-theme-40};
  --md-primary-seperator-color: #{$md-gray-70};
 --md-secondary-seperator-color: #{$md-gray-60};
 --md-presence-active-bg-color: #{$md-green-50};
```

```
--md-presence-do-not-disturb-bg-color: #{$md-red-60};
--md-presence-away-bg-color: #{$md-gray-30};
--md-presence-busy-bg-color: #{$md-yellow-40};
```

```
--md-auto-wrapup-bg-color: #{$md-blue-90};
```
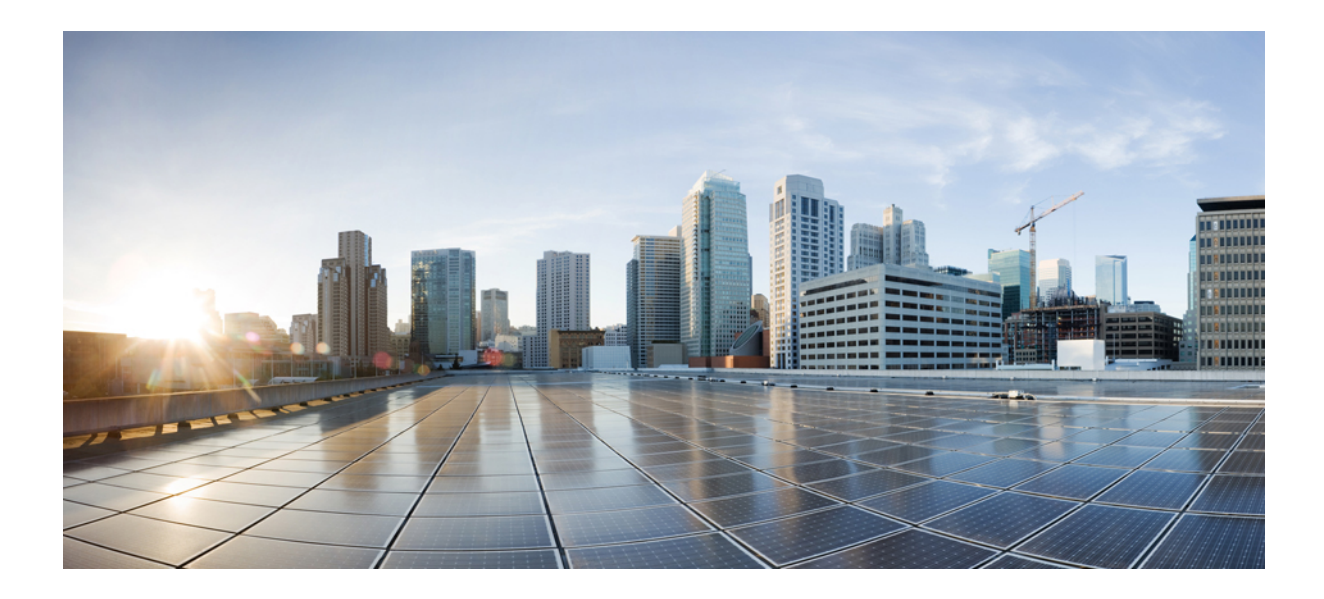

# <sup>第</sup> **II** <sup>部</sup>

## **JavaScript SDK** とモジュール

- JavaScript SDK  $(17 \sim -\gamma)$
- 構成モジュール (21 ページ)
- ローカリゼーションモジュール (23 ページ)
- アクションモジュール (27 ページ)
- ロガーモジュール (43 ページ)
- エージェント状態情報モジュール (47 ページ)
- エージェントコンタクトモジュール (53 ページ)
- ダイヤラモジュール (129 ページ)
- スクリーンポップモジュール (135 ページ)
- ショートカットキーモジュール (137 ページ)

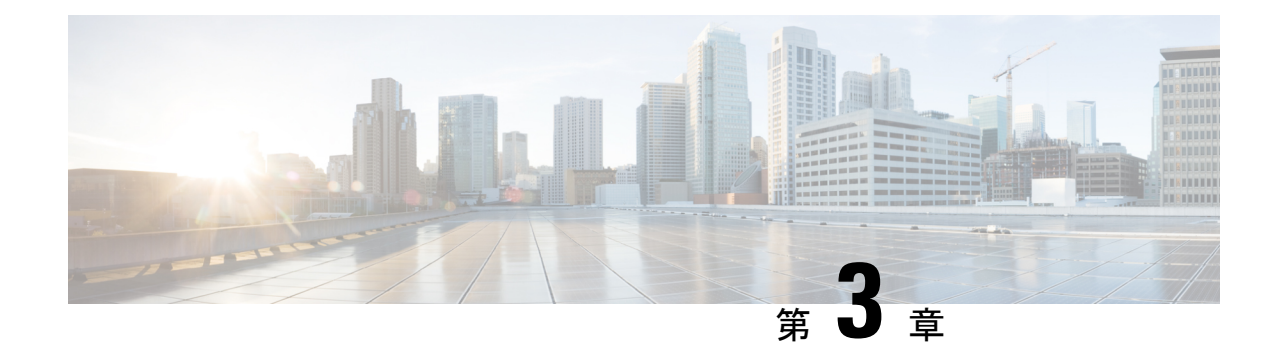

## **JavaScript SDK**

@agentxJsApi、@agentx/agentx、@agentx/agentx-services-types、@agentx/agentx-js-api など の古いライブラリは使用しないでください。 警告

agentx という語の参照は修正されています。

- @agentx/agentx および @agentx/agentx-services-types は、@wxcc-desktop/sdk-types の共 通名でエクスポートされます。
- @agentx/agentx-js-api は @wxcc-desktop/sdk に名称変更されています。
- agentxJsApi は Desktop に名称変更されています

JavaScript SDK の使用の詳細については、「はじめに」を参照してください 。

- JavaScript SDK (17 ページ)
- ルート JavaScript SDK モジュール (19 ページ)

### **JavaScript SDK**

Agent Desktop JavaScript SDK は、npm パッケージであり、Agent Desktopから最新の情報をリク エストできます。この SDK を使用すると、エージェントの詳細、割り当てられたタスク、特 定のタスクの詳細、現在のブラウザロケール、シングルサインオン(SSO)統合用の認証トー クンなどの情報をリクエストできます。

SDK パッケージを使用すると、次の操作を実行できます。

- プロパティと属性を通じてウィジェットにデータを渡すようリクエストする。
- ウィジェット内部のシステムデータを使用、操作することで、より複雑な操作を実行す る。
- 非同期で受信するデータをサブスクライブする。

AgentDesktopのイベントには、非同期で発生するものがあります。非同期イベントをサブスク ライブし、ペイロード内のデータにアクセスするために、リスナーを追加できます。非同期イ ベントの例は次のとおりです。

- 新しいタスクが提示された
- 新しいタスクが割り当てられた
- 打診リクエストが作成された
- 打診が終了した
- スクリーンポップが表示された

非同期イベントの完全なリストについては、「非同期イベント」を参照してください。

### はじめに

JavaScript SDK の使用を開始するには、次のいずれかのオプションを選択できます。

• プロジェクトフォルダで次のコマンドを実行します。

npm install @wxcc-desktop/sdk --save

または

yarn add @wxcc-desktop/sdk

• 次のコマンドを実行して、package.json ファイルにパッケージを追加します。

```
"dependencies": {
    "@wxcc-desktop/sdk": "^1.2.2"
},
```
• Momentum-uiWebコンポーネントライブラリも使用する場合は、次の項目を追加する必要 があります。

```
"peerDependencies": {
    "@momentum-ui/core": "19.9.2",
    "@momentum-ui/icons": "7.45.0",
    "@momentum-ui/utils": "6.2.7",
    "@momentum-ui/web-components": "^2.0.13",
    "lit-element": "^2.3.1",
    "lit-html": "^1.2.1"
},
```
さらに、JavaScript SDK リクエストで返される Promise の型定義にアクセスするためには、次 のパッケージをインストールします。

```
"devDependencies": {
    "@wxcc-desktop/sdk-types": "^1.0.2",
    ...
},
```
### Ú

Momentum と lit-element の依存関係が peerDependencies に追加されます。これらの依存関係は Agent Desktopに存在しているため、2 回インポートしないでください。ウィジェットとAgent Desktopで同じバージョンを維持する方法はありません。 重要

プロジェクトにパッケージをインストールしたら、ES6インポートパターンに続けて適切なコ ンポーネントファイルにパッケージを含める必要があります。

import {Desktop} from "@wxcc-desktop/sdk";

## ルート **JavaScript SDK** モジュール

Desktopは、JavaScriptSDKのルートモジュールです。このルートモジュールは、以下のサブモ ジュールへの参照を提供します。

- 構成モジュール (21 ページ)
- ローカリゼーションモジュール (23 ページ)
- アクションモジュール (27 ページ)
- ロガーモジュール (43 ページ)
- エージェント状態情報モジュール (47 ページ)
- エージェントコンタクトモジュール (53 ページ)
- ダイヤラモジュール (129 ページ)
- スクリーンポップモジュール (135 ページ)
- ショートカットキーモジュール (137 ページ)

#### 例

```
import {
    Desktop
} from "@wxcc-desktop/sdk";
const {
    config,
    i18n,
    actions,
    agentContact,
    agentStateInfo,
    dialer,
    logger,
    screenpop,
    shortcutKey,
} = Desktop;
```
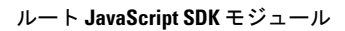

I

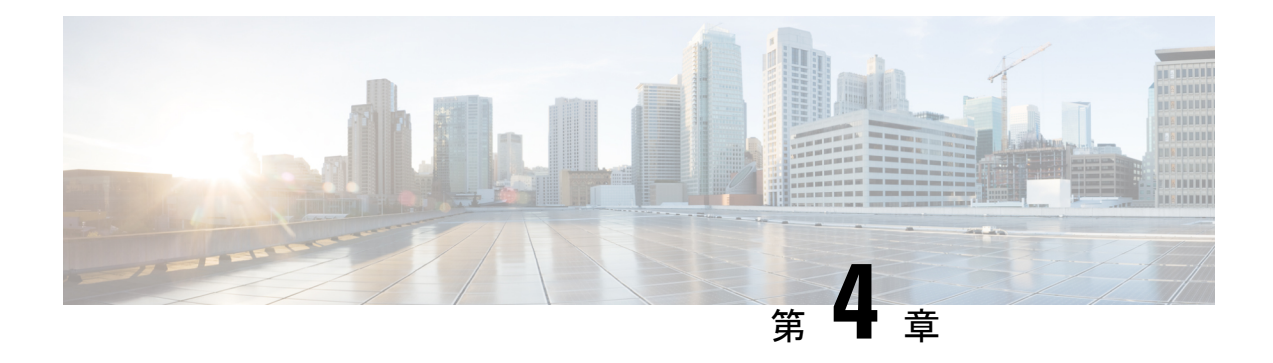

構成モジュール

Desktop.config モジュールは、Agent Desktop の構成の詳細を提供します。

#### 例

```
import {
    Desktop
} from "@wxcc-desktop/sdk";
import {
    SERVICE
} from "@wxcc-desktop/sdk-types";
```
await Desktop.config.init();

// After Desktop config inited, all sub-modules will inject SERVICE instance via their init() methods automatically

// CLEANUP Desktop config is possible to re-use modules with SERVICE configured to another environment Desktop.config.cleanup();

// After Desktop config cleaned, all sub-modules will cleanup themselves via their

• メソッド (21 ページ)

cleanup() methods automatically

### メソッド

### **init(accessToken, Service)**

いずれかの Desktop モジュールを使用開始するための構成モジュールを開始します。

#### 例

```
connectedCallback() {
    super.connectedCallback();
    this.init(); // Initialization the congiguration without any parameters optional
parameters are { accessToken: ACCESS TOKEN, SERVICE: SERVICE }
}
async init() {
        await Desktop.config.init()
    }
```
ウィジェットスターターの例の詳細については、*Cisco Webex [Contact](https://github.com/CiscoDevNet/webex-contact-center-widget-starter/blob/f49df5f57860fc55ce502322e63fb040664bdfd1/lit-element/src/components/App.ts#L32) Center Widget Starter* を参 照してください。

パラメータ

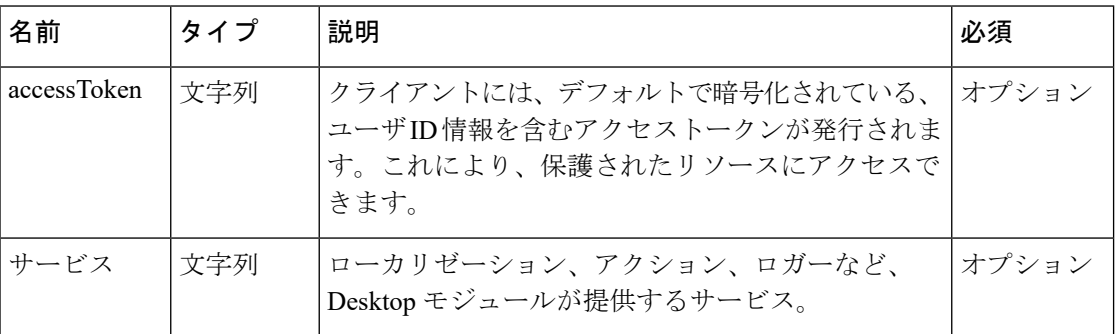

### **clientLocale()**

クライアントのロケールなどのシステムデータをリクエストします。

const locale = Desktop.config.clientLocale;

#### 戻り値

{String} クライアントのロケール。

### 応答の例

const clientLocaleResponse = "en-US"

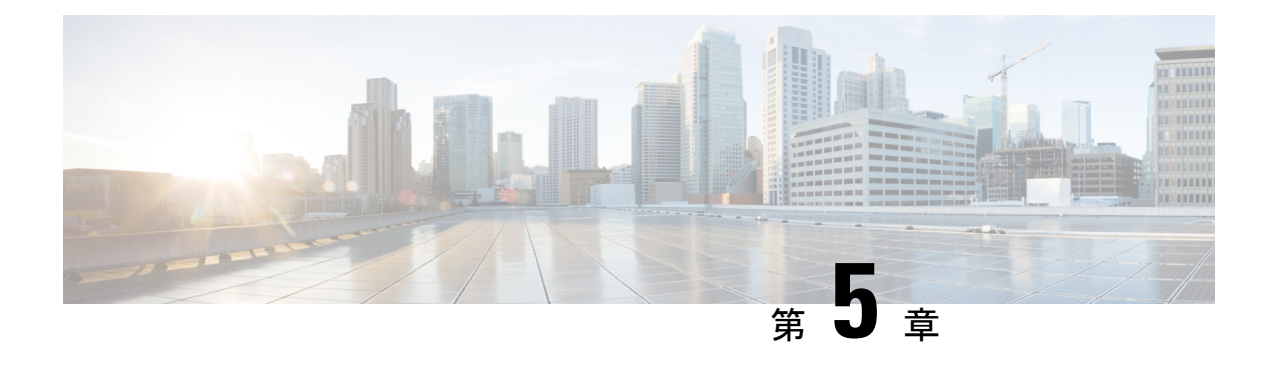

## ローカリゼーションモジュール

Desktop.i18n モジュールは、lit-element ベースのウィジェット用のローカリゼーションバンド ルを作成し、維持します(Starter [Widget](https://github.com/CiscoDevNet/webex-contact-center-widget-starter/tree/master/lit-element) をベースとして考慮した場合)。

ローカリゼーションモジュールは、[i18next](https://www.i18next.com/) パッケージをベースとして作成されており、ウィ ジェット開発者がAgentDesktopの国際化メカニズムを利用し、追加のローカリゼーションバン ドルを読み込むことができます。i18next の詳細については、次のリソースを参照してくださ い。

- Desktop.i18n インスタンス化オブジェクトについては、 *<https://www.i18next.com/overview/api#instance-creation>* を参照してください。
- i18n インスタンスのバックエンド構成については、 *<https://github.com/i18next/i18next-http-backend>* を参照してください。
- i18n インスタンスの languageDetector 構成については、 *<https://github.com/i18next/i18next-browser-languageDetector>* を参照してください。
- i18n インスタンスの初期化オプションについては、 *<https://www.i18next.com/overview/configuration-options>* を参照してください。

このモジュールを使用すると、ウィジェットに lit-element および lit-html ライブラリが作成さ れます。

```
import {
    Desktop
} from "@wxcc-desktop/sdk";
...
// All CreateOptions for i18n are optional
type CreateOptions = {
   backend ? : Backend // import Backend from "i18next-http-backend";
    languageDetector ? : LanguageDetector // import LanguageDetector from
"i18next-browser-languagedetector";
};
const i18n = Desktop.i18n.createInstance(createOptions ? : CreateOptions) // returns
instance described in https://www.i18next.com/overview/api#instance-creation
const i18nMixin = Desktop.i18n.createMixin({
    i18n /*Injecting i18n service instance into lit-element mixin */
})
```

```
// FYI you can see default options like so
console.log(Desktop.i18n.DEFAULT_INIT_OPTIONS); // => i18n.init options that are using
by Desktop by default
// To get started, Init i18n with options to be able call "t" function translations
if (!i18n.isInitialized) {
    // Here, you are adding (merging) your localization package with the Agent Desktop
existing set of packages
   const initOptions = Desktop.i18n.getMergedInitOptions(Desktop.i18n.DEFAULT_INIT_OPTIONS
 || \{ \}, {
       defaultNS: "my-ns", // "ns" here stands for the default JSON file name containing
 the localization
       ns: ["my-ns"],
       fallbackLng: "en",
       backend: {
           loadPath: "/.../path-to-locales/.../{{lng}}/{{ns}}.json"
        }
    });
   i18n.init(initOptions).catch(err => console.log(err));
}
サービスが初期化されたら、事前に作成した混合でコンポーネントを作成します。
import {
   customElement,
   LitElement
} from "lit-element";
import {
   html
} from "lit-html";
@customElement("my-awesome-component")
export class MyAwesomeComponent extends i18nMixin(LitElement) {
   render() {
       return html `
      <!-- i18nMixin will subscribe component tree updates on languages load & language
 change -->
       <!-- Component wrapped by i18nMixin can access t funcation via this.t(...) -->
       <p>${this.t("my-ns:key1")}</p>` <
           p > $ {
               this.t("my-ns:key2")
            \} < /p>`
   }
}
  • メソッド (24 ページ)
```
## メソッド

### **init(initOptions)**

ローカリゼーションモジュールを開始します。 例 i18n.init(initOptions) パラメータ

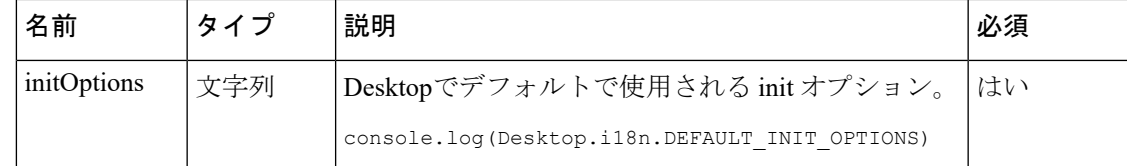

### **createInstance(createOptions)**

lit-element ベースのウィジェット用にローカリゼーションバンドルを作成します。

例

```
const i18n = Desktop.i18n.createInstance(createOptions ? : CreateOptions)
// returns instance described in https://www.i18next.com/overview/api#instance-creation
```
#### パラメータ

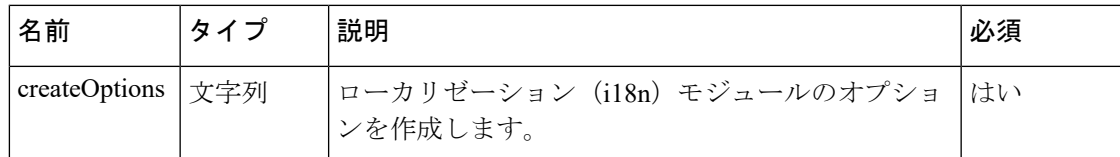

### **createMixin()**

ローカリゼーション(i18n)サービスインスタンスを lit-element との混合として作成します。

例

```
const i18nMixin = Desktop.i18n.createMixin({
   i18n /*Injecting i18n service instance into lit-element mixin */
})
```
### **getMergedInitOptions()**

ローカリゼーションパッケージを、AgentDesktopの既存のパッケージセットに追加または統合 します。

#### 例

```
const initOptions = Desktop.i18n.getMergedInitOptions(Desktop.i18n.DEFAULT_INIT_OPTIONS
 || \{ \}, {
   defaultNS: "my-ns", // "ns" here stands for the default JSON file name containing
the localization
   ns: ["my-ns"],
   fallbackLng: "en",
   backend: {
       loadPath: "/.../path-to-locales/.../{{lng}}/{{ns}}.json"
    }
});
次の表に、ペイロードの詳細を示します。
```
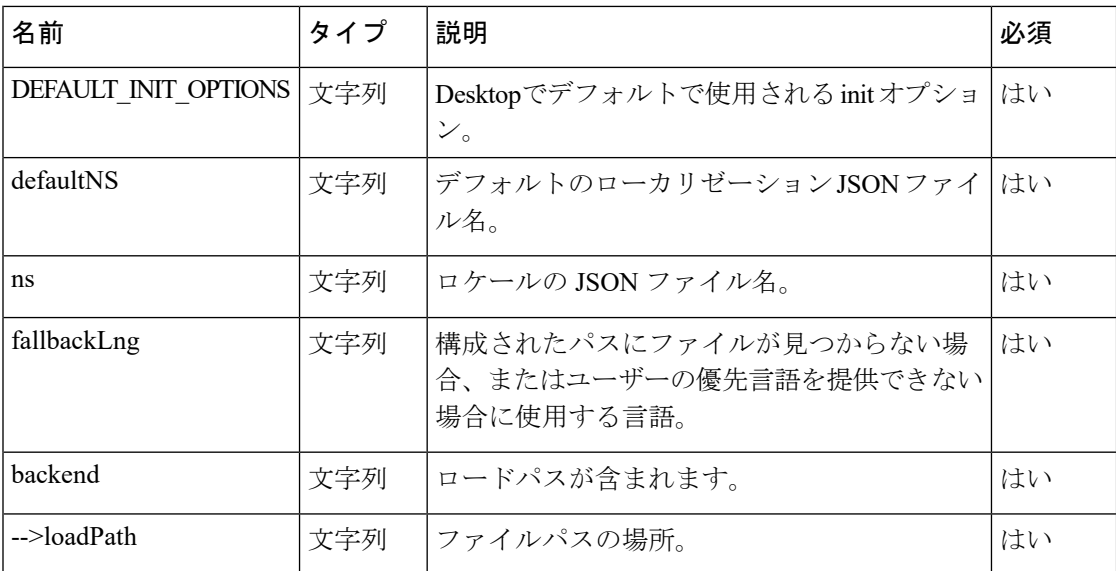

### **cleanup()**

初期化サービスが未定義の応答を返すと、クリーンアップをトリガーします。

### 例

```
cleanup() {
    this.SERVICE = undefined;
    this.logger.info("Cleaned");
}
```

```
Cisco Webex Contact Center デスクトップ開発者ガイド
```
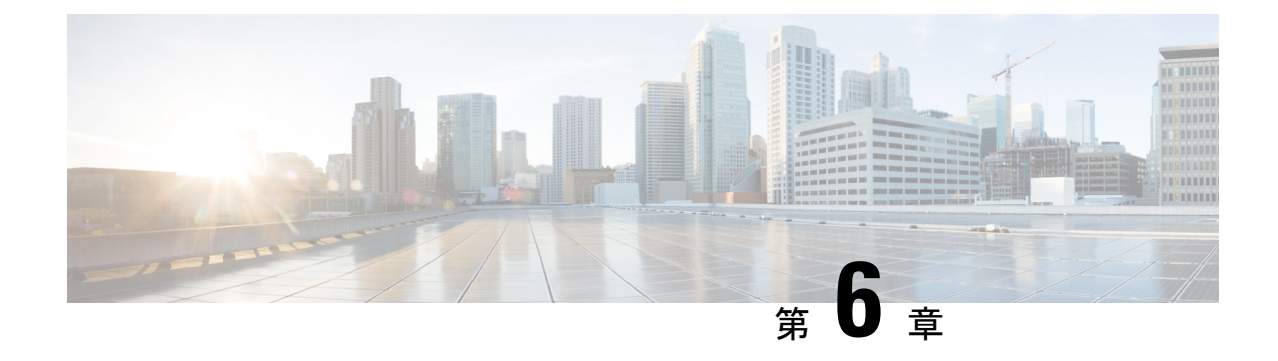

## アクションモジュール

Desktop.actions モジュールは、Agent Desktop側にあるクライアント側データストアからリア ルタイムデータを取得します。

 $\label{eq:1} \bigotimes_{\mathbf{k}} \mathbb{I}_{\mathbf{k}}$ (注)

データプロバイダーを使用して、同じ情報をプロパティを通じてウィジェットに渡すこともで きます。詳細については、「データプロバイダー:ウィジェットのプロパティと属性」を参照 してください。

• メソッド (27 ページ)

## メソッド

### **getToken()**

SSO 認証に使用される認証トークンを取得します。

### 例

const accessToken = await Desktop.actions.getToken() // => Get current accessToken from Desktop store

### 戻り値

{String} ユーザーアクセストークン。

### **getIdleCodes()**

現在のアイドルコードを取得します。例:Idle、Coffee break、Meeting、Tea。

### 例

const idleCodes = await Desktop.actions.getIdleCodes() // => Get current idleCodes from Desktop store

#### 戻り値

{Array} オブジェクトの配列。

#### 応答の例

```
{
   id: "1643",
   isDefault: false,
   isSystem: true,
   name: "RONA"
} {
   id: "1644",
   isDefault: true,
   isSystem: false,
   name: "Meeting"
}
```
### **getWrapUpCodes()**

ラップアップコードを取得します。例:クレジットカードの問題、医療に関する問い合わせ、 営業担当による説明。

#### 例

```
const wrapUpCodes = await Desktop.actions.getWrapUpCodes()
// => Get current wrapUpCodes from Desktop store
Retrieves wrap up codes such as Ex. "Credit Card Issue", "Medical Query", "Sales Explained"
as per its configured
```
#### 戻り値

{Array} オブジェクトの配列。

### 応答の例

```
{
   id: "2063",
   isDefault: false,
   isSystem: false,
   name: "Account Information Explained"
} {
   id: "2061",
   isDefault: false,
   isSystem: false,
   name: "Credit Card Issue"
}
```
### **getMediaTypeQueue(telephony, social, email, chat)**

現在利用可能なメディアタイプのリストを取得します。

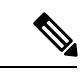

(注) 管理者がエージェントのメディアタイプを構成します。

例
const queue = await Desktop.actions.getMediaTypeQueue("telephony" | "social" | "email" | "chat") // => Get current media queue from Agent Desktop store

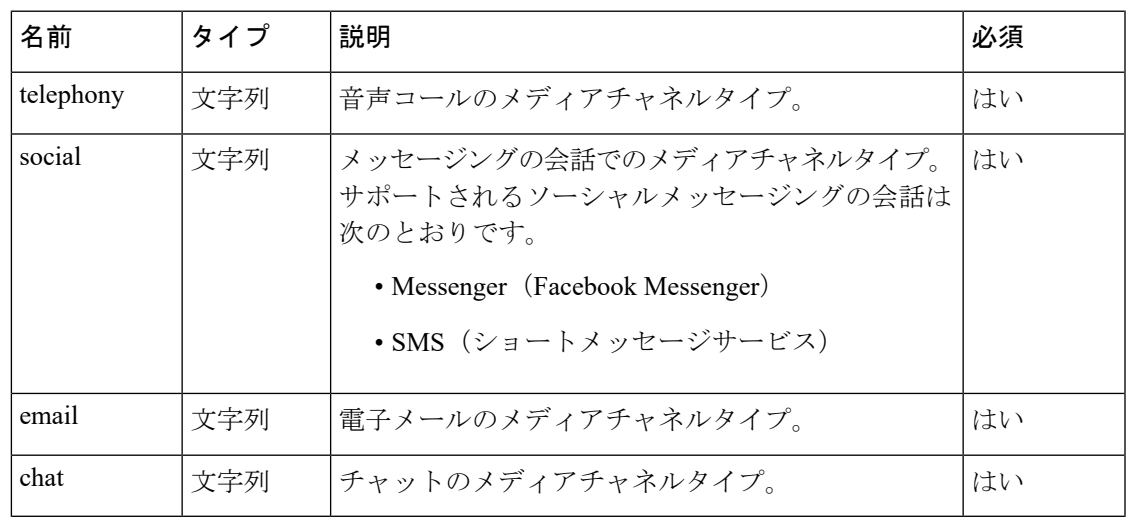

パラメータ

### 戻り値

{Object} 取得されたデータを持つオブジェクト。

### 応答の例

{

```
"key": "c9897fa7-6188-11eb-a6e4-f93bdeada4e5",
"value": {
    "agentId": "7c867aa9-ec768-341a-b767-e5hd6ae7g701",
    "consultMediaResourceId": null,
    "eventType": "RoutingMessage",
    "interaction": {
        "callAssociatedData": {
            "accountId": {
                "agentEditable": false,
                "displayName": "accountId",
                "name": "accountId",
                "type": "STRING",
                "value": "e9e2c7a0-5c64-11ea-9e59-6fbf992ffc23"
            },
            "ani": {
                "agentEditable": false,
                "displayName": "ani",
                "name": "ani",
                "type": "STRING",
                "value": "janedoe@gmail.com"
            },
            "bccAddress": {
                "agentEditable": false,
                "displayName": "bccAddress",
                "name": "bccAddress",
                "type": "STRING",
                "value": ""
            },
            "ccAddress": {
                "agentEditable": false,
                "displayName": "ccAddress",
```

```
"name": "ccAddress",
    "type": "STRING",
   "value": ""
},
"contentType": {
    "agentEditable": false,
    "displayName": "contentType",
    "name": "contentType",
    "type": "STRING",
    "value": "multipart/alternative"
},
"customerName": {
    "agentEditable": false,
    "displayName": "customerName",
    "name": "customerName",
    "type": "STRING",
    "value": "Jane Doe"
},
"date": {
    "agentEditable": false,
    "displayName": "date",
    "name": "date",
    "type": "STRING",
    "value": "Wed, 20 Jan 2021 06:09:06 +0000"
},
"dn": {
    "agentEditable": false,
    "displayName": "dn",
    "name": "dn",
    "type": "STRING",
   "value": "agent2021@gmail.com"
},
"entryPointId": {
    "agentEditable": false,
   "displayName": "entryPointId",
    "name": "entryPointId",
    "type": "STRING",
    "value": "AXCZuH9MXrf9I0XFBIfL"
},
"from": {
    "agentEditable": false,
    "displayName": "from",
    "name": "from",
    "type": "STRING",
    "value": "Jane Doe"
},
"fromAddress": {
    "agentEditable": false,
    "displayName": "fromAddress",
    "name": "fromAddress",
    "type": "STRING",
    "value": "janedoe@gmail.com"
},
"inReplyTo": {
    "agentEditable": false,
    "displayName": "inReplyTo",
    "name": "inReplyTo",
    "type": "STRING",
    "value": ""
},
"messageId": {
    "agentEditable": false,
    "displayName": "messageId",
    "name": "messageId",
```
**Cisco Webex Contact Center** デスクトップ開発者ガイド

```
"type": "STRING",
    "value": "289DBEAD-0715-4878-A0B9-365555C18E72@cisco.com"
},
"queueType": {
    "agentEditable": false,
    "displayName": "queueType",
    "name": "queueType",
    "type": "STRING",
    "value": "tam"
},
"reasonCode": {
    "agentEditable": false,
    "displayName": "reasonCode",
    "name": "reasonCode",
    "type": "STRING",
    "value": "Email_Queue"
},
"references": {
    "agentEditable": false,
    "displayName": "references",
    "name": "references",
    "type": "STRING",
    "value": ""
},
"replyToAddress": {
    "agentEditable": false,
    "displayName": "replyToAddress",
    "name": "replyToAddress",
    "type": "STRING",
    "value": "janedoe@gmail.com"
},
"ronaTimeout": {
    "agentEditable": false,
    "displayName": "ronaTimeout",
    "name": "ronaTimeout",
    "type": "STRING",
    "value": "30"
},
"subject": {
    "agentEditable": false,
    "displayName": "subject",
    "name": "subject",
    "type": "STRING",
    "value": "sales"
},
"threadId": {
    "agentEditable": false,
    "displayName": "threadId",
    "name": "threadId",
    "type": "STRING",
    "value": "289DBEAD-0715-4878-A0B9-365555C18E72@cisco.com"
},
"toAddress": {
    "agentEditable": false,
    "displayName": "toAddress",
    "name": "toAddress",
    "type": "STRING",
   "value": "agent2021@gmail.com"
},
"virtualTeamName": {
    "agentEditable": false,
    "displayName": "virtualTeamName",
    "name": "virtualTeamName",
    "type": "STRING",
```

```
"value": "Email_Queue"
   }
},
"callAssociatedDetails": {
    "accountId": "e9e2c7a0-5c64-11ea-9e59-6fbf992ffc23",
    "ani": "janedoe@gmail.com",
    "bccAddress": "",
    "ccAddress": "",
    "contentType": "multipart/alternative",
    "customerName": "Jane Doe",
    "date": "Wed, 20 Jan 2021 06:09:06 +0000",
    "dn": "agent2021@gmail.com",
    "entryPointId": "AXCZuH9MXrf9I0XFBIfL",
    "from": "Jane Doe",
    "fromAddress": "janedoe@gmail.com",
    "inReplyTo": "",
    "messageId": "289DBEAD-0715-4878-A0B9-365555C18E72@cisco.com",
    "queueType": "tam",
    "reasonCode": "Email_Queue",
    "references": "",
    "replyToAddress": "janedoe@gmail.com",
    "ronaTimeout": "30",
    "subject": "sales",
    "threadId": "289DBEAD-0715-4878-A0B9-365555C18E72@cisco.com",
    "toAddress": "agent2021@gmail.com",
    "virtualTeamName": "Email_Queue"
},
"callFlowParams": {
    "Automation Email Queue": {
        "description": "",
        "name": "Automation_Email_Queue",
        "qualifier": "vteam",
        "value": "3281",
        "valueDataType": "string"
    },
    "Dont Use Email": {
        "description": "",
        "name": "Dont Use Email",
        "qualifier": "vteam",
        "value": "3276",
        "valueDataType": "string"
    },
    "Email_Queue": {
        "description": "",
        "name": "Email_Queue",
        "qualifier": "vteam",
        "value": "3266",
        "valueDataType": "string"
    },
    "Mail_Automation_Queue": {
        "description": "",
        "name": "Mail_Automation_Queue",
        "qualifier": "vteam",
        "value": "3432",
        "valueDataType": "string"
   }
},
"callProcessingDetails": {
    "QMgrName": "aqm",
    "QueueId": "3266",
    "accountId": "e9e2c7a0-5c64-11ea-9e59-6fbf992ffc23",
    "ani": "janedoe@gmail.com",
    "bccAddress": "",
    "ccAddress": "",
```

```
"contentType": "multipart/alternative",
    "customerName": "Jane Doe",
    "date": "Wed, 20 Jan 2021 06:09:06 +0000",
    "dnis": "agent2021@gmail.com",
    "entryPointId": "AXCZuH9MXrf9I0XFBIfL",
    "from": "Jane Doe",
    "fromAddress": "janedoe@gmail.com",
    "inReplyTo": "",
    "messageId": "289DBEAD-0715-4878-A0B9-365555C18E72@cisco.com",
    "pauseDuration": "10",
    "pauseResumeEnabled": "true",
    "queueType": "tam",
    "reasonCode": "Email_Queue",
    "references": "",
    "replyToAddress": "janedoe@gmail.com",
    "ronaTimeout": "30",
    "subject": "sales",
    "taskToBeSelfServiced": "false",
    "tenantId": "133",
    "threadId": "289DBEAD-0715-4878-A0B9-365555C18E72@cisco.com",
    "toAddress": "agent2021@gmail.com",
    "virtualTeamName": "Email_Queue",
    "vteamId": "AXCZuH9MXrf9I0XFBIfL"
},
"contactDirection": {
    "type": "INBOUND"
},
"currentVTeam": "3266",
"interactionId": "c9897fa7-6188-11eb-a6e4-f93bdeada4e5",
"isFcManaged": false,
"isTerminated": false,
"media": {
    "289DBEAD-0715-4878-A0B9-365555C18E72@cisco.com": {
        "holdTimestamp": null,
        "isHold": false,
       "mType": "mainCall",
       "mediaMgr": "emm",
       "mediaResourceId": "289DBEAD-0715-4878-A0B9-365555C18E72@cisco.com",
        "mediaType": "email",
        "participants": [
            "janedoe@gmail.com",
            "7c867aa9-ec768-341a-b767-e5hd6ae7g701"
        ]
    }
},
"mediaChannel": "email",
"mediaType": "email",
"orgId": "f111e3af-1a45-42ef-9erf-4562354b8a25",
"outboundType": null,
"owner": "7c867aa9-ec768-341a-b767-e5hd6ae7g701",
"participants": {
    "7c867aa9-ec768-341a-b767-e5hd6ae7g701": {
        "channelId": "a72a75f8-fd30-44f9-85f1-39d633055475",
        "consultState": null,
        "consultTimestamp": null,
        "dn": "8895579172",
        "hasJoined": true,
        "id": "7c867aa9-ec768-341a-b767-e5hd6ae7g701",
        "isConsulted": false,
        "isWrapUp": false,
        "joinTimestamp": 1612248681335,
        "lastUpdated": 1612248681336,
        "name": "John Doe",
```

```
"pType": "Agent",
                    "queueId": "3266",
                    "queueMgrId": "aqm",
                    "sessionId": "3d017488-527a-4e89-9313-5d4eb353c789",
                    "siteId": "472",
                    "teamId": "960",
                    "teamName": "Email Team",
                    "type": "Agent",
                    "wrapUpTimestamp": null
                },
                "janedoe@gmail.com": {
                    "id": "janedoe@gmail.com",
                    "pType": "Customer",
                    "type": "Customer"
                }
            },
            "previousVTeams": [],
            "state": "connected",
            "workflowManager": null
        },
        "interactionId": "c9897fa7-6188-11eb-a6e4-f93bdeada4e5",
        "isConsulted": false,
        "mediaResourceId": "289DBEAD-0715-4878-A0B9-365555C18E72@cisco.com",
        "orgId": "f111e3af-1a45-42ef-9erf-4562354b8a25",
        "queueMgr": "aqm",
        "trackingId": "2e30a830-6611-11eb-bbe4-81e078594d7a",
        "type": "AgentContact"
   }
}
```
### **fireGeneralSilentNotification(raw)**

サイレント通知をトリガーします。サイレント通知はデスクトップには表示されませんが、通 知センターに表示されます。[通知センター(Notification Center)] アイコンは、未読メッセー ジ数の増加を示します。

```
import {
   Desktop
} from "@wxcc-desktop/sdk";
import {
   Notifications
} from "@uuip/unified-ui-platform-sdk";
...
const raw: Notifications.ItemMeta.Raw = {
   data: {
       type: Notifications.ItemMeta.Type.Info,
      mode: Notifications.ItemMeta.Mode.Silent, // Change type here based on the method.
        title: "Info - Silent",
        data: "Lorem Ipsum Dolor",
    },
};
// Agent Desktop General Notifications:
Desktop.actions.fireGeneralSilentNotification(raw)
// => Fires silent notification in Agent Desktop.
// Silent notification will not have any apperance on desktop but a notification icon
will have one count increased.
```

| 名前                  | タイプ           | 説明                                           | 必須 |
|---------------------|---------------|----------------------------------------------|----|
| raw                 | $\mathcal{F}$ | オブジェク   ユーザーに送信される通知のタイプに関する情報が  <br> 含まれます。 | はい |
| -->data             | $\mathcal{F}$ | オブジェク 特定の通知のオプション。                           | はい |
| $\rightarrow$ type  | 列挙体           | Agent Desktopに表示される通知のタイプ。<br>• 情報 (Info)    | はい |
|                     |               | • 警告 (Warn)                                  |    |
|                     |               | •エラー (Error)                                 |    |
|                     |               | • 成功 (Success)                               |    |
|                     |               | • チャット (Chat)                                |    |
|                     |               | ・デフォルト (Default)                             |    |
| -->mode             | 列挙体           | メソッドに基づく通知で使用可能なモード。                         | はい |
|                     |               | ・サイレント (Silent)                              |    |
|                     |               | •自動的に無視 (AutoDismiss)                        |    |
|                     |               | •確認応答あり (Acknowledge)                        |    |
| $\rightarrow$ title | 文字列           | 通知のタイトル。                                     | はい |
| -->data             | $\mathcal{F}$ | オブジェク   通知の内容。                               | はい |

パラメータ

# **fireGeneralAutoDismissNotification(raw)**

自動却下通知をトリガーします。通知の解決済みステータス、理由、モードを返します。

```
(注)
```
Agent Desktopの通知をユーザーが無効にしている場合は、サイレント通知に変換されて mode に反映されます。

```
import {
   Desktop
} from "@wxcc-desktop/sdk";
import {
   Notifications
```

```
} from "@uuip/unified-ui-platform-sdk";
const raw: Notifications.ItemMeta.Raw = {
   data: {
        type: Notifications.ItemMeta.Type.Info,
        mode: Notifications.ItemMeta.Mode.AutoDismiss, // Change type here based on the
method.
        title: "Info - AutoDismiss",
        data: "Lorem Ipsum Dolor",
    },
};
// Unlike silent notification, auto-dismiss and acknowledge can have controlled responses,
that may reflect in the notification status, e.g.:
// => Fires auto-dismiss notification in Agent Desktop. Returns notification resolved
status, reason, mode.
NOTE: if Agent Desktop notifications are disabled by the user - it will be converted
into silent notification and reflected in "mode"
const [ status, reason, mode ]: [
Notifications.ItemMeta.Status,Notifications.ItemMeta.StatusChangeEventReason,
```
### パラメータ

Notifications.ItemMeta.Mode ] = await

Desktop.actions.fireGeneralAutoDismissNotification(raw)

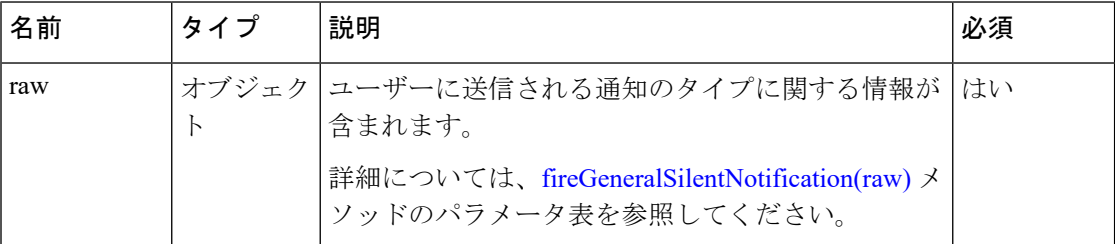

### **fireGeneralAcknowledgeNotification(raw)**

確認通知をトリガーします。 通知の解決済みステータス、理由、モードを返します。

(注)

Agent Desktopの通知をユーザーが無効にしている場合は、サイレント通知に変換されて mode に反映されます。

```
import {
   Desktop
} from "@wxcc-desktop/sdk";
import {
   Notifications
} from "@uuip/unified-ui-platform-sdk";
...
const raw: Notifications.ItemMeta.Raw = {
   data: {
```

```
type: Notifications.ItemMeta.Type.Info,
        mode: Notifications.ItemMeta.Mode.Acknowledge, // Change type here based on the
method.
        title: "Info - Acknowledge",
        data: "Lorem Ipsum Dolor",
    },
};
```

```
// => Fires acknowledge notification in Agent Desktop. Returns notification resolved
status, reason, mode.
NOTE: if Agent Desktop notifications are disabled by the user - it will be converted
into silent notification and reflected in "mode"
const [ status, reason, mode ]: [ Notifications.ItemMeta.Status,
Notifications.ItemMeta.StatusChangeEventReason, Notifications.ItemMeta.Mode ] = await
Desktop.actions.fireGeneralAcknowledgeNotification(raw)
```

```
パラメータ
```
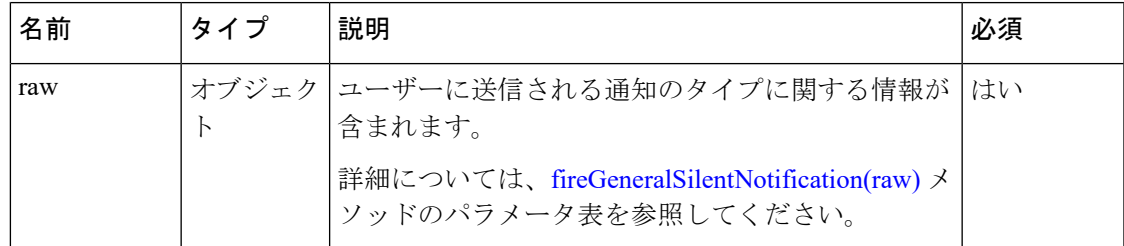

### **addCustomTask()**

ウィジェット内に新しいカスタムタスクを追加します。このタスクはAgentDesktopのタスクリ ストに表示されます。

```
(注)
```
ウィジェット内のタスクのリストを最新の状態に保つためには、イベントリスナーを追加して 非同期イベントをサブスクライブする必要があります。これらのイベントは、新しいタスクが エージェントに割り当てられることを意味します。詳細については、「非同期イベント」を参 照してください。

```
Desktop.actions.addCustomTask({
    export const contactPayload = {
        mediaResourceId: "49bcf26b-ec75-4351-89fa-55d54682c20c",
        eventType: "RoutingMessage",
        agentId: "16839506-7c48-4a71-ba1b-d585e5d37607",
        trackingId: "354deeae-c98a-4a8c-9e04-e56e129fdb9f",
        interaction: {
            isFcManaged: false,
            isTerminated: false,
            mediaType: "telephony",
            previousVTeams: ["AXCZ0YCAXrf9I0XFBI7b"],
            state: "connected",
            currentVTeam: "3268",
            participants: {
                "+19997770096": {
                    id: "+19997770096",
```

```
pType: "Customer",
        type: "Customer"
    },
    "aad323de-32d8-48c9-af6b-b68dfbabfe20": {
       name: "uuip-agent2",
        pType: "Agent",
        teamName: "Team X",
        lastUpdated: 1597681728863,
        teamId: "962",
        joinTimestamp: 1597681728863,
        isConsulted: false,
        hasJoined: true,
        consultTimestamp: null,
        dn: "9997770194",
        queueId: "3268",
        id: "16839506-7c48-4a71-ba1b-d585e5d37607",
        sessionId: "319d8e83-2a75-4ef3-9cb8-1c845edb15a0",
        consultState: null,
        queueMgrId: "aqm",
        siteId: "473",
        type: "Agent",
        channelId: "ab8b3603-84a7-4f61-b987-9044b4d69cf2",
        wrapUpTimestamp: null,
        isWrapUp: false
    }
},
interactionId: "49bcf26b-ec75-4351-89fa-55d54682c20c",
orgId: "f111e3af-1a45-42ef-9erf-4562354b8a25",
callAssociatedData: {
   customerName: {
        value: "test",
       name: "r",
        agentEditable: false,
        type: "s",
        displayName: "d"
    }
},
callAssociatedDetails: {
    virtualTeamName: "Queue - Telephony",
    ani: "+19997770096",
   ronaTimeout: "30",
    dn: "+12147659000",
    pathId: " StartCall PlayDone out out out",
    IvrPath: " EOI",
    subject: "",
    toAddress: "",
    inReplyTo: "",
    customerName: "",
    ccAddress: "",
    entryPointId: ""
    accountId: "",
   reasonCode: "",
    reason: "",
    references: "",
    contentType: "",
    date: "",
    replyToAddress: "",
    fromAddress: "",
    messageId: "",
    from: "",
    threadId: "",
    bccAddress: "",
    queueType: "",
    dnis: "",
```

```
category: "",
    sourceNumber: "",
    sourcePage: "",
    appUser: "",
    customerNumber: ""
},
callProcessingDetails: {
   QMgrName: "aqm",
    pauseResumeEnabled: "true",
    taskToBeSelfServiced: "false",
    ani: "+19997770096",
    recordInProgress: "true",
    pauseDuration: "10",
    dnis: "+12147659000",
    tenantId: "133",
    QueueId: "3268",
    vteamId: "3268",
    jscriptId: "AXCZ4c3mjkwgAuS7vSIU",
    customerName: "",
    virtualTeamName: "Queue - Telephony",
    ronaTimeout: "30",
    category: "",
    reason: "",
    sourceNumber: "",
    sourcePage: "",
    appUser: "",
    customerNumber: "",
    reasonCode: "",
    IvrPath: " EOI",
    pathId: " StartCall PlayDone out out out",
    fromAddress: ""
},
media: {
    "49bcf26b-ec75-4351-89fa-55d54682c20c": {
       mediaResourceId: "49bcf26b-ec75-4351-89fa-55d54682c20c",
        mediaType: "telephony",
       mediaMgr: "vmm",
     participants: ["+19997770096", "16839506-7c48-4a71-ba1b-d585e5d37607"],
        mType: "mainCall",
        isHold: false,
        holdTimestamp: null
    }
},
owner: "16839506-7c48-4a71-ba1b-d585e5d37607",
mediaChannel: "broadcloud",
contactDirection: {
   type: "INBOUND"
},
callFlowParams: {
    Play2: {
       name: "Play2",
        qualifier: "",
        description: "(A valid text.)",
        valueDataType: "string",
        value: "Welcome to Agent Team Space"
    },
    Queue3: {
       name: "Queue3",
        qualifier: "vteam",
        description: "(vteam, A valid VTeam.)",
        valueDataType: "string",
        value: "3268"
    }
```

```
}
       },
       interactionId: "49bcf26b-ec75-4351-89fa-55d54682c20c",
       orgId: "f111e3af-1a45-42ef-9erf-4562354b8a25",
       queueMgr: "aqm",
        type: "AgentContactAssigned",
       destAgentId: "16839506-7c48-4a71-ba1b-d585e5d37607",
       consultMediaResourceId: "",
       owner: "",
       isConferencing: false
    };
})
// => Add custom task object in Desktop store
```
## **getTaskMap()**

特定の時点でエージェントに割り当てられているタスクの全リストを取得します。

### 例

const currentTaskMap = await Desktop.actions.getTaskMap() // => Get current task map from Desktop store

### 戻り値

{Map} 結果のリスト。

```
Desktop Store TaskMap:
   Map(1) {
        "851a8e81-6150-11eb-9a47-f1ca3756d4bd" => {
            …}, "eed4b53a-614f-11eb-9a47-8be6439707ee" => {
            …}
    }
    [
        [Entries]
    ] {
        "851a8e81-6150-11eb-9a47-f1ca3756d4bd" => Object
    }
key: "851a8e81-6150-11eb-9a47-f1ca3756d4bd"
value:
   agentId: "7c867aa9-ec768-341a-b767-e5hd6ae7g701"
eventType: "RoutingMessage"
interaction: {
    callAssociatedData: {
       …},
    callAssociatedDetails: {
        …},
    callFlowParams: {
        …},
    callProcessingDetails: {
       …},
    contactDirection: {
        …},
    …
}
interactionId: "851a8e81-6150-11eb-9a47-f1ca3756d4bd"
mediaResourceId: "4D44FF32-A585-4DD8-8422-4920FC97066A@cisco.com"
orgId: "f111e3af-1a45-42ef-9erf-4562354b8a25"
queueMgr: "aqm"
```
 $\overline{\phantom{a}}$ 

```
trackingId: "69773a10-6163-11eb-9fb9-8dadf7aee433"
type: "AgentContactAssigned"
```
I

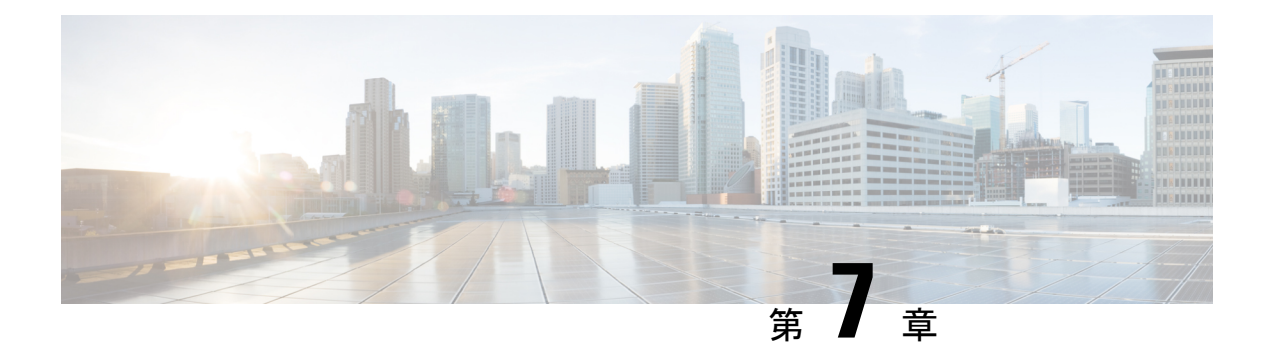

# ロガーモジュール

Desktop.loggerモジュールは、サードパーティ製ウィジェット用にクライアント側のログメッ セージを作成し、保持します。

個別に設定されたロガーを使用することで、(テレメトリと問題レポートに使用される)Agent Desktopのロギングシステムと統合すると同時に、明確な発生源の定義を保持することができ ます。ウィジェット用のロガーインスタンスは、プロジェクトごとに1回だけ作成することを 推奨します。utils.tsファイルにロガーインスタンスを作成して、コンポーネント全体で再 利用することができます。

### 例

```
// utils.ts file
import {
    Desktop
} from "@wxcc-desktop/sdk";
export const logger = Desktop.logger.createLogger("my-custom-component");
// Component.ts file
import {
    logger
} from "./utils.ts";
logger.info("Info test"); // logger.info => 2020-12-16 13:11:04:971["my-custom-component",
 "Info test"]
logger.warn("Warn test"); // logger.info => 2020-12-16 13:11:04:971["my-custom-component",
 "Warn test"]
logger.error("Error test"); // logger.info => 2020-12-1613:11:04:971["my-custom-component", "Error test"]
```
ウィジェットスターターの例の詳細については、*Cisco Webex [Contact](https://github.com/CiscoDevNet/webex-contact-center-widget-starter/blob/master/lit-element/src/components/sdk.ts) Center Widget Starter* を参 照してください。

ログは、JSONフォーマットか、ご利用のウィジェット専用のダウンロード可能な\*.logファイ ルとして取得できます。ログをダウンロードするのに利用できるオプションは次のとおりで す。

// Download logs as a JSON file for "my-custom-component" prefix: Desktop.logger.browserDownloadLogsJson("my-custom-component");

// Download logs as a Text file for "my-custom-component" prefix: Desktop.logger.browserDownloadLogsText("my-custom-component");

// Get logs as Objects collection for "my-custom-component" prefix: Desktop.logger.getLogsCollection("my-custom-component");

// Get logs as base64 encoded url ready to put into link href to initiate browser download as a JSON file for "my-custom-component" prefix: Desktop.logger.getLogsJsonUrl("my-custom-component);

// Get logs as base64 encoded url ready to put into link href to initiate browser download as a Text file for "my-custom-component" prefix: Desktop.logger.getLogsTextUrl("my-custom-component");

// Cleanup logs from Local Storage for "my-custom-component" prefix: Desktop.logger.cleanupPrefixedLogs("my-custom-component");

Agent Desktopからログをダウンロードすることもできます。詳細については、『*Cisco [Webex](https://www.cisco.com/c/en/us/support/customer-collaboration/webex-contact-center/products-user-guide-list.html) Contact Center Agent Desktop User Guide*(*Cisco Webex Contact Center* [エージェントデスクトップ](https://www.cisco.com/c/en/us/support/customer-collaboration/webex-contact-center/products-user-guide-list.html) [ユーザーガイド\)](https://www.cisco.com/c/en/us/support/customer-collaboration/webex-contact-center/products-user-guide-list.html)』の「Working with Agent Desktop(エージェントデスクトップの操作)」の 章の「Download Error Report(エラーレポートのダウンロード)」セクションを参照してくだ さい。

• メソッド (44 ページ)

メソッド

### **createLogger(my-custom-component)**

関連情報を特定のコンポーネントにログを記録するのに役立つ、サードパーティ製ウィジェッ ト用のロガーを初期化します。ログのタイプによって異なる方法が使用されます。情報、警 告、エラーなどのメッセージは、ブラウザのコンソールに記録されます。

### 例

const logerOne = Desktop.logger.createLogger("my-custom-component-one"); const logerTwo = Desktop.logger.createLogger("my-custom-component-two");

logerOne.info("Info test"); // console.log => "my-custom-component: Info:test" logerTwo.warn("Warn test"); // console.log => "my-custom-component: Warn:test" logerOne.error("Error test"); // console.log => "my-custom-component: Error:test"

#### パラメータ

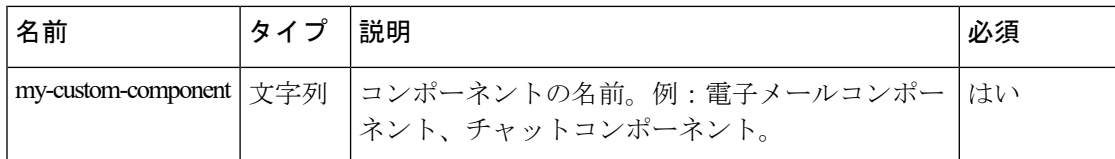

## **browserDownloadLogsJson(my-custom-component)**

my-custom-componentプレフィックスについて、ログをJSONファイルとしてダウンロードしま す。

Desktop.logger.browserDownloadLogsJson("my-custom-component");

### パラメータ

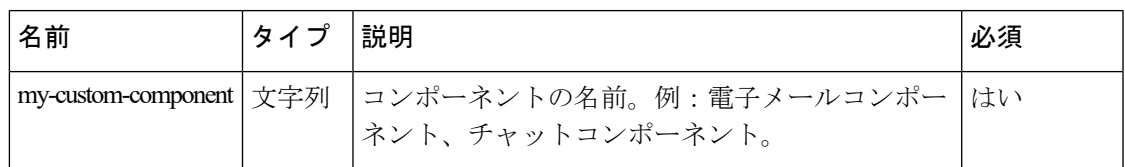

# **browserDownloadLogsText(my-custom-component)**

ログをテキストファイルとしてダウンロードします。my-custom-component プレフィックスに ついて、ログを JSON ファイルとしてダウンロードします。

### 例

Desktop.logger.browserDownloadLogsText("my-custom-component");

### パラメータ

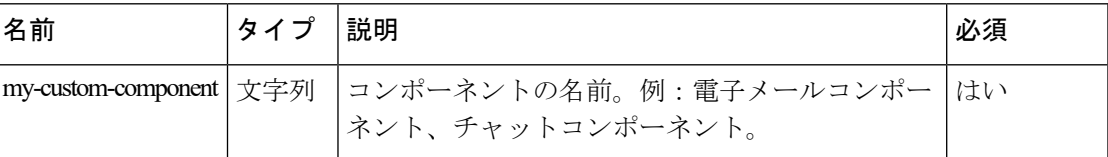

# **getLogsCollection(my-custom-component)**

オブジェクトのコレクションとしてログを取得します。my-custom-component プレフィックス について、ログを JSON ファイルとしてダウンロードします。

### 例

Desktop.logger.getLogsCollection("my-custom-component");

### パラメータ

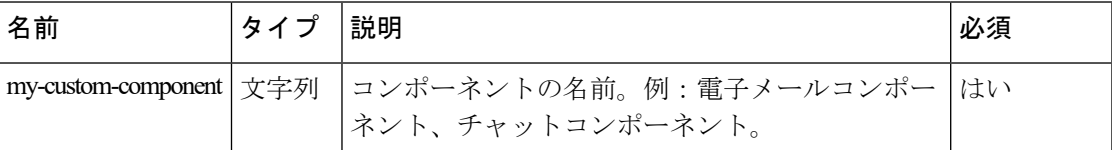

### **getLogsJsonUrl(my-custom-component)**

Base64 エンコードされた URL としてログを取得し、ブラウザでのダウンロードを JSON ファ イルとして開始します。my-custom-componentプレフィックスについて、ログをJSONファイル としてダウンロードします。

### 例

Desktop.logger.getLogsJsonUrl("my-custom-component);

パラメータ

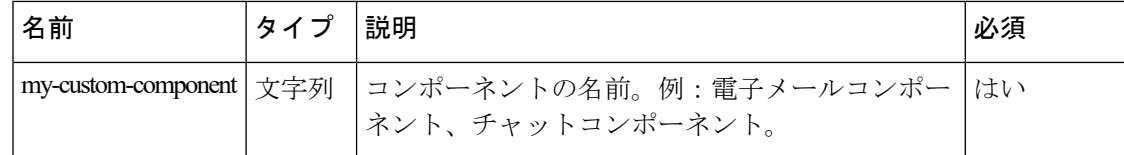

# **getLogsTextUrl(my-custom-component)**

Base64エンコードされたURLとしてログを取得し、ブラウザでのダウンロードをテキストファ イルとして開始します。my-custom-componentプレフィックスについて、ログをJSONファイル としてダウンロードします。

例

Desktop.logger.getLogsTextUrl("my-custom-component");

### パラメータ

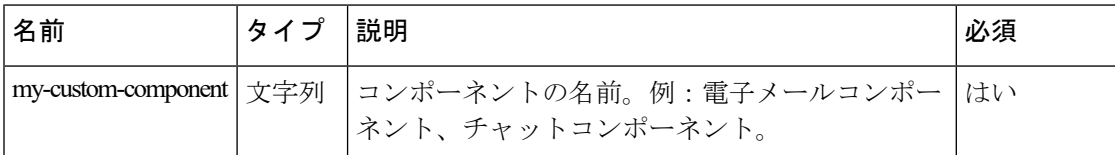

# **cleanupPrefixedLogs(my-custom-component)**

ローカルストレージからログをクリーンアップします。my-custom-component プレフィックス について、ログを JSON ファイルとしてダウンロードします。

例

Desktop.logger.cleanupPrefixedLogs("my-custom-component");

パラメータ

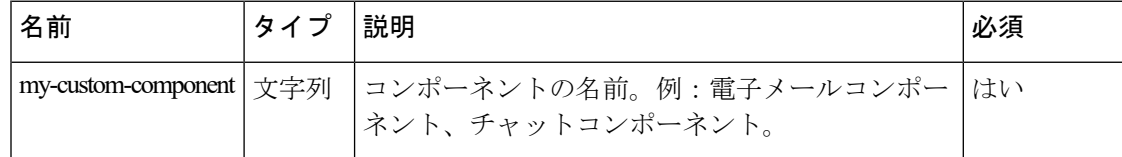

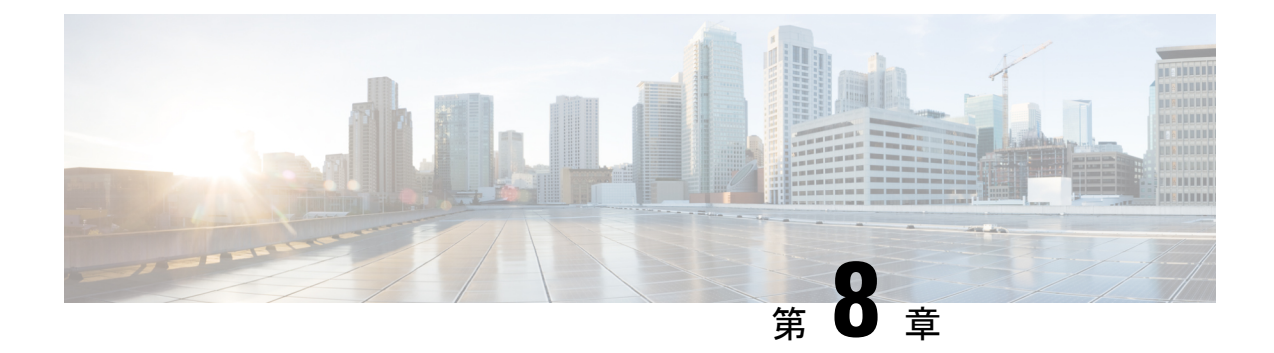

# エージェント状態情報モジュール

Desktop.agentStateInfo モジュールは、エージェント関連の情報における最新のデータ更新を リッスンします。

### 例

```
import {
    Service
} from "@wxcc-desktop/sdk-types";
```

```
type LatestInfoData = {
   teamId ? : string;
    teamName ? : string;
   dn ? : string;
   status ? : string;
   subStatus ? : string;
   idleCodes ? : Service.Aqm.Configs.Entity[];
   wrapupCodes ? : Service.Aqm.Configs.Entity[];
    outDialRegex ? : string;
    isOutboundEnabledForTenant ? : boolean;
    isOutboundEnabledForAgent ? : boolean;
};
```
次の表に、ペイロードの詳細を示します。

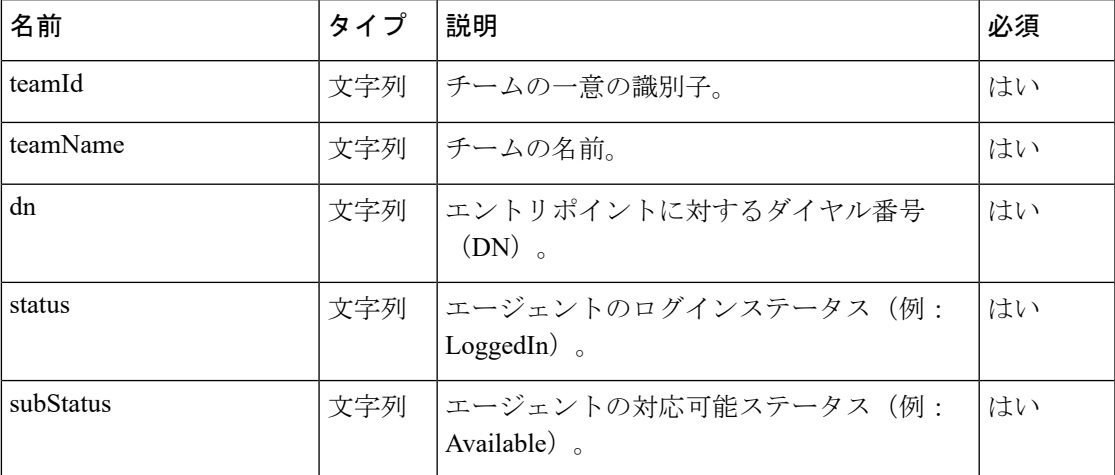

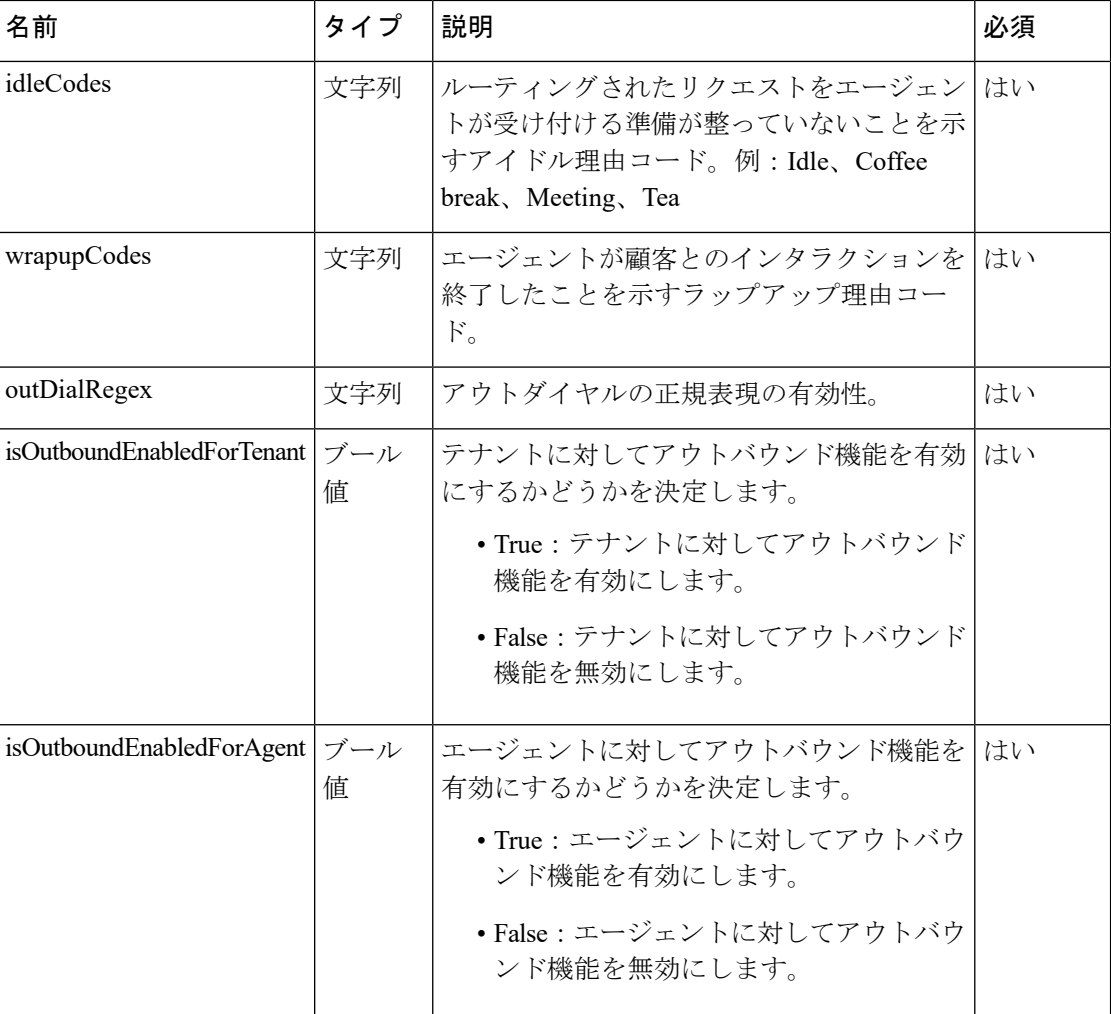

• メソッド (48 ページ)

$$
\bullet
$$
  $\land$   $\land$   $\lor$   $\flat$   $(50 \land \neg \circ \circ)$ 

# メソッド

# **latestData**

最新のユーザー関連情報を取得します。

例

const latestData: LatestInfoData = Desktop.agentStateInfo.latestData;

### 戻り値

{Object} 最新のユーザー関連情報をリストします。

#### 応答の例

{

```
"agentName": "John Doe",
"teamName": "Sales",
"teamId": "964",
"dn": "8895579172",
"status": "LoggedIn",
"subStatus": "Idle",
"idleCodes": [{
    "id": "1646",
    "isDefault": false,
    "isSystem": true,
   "name": "Aux on Login"
}],
"wrapupCodes": [{
    "id": "2065",
    "isDefault": false,
   "isSystem": false,
   "name": "Wrapping up as customer disconnected"
}],
"outDialRegex": "([0-9a-zA-Z]+[-._])*[0-9a-zA-Z]+",
"isOutboundEnabledForTenant": true,
"isOutboundEnabledForAgent": true
```
## **stateChange(state, auxCodeIdArray)**

}

ユーザーの状態の変更を取得します。

#### 例

```
const state = await Desktop.agentStateInfo.stateChange({ state: s, auxCodeIdArray: "0"
});
```
### パラメータ

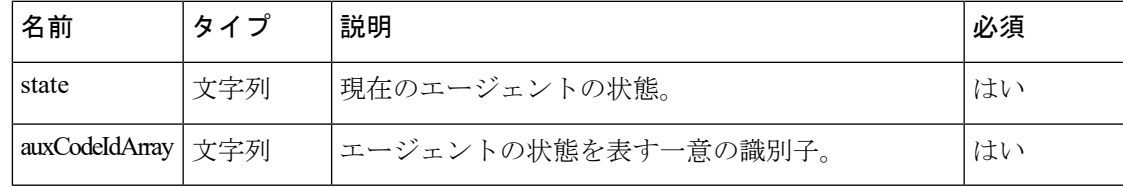

### 戻り値

{Object} エージェントの状態の変更に関する情報をリストします。

```
{
    "data": {
        "agentId": "7c867aa9-ec768-341a-b767-e5hd6ae7g701",
        "agentSessionId": "3d017488-527a-4e89-9313-5d4eb353c789",
        "auxCodeId": "0",
        "connectedChannels": [
            "38136791-cf79-4663-a5d0-39b0d094abf8"
        \mathbf{1},
        "eventType": "AgentDesktopMessage",
        "lastIdleCodeChangeTimestamp": null,
        "lastStateChangeReason": "",
```

```
"lastStateChangeTimestamp": 1612245463183,
   "orgId": "f111e3af-1a45-42ef-9erf-4562354b8a25",
   "status": "LoggedIn",
   "subStatus": "Available",
   "trackingId": "9008a4a0-651b-11eb-a97d-0d76c582d799",
   "type": "AgentStateChangeSuccess"
},
"orgId": "f111e3af-1a45-42ef-9erf-4562354b8a25",
"trackingId": "notifs_aa848b62-4fcf-4d4c-95ad-1233bb7f899c",
"type": "AgentStateChange"
```
## **fetchAddressBooks()**

アドレス帳の詳細を取得します。

### 例

}

const books = await Desktop.agentStateInfo.fetchAddressBooks()

### 戻り値

```
{Array} オブジェクトの配列。
```
### 応答の例

```
type AddressBooks = {
   speedDials: [{
            desc: 'Jane Doe',
            dn: '9997770094'
        },
        {
            desc: 'John Doe',
            dn: '9997770095'
        },
    ]
};
type Address = {
   desc: string;
   dn: string;
   phoneBookName ? : string;
};
```
# イベント

## **addEventListener**

dn、status、subStatusのいずれかのフィールドが変更された場合にログに記録される、updated という名前のイベントをリッスンします。

詳細については、addEventListener(event, handler) を参照してください。

```
Desktop.agentStateInfo.addEventListener("updated", updatedList =>
   console.log(updatedList)[{
       "name": "dn",
```
 $\overline{\phantom{a}}$ 

```
"value": "+12580258011",
        "oldValue": ""
    }, {
         "name": "status",
         "value": "LoggedIn",
         "oldValue": "DefaultState"
    }, {"name": "subStatus",
         "value": "Available",
         "oldValue": ""
    }] *
    /
\, ) \,
```
I

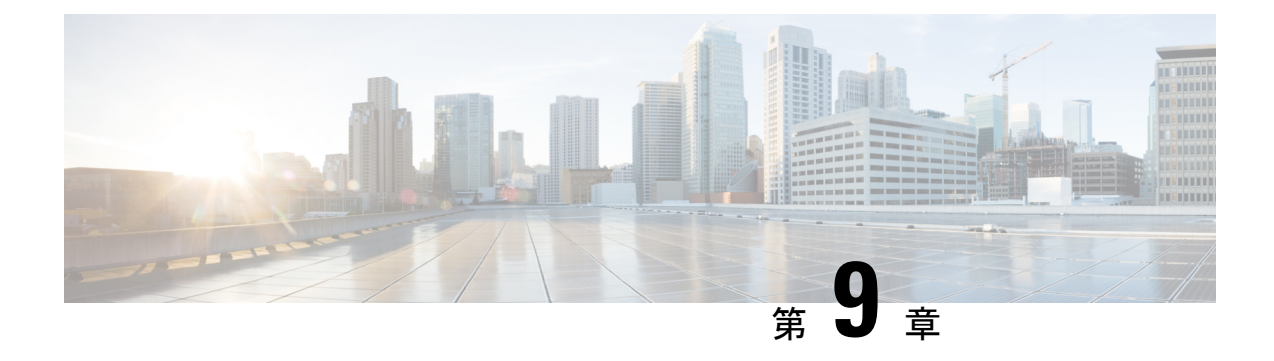

# エージェントコンタクトモジュール

Desktop.agentContact モジュールは、新規タスクの到着など、agent-contact エンティティに関 連する通知イベントについて、リクエストを作成し、リッスンします。

```
import {
    Desktop
} from "@wxcc-desktop/sdk";
//...
/*
 Supposing Desktop.config.init({...}) was called
*/
// List of available agent-contact aqm reqs:
await Desktop.agentContact.accept({
    ...
});
await Desktop.agentContact.consultAccept({
    ...
});
await Desktop.agentContact.buddyAgents({
    ...
});
await Desktop.agentContact.end({
    ...
});
await Desktop.agentContact.consultEnd({
    ...
});
await Desktop.agentContact.cancelCtq({
    ...
});
await Desktop.agentContact.wrapup({
    ...
});
await Desktop.agentContact.vteamTransfer({
    ...
});
await Desktop.agentContact.blindTransfer({
    ...
});
await Desktop.agentContact.hold({
    ...
});
```

```
await Desktop.agentContact.unHold({
    ...
});
await Desktop.agentContact.consult({
    ...
});
await Desktop.agentContact.decline({
    ...
});
await Desktop.agentContact.consultTransfer({
    ...
});
await Desktop.agentContact.vteamList({
    ...
});
await Desktop.agentContact.pauseRecording({
    ...
});
await Desktop.agentContact.resumeRecording({
    ...
});
// List of available agent-contact aqm notifs events:
Desktop.agentContact.addEventListener("eAgentContact", msg => console.log(msg));
Desktop.agentContact.addEventListener("eAgentContactAssigned", msg => console.log(msg));
Desktop.agentContact.addEventListener("eAgentContactAssignFailed", msg =>
console.log(msg));
Desktop.agentContact.addEventListener("eAgentContactEnded", msg => console.log(msg));
Desktop.agentContact.addEventListener("eAgentContactWrappedUp", msg => console.log(msg));
Desktop.agentContact.addEventListener("eAgentOfferContact", msg => console.log(msg));
Desktop.agentContact.addEventListener("eAgentOfferContactRona", msg => console.log(msg));
Desktop.agentContact.addEventListener("eAgentOfferConsult", msg => console.log(msg));
Desktop.agentContact.addEventListener("eAgentWrapup", msg => console.log(msg));
Desktop.agentContact.addEventListener("eAgentContactHeld", msg => console.log(msg));
Desktop.agentContact.addEventListener("eAgentContactUnHeld", msg => console.log(msg));
Desktop.agentContact.addEventListener("eCallRecordingStarted", msg => console.log(msg));
Desktop.agentContact.addEventListener("eResumeRecording", msg => console.log(msg));
Desktop.agentContact.addEventListener("ePauseRecording", msg => console.log(msg));
Desktop.agentContact.addEventListener("eConsultTransfer", msg => console.log(msg));
Desktop.agentContact.addEventListener("eAgentblindTransferred", msg => console.log(msg));
Desktop.agentContact.addEventListener("eAgentvteamTransfer", msg => console.log(msg));
Desktop.agentContact.addEventListener("eAgentConsultCreated", msg => console.log(msg));
Desktop.agentContact.addEventListener("eAgentConsultConferenced", msg => console.log(msg));
Desktop.agentContact.addEventListener("eAgentConsultEnded", msg => console.log(msg));
Desktop.agentContact.addEventListener("eAgentCtqCancelled", msg => console.log(msg));
Desktop.agentContact.addEventListener("eAgentConsultConferenceEnded", msg =>
console.log(msg));
Desktop.agentContact.addEventListener("eAgentConsulting", msg => console.log(msg));
Desktop.agentContact.addEventListener("eAgentConsultFailed", msg => console.log(msg));
Desktop.agentContact.addEventListener("eAgentConsultEndFailed", msg => console.log(msg));
Desktop.agentContact.addEventListener("eAgentCtqFailed", msg => console.log(msg));
Desktop.agentContact.addEventListener("eAgentCtqCancelFailed", msg => console.log(msg));
Desktop.agentContact.addEventListener("eAgentConsultConferenceEndFailed", msg =>
console.log(msg));
// Module supports removing added listeners like:
const listener = msg => console.log(msg);
Desktop.agentContact.addEventListener("eAgentContact", listener);
Desktop.agentContact.removeEventListener("eAgentContact", listener);
```
// Module supports one-time added listeners like: Desktop.agentContact.addOnceEventListener("eAgentContact", listener);

```
Desktop.agentContact.removeOnceEventListener("eAgentContact", listener);
```

```
// Module supports removing all listeners like:
Desktop.agentContact.removeAllEventListeners();
```
### 応答の例

```
// Generic Response Example form of data is :
data: {
   mediaResourceId: string;
   eventType: string;
    agentId: string;
    destAgentId: string;
    trackingId: string;
    consultMediaResourceId: string;
    interaction: {
        isFcManaged: boolean;
        isTerminated: boolean;
        mediaType: "email" | "chat" | "telephony" | "social" | "sms" | "facebook" |
string;
        previousVTeams: string[];
        state: string;
        currentVTeam: string;
        participants: any; // todo
        interactionId: string;
        orgId: string;
    },
    interactionId: string;
   orgId: string;
    owner: string;
    queueMgr: string;
    type: string;
    ronaTimeout ? : number;
    isConsulted ? : boolean;
    isConferencing: boolean;
    updatedBy ? : string;
    destinationType ? : string;
}
   • メソッド (55 ページ)
```

```
• 非同期イベント (111 ページ)
```
# メソッド

### **accept()**

着信タスクを受け付けます。

```
await Desktop.agentContact.accept({
   interactionId: "c837e6f7 - 699 a - 4736 - bb82 - 03 a6d58bb7f3"
});
次の表に、ペイロードの詳細を示します。
```
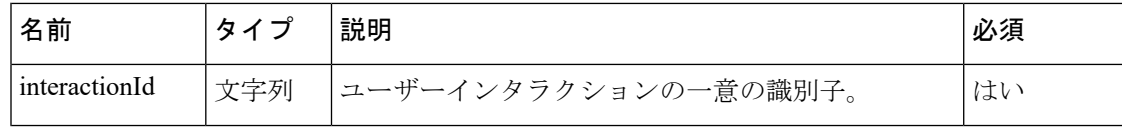

### 戻り値

{Object} タスクに対応する値。

レスポンスペイロード内の type パラメータ値は、このメソッドが成功か失敗かによって決ま ります。メソッドが成功した場合は、値は AgentContactAssigned、そうでない場合は AgentContactAssignFailed です。 (注)

```
const acceptResponse = {
    "data": {
        "agentId": "7d12d9ea-e8e0-41ee-81bf-c11a685b64ed",
        "eventType": "RoutingMessage",
        "interaction": {
            "callAssociatedData": {
                "ani": {
                    "value": "janedoe@gmail.com"
                },
                "category": {
                    "value": "Sales"
                },
                "customerName": {
                    "value": "Jane Doe"
                },
                "dn": {
                    "value": "Desktop"
                },
                "entryPointId": {
                    "value": "AXCqFyz1G2pKap9PI-mW"
                },
                "guestId": {
                    "value":
"Y2lzY29zcGFyazovL3VzL1BFT1BMRS83ZjA3YjJmMC1jNTMyLTQ5MDktYTkzNi0yYTA3MTVmZGIwMTA"
                },
                "mediaChannel": {
                    "value": "web"
                },
                "reason": {
                   "value": "Test"
                },
                "reasonCode": {
                    "value": "Sales"
                },
                "ronaTimeout": {
                    "value": "30"
                },
                "roomTitle": {
                    "value": "Help Jane Doe with Sales"
                },
                "taskToBeSelfServiced": {
                    "value": "false"
                },
```

```
"templateId": {
                    "value": "b57990c0-5ec6-11ea-96ee-5df5aef56329"
                },
                "templateName": {
                    "value": "Desktop"
                },
                "virtualTeamName": {
                    "value": "Chat_Queue"
                }
            },
            "callAssociatedDetails": {
                "ani": "janedoe@gmail.com",
                "category": "Sales",
                "customerName": "Jane Doe",
                "dn": "Desktop",
                "entryPointId": "AXCqFyz1G2pKap9PI-mW",
                "guestId":
"Y2lzY29zcGFyazovL3VzL1BFT1BMRS83ZjA3YjJmMC1jNTMyLTQ5MDktYTkzNi0yYTA3MTVmZGIwMTA",
                "mediaChannel": "web",
                "reason": "Test",
                "reasonCode": "Sales",
                "ronaTimeout": "30",
                "roomTitle": "Help Jane Doe with Sales",
                "taskToBeSelfServiced": "false",
                "templateId": "b57990c0-5ec6-11ea-96ee-5df5aef56329",
                "templateName": "Desktop",
                "virtualTeamName": "Chat_Queue"
            },
            "callFlowParams": {
                "Automation": {
                    "description": "(vteam, A valid VTeam.)",
                    "name": "Automation",
                    "qualifier": "vteam",
                    "value": "3270",
                    "valueDataType": "string"
                },
                "Debit": {
                    "description": "(vteam, A valid VTeam.)",
                    "name": "Debit",
                    "qualifier": "vteam",
                    "value": "3270",
                    "valueDataType": "string"
                },
                "Sales": {
                    "description": "(vteam, A valid VTeam.)",
                    "name": "Sales",
                    "qualifier": "vteam",
                    "value": "3270",
                    "valueDataType": "string"
                }
            },
            "callProcessingDetails": {
                "QMgrName": "aqm",
                "QueueId": "3270",
                "ani": "janedoe@gmail.com",
                "category": "Sales",
                "customerName": "Jane Doe",
                "dnis": "Desktop",
                "entryPointId": "AXCqFyz1G2pKap9PI-mW",
                "guestId":
"Y2lzY29zcGFyazovL3VzL1BFT1BMRS83ZjA3YjJmMC1jNTMyLTQ5MDktYTkzNi0yYTA3MTVmZGIwMTA",
                "mediaChannel": "web",
                "reason": "Test",
                "reasonCode": "Sales",
```

```
"ronaTimeout": "30",
                "roomTitle": "Help Jane Doe with Sales",
                "taskToBeSelfServiced": "false",
                "templateId": "b57990c0-5ec6-11ea-96ee-5df5aef56329",
                "templateName": "Desktop",
                "tenantId": "133",
                "virtualTeamName": "Chat_Queue",
                "vteamId": "AXCqFyz1G2pKap9PI-mW"
            },
            "contactDirection": {
                "type": "INBOUND"
            },
            "currentVTeam": "3270",
            "interactionId": "59dbbca6-4194-11eb-881c-253923a967e0",
            "isFcManaged": false,
            "isTerminated": false,
            "media": {
"Y2lzY29zcGFyazovL3VzL1JPT00vNjVjOWVlYjAtNDE5NC0xMWViLWE1N2QtZWY2N2MwZTMyYmFh": {
                    "holdTimestamp": null,
                    "isHold": false,
                    "mType": "mainCall",
                    "mediaMgr": "cmm",
                    "mediaResourceId":
"Y2lzY29zcGFyazovL3VzL1JPT00vNjVjOWVlYjAtNDE5NC0xMWViLWE1N2QtZWY2N2MwZTMyYmFh",
                    "mediaType": "chat",
                    "participants": ["janedoe@gmail.com",
"7d12d9ea-e8e0-41ee-81bf-c11a685b64ed"]
                }
            },
            "mediaChannel": "web",
            "mediaType": "chat",
            "orgId": "f111e3af-1a45-42ef-9erf-4562354b8a25",
            "outboundType": null,
            "owner": "7d12d9ea-e8e0-41ee-81bf-c11a685b64ed",
            "participants": {
                "7d12d9ea-e8e0-41ee-81bf-c11a685b64ed": {
                    "channelId": "bff9350a-9d2a-489a-a8d5-d9dacea4b692",
                    "consultState": null,
                    "consultTimestamp": null,
                    "dn": "9997770110",
                    "hasJoined": true,
                    "id": "7d12d9ea-e8e0-41ee-81bf-c11a685b64ed",
                    "isConsulted": false,
                    "isWrapUp": false,
                    "joinTimestamp": 1608339210824,
                    "lastUpdated": 1608339210824,
                    "name": "uuip-agent4 uuip-agent4",
                    "pType": "Agent",
                    "queueId": "3270",
                    "queueMgrId": "aqm",
                    "sessionId": "102d2096-bcc0-45bb-a583-a02f6c188071",
                    "siteId": "473",
                    "teamId": "1940",
                    "teamName": "Medical Help",
                    "type": "Agent",
                    "wrapUpTimestamp": null
                },
                "janedoe@gmail.com": {
                    "id": "janedoe@gmail.com",
                    "pType": "Customer",
                    "type": "Customer"
                }
            },
```

```
"previousVTeams": [],
            "state": "connected"
        },
        "interactionId": "59dbbca6-4194-11eb-881c-253923a967e0",
        "mediaResourceId":
"Y2lzY29zcGFyazovL3VzL1JPT00vNjVjOWVlYjAtNDE5NC0xMWViLWE1N2QtZWY2N2MwZTMyYmFh",
        "orgId": "f111e3af-1a45-42ef-9erf-4562354b8a25",
        "queueMgr": "aqm",
        "trackingId": "9c9b97e0-4194-11eb-b819-7b8dd50ee0cd",
        "type": "AgentContactAssigned"
    },
    "orgId": "f111e3af-1a45-42ef-9erf-4562354b8a25",
    "trackingId": "notifs_02db68c8-a5db-4028-95bb-1aebd6f87609",
    "type": "RoutingMessage"
}
```
### **consultAccept()**

打診タスクを受け付けます。

### 例

```
await Desktop.agentContact.consultAccept({
    interactionId: "c837e6f7 - 699 a - 4736 - bb82 - 03 a6d58bb7f3"
});
```
次の表に、ペイロードの詳細を示します。

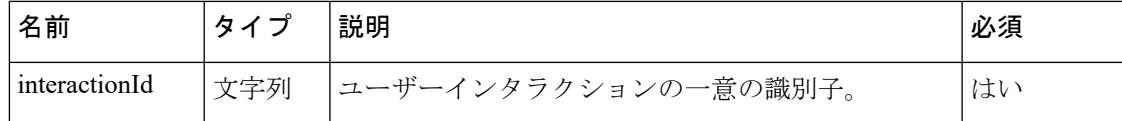

### 戻り値

{Object} タスクに対応する値。

 $\label{eq:1} \begin{picture}(20,5) \put(0,0){\line(1,0){10}} \put(0,0){\line(1,0){10}} \put(0,0){\line(1,0){10}} \put(0,0){\line(1,0){10}} \put(0,0){\line(1,0){10}} \put(0,0){\line(1,0){10}} \put(0,0){\line(1,0){10}} \put(0,0){\line(1,0){10}} \put(0,0){\line(1,0){10}} \put(0,0){\line(1,0){10}} \put(0,0){\line(1,0){10}} \put(0,0){\line(1,0){10$ 

(注)

レスポンスペイロード内の type パラメータ値は、このメソッドが成功か失敗かによって決ま ります。メソッドが成功した場合は、値は AgentConsulting、そうでない場合は AgentContactAssignFailed です。

```
const consultAcceptResponse = {
    "data": {
        "agentId": "9b036d89-930c-4187-a5bd-5dbb1439fe41",
        "consultMediaResourceId": "c1b507d0-9aac-4500-a9f8-50f30eba4310",
        "destAgentId": "ff7dbe19-fa3f-4c63-8a1c-04dcffef8e4f",
        "destinationType": "Agent",
        "eventType": "RoutingMessage",
        "interaction": {
            "callAssociatedData": {
                "": {
                    "agentEditable": false,
                    "displayName": "",
                    "name": "",
                    "type": "STRING",
```

```
"value": ""
    },
    "IvrPath": {
        "agentEditable": false,
        "displayName": "IvrPath",
        "name": "IvrPath",
        "type": "STRING",
       "value": " EOI"
    },
    "ani": {
        "agentEditable": false,
        "displayName": "ani",
        "name": "ani",
        "type": "STRING",
        "value": "**********"
    },
    "dn": {
        "agentEditable": false,
        "displayName": "dn",
        "name": "dn",
        "type": "STRING",
        "value": "**********"
    },
    "nextVteamId": {
        "agentEditable": false,
        "displayName": "nextVteamId",
        "name": "nextVteamId",
        "type": "STRING",
        "value": "Queue"
    },
    "pathId": {
        "agentEditable": false,
        "displayName": "pathId",
        "name": "pathId",
        "type": "STRING",
       "value": " StartCall PlayDone"
    },
    "ronaTimeout": {
        "agentEditable": false,
        "displayName": "ronaTimeout",
        "name": "ronaTimeout",
        "type": "STRING",
        "value": "30"
    },
    "virtualTeamName": {
        "agentEditable": false,
        "displayName": "virtualTeamName",
        "name": "virtualTeamName",
        "type": "STRING",
        "value": "Queue-1"
   }
},
"callAssociatedDetails": {
   "": "",
    "IvrPath": " EOI",
    "ani": "************",
    "dn": "************",
    "nextVteamId": "Queue",
    "pathId": " StartCall PlayDone",
    "ronaTimeout": "30",
    "virtualTeamName": "Queue-1"
},
"callFlowParams": {
    "Queue": {
```

```
"description": "(vteam, A valid VTeam.)",
        "name": "Queue",
        "qualifier": "vteam",
        "value": "1336",
        "valueDataType": "string"
    },
    "WelcomePrompt": {
        "description": "(mediaFile, A valid media file.)",
        "name": "WelcomePrompt",
        "qualifier": "mediaFile",
        "value": "GAwelcome.wav",
        "valueDataType": "string"
   }
},
"callProcessingDetails": {
   "QMgrName": "aqm",
    "QueueId": "1336",
    "ani": "************",
    "dnis": "************",
    "isPaused": "false",
    "jscriptId": "AW7HP3QNB44q0sL-cTVz",
    "pauseDuration": "30",
    "pauseResumeEnabled": "true",
    "recordInProgress": "true",
    "ronaTimeout": "30",
    "taskToBeSelfServiced": "false",
    "tenantId": "82",
    "virtualTeamName": "Queue-1",
    "vteamId": "1336"
},
"contactDirection": {
   "type": "INBOUND"
},
"currentVTeam": "1336",
"interactionId": "1277da79-dc49-439c-ab72-f00453a1ff71",
"isFcManaged": false,
"isTerminated": false,
"media": {
    "1277da79-dc49-439c-ab72-f00453a1ff71": {
        "holdTimestamp": 1612429578817,
        "isHold": true,
       "mType": "mainCall",
        "mediaMgr": "vmm",
        "mediaResourceId": "1277da79-dc49-439c-ab72-f00453a1ff71",
        "mediaType": "telephony",
        "participants": [
            "**********",
            "9b036d89-930c-4187-a5bd-5dbb1439fe41"
       ]
    },
    "c1b507d0-9aac-4500-a9f8-50f30eba4310": {
        "holdTimestamp": null,
        "isHold": false,
        "mType": "consult",
        "mediaMgr": "vmm",
        "mediaResourceId": "c1b507d0-9aac-4500-a9f8-50f30eba4310",
        "mediaType": "telephony",
        "participants": [
            "ff7dbe19-fa3f-4c63-8a1c-04dcffef8e4f",
            "9b036d89-930c-4187-a5bd-5dbb1439fe41",
            "ff7dbe19-fa3f-4c63-8a1c-04dcffef8e4f"
       ]
   }
},
```

```
"mediaChannel": "broadcloud",
    "mediaType": "telephony",
    "orgId": "f111e3af-1a45-42ef-9erf-4562354b8a25",
    "outboundType": null,
    "owner": "9b036d89-930c-4187-a5bd-5dbb1439fe41",
    "participants": {
        " ***********": {
           \mathbf{u}_{\text{id}}": "**********"
            "pType": "Customer",
            "type": "Customer"
        },
        "9b036d89-930c-4187-a5bd-5dbb1439fe41": {
            "channelId": "3de6706f-95b7-485a-9304-30928f7ee52e",
            "consultState": "consulting",
            "consultTimestamp": 1612429579220,
            "dn": "**********",
            "hasJoined": true,
            "id": "9b036d89-930c-4187-a5bd-5dbb1439fe41",
            "isConsulted": true,
            "isWrapUp": false,
            "joinTimestamp": 1612429549032,
            "lastUpdated": 1612429549032,
            "name": "user1",
            "pType": "Agent",
            "queueId": "1336",
            "queueMgrId": "aqm",
            "sessionId": "90896c91-0f77-4bc6-aec3-488a34ca88d3",
             "siteId": "205",
            "teamId": "598",
            "teamName": "integ-test-team",
            "type": "Agent",
            "wrapUpTimestamp": null
        },
        "ff7dbe19-fa3f-4c63-8a1c-04dcffef8e4f": {
            "channelId": "fb704337-71c3-4802-a03b-84a2d18eeaa0",
            "consultState": "consulting",
            "consultTimestamp": 1612429579220,
            "dn": "**********",
             "hasJoined": true,
            "id": "ff7dbe19-fa3f-4c63-8a1c-04dcffef8e4f",
            "isConsulted": true,
            "isWrapUp": false,
            "joinTimestamp": 1612429579200,
            "lastUpdated": 1612429579200,
            "name": "user2",
            "pType": "Agent",
            "queueId": "1336",
            "queueMgrId": "aqm",
            "sessionId": "57323f8b-9460-45fa-aaf6-4ca51c327af8",
            "siteId": "205",
            "teamId": "598",
            "teamName": "integ-test-team",
            "type": "Agent",
            "wrapUpTimestamp": null
        }
    },
    "previousVTeams": [
        "AW6h1AVRrZSGni185x28"
    ],
    "state": "consulting",
    "workflowManager": null
},
"interactionId": "1277da79-dc49-439c-ab72-f00453a1ff71",
"orgId": "f111e3af-1a45-42ef-9erf-4562354b8a25",
```

```
"queueMgr": "aqm",
    "trackingId": "e7c032be-b18e-4b63-8ab2-6baf50b137b1",
   "type": "AgentConsulting"
},
"orgId": "f111e3af-1a45-42ef-9erf-4562354b8a25",
"trackingId": "notifs_3464be63-83e7-4b2d-94d5-a63fddc108d5",
"type": "RoutingMessage"
```
## **end()**

特定のタスクのインタラクションを終了します。

### 例

}

```
await Desktop.agentContact.end({
    interactionId: "c837e6f7 - 699 a - 4736 - bb82 - 03 a6d58bb7f3"
\lambda):
```
次の表に、ペイロードの詳細を示します。

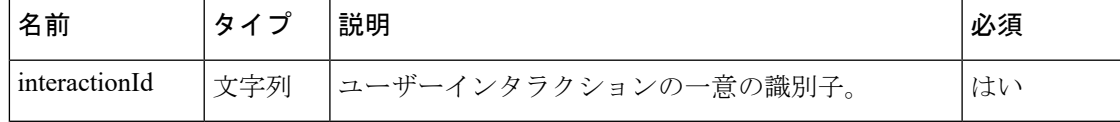

### 戻り値

{Object} タスクに対応する値。

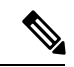

```
(注)
```
レスポンスペイロード内の type パラメータ値は、このメソッドが成功か失敗かによって決ま ります。メソッドが成功した場合は、値は AgentWrapup または ContactEnded、そうでない場合 は ContactEndFailed です。

```
const endResponse = {
    "data": {
        "agentsPendingWrapUp": ["7d12d9ea-e8e0-41ee-81bf-c11a685b64ed"],
        "eventType": "RoutingMessage",
        "interaction": {
            "callAssociatedData": {
                "ani": {
                    "value": "janedoe@gmail.com"
                },
                "category": {
                    "value": "Sales"
                },
                "customerName": {
                    "value": "Jane Doe"
                },
                "dn": {
                    "value": "Desktop"
                },
                "entryPointId": {
                    "value": "AXCqFyz1G2pKap9PI-mW"
                },
```

```
"guestId": {
                    "value":
"Y2lzY29zcGFyazovL3VzL1BFT1BMRS81NzNiODg1Mi1kZjM3LTRlODEtOGMxMi1mZjkyMTE3MmQ1NzY"
                },
                "mediaChannel": {
                    "value": "web"
                },
                "reason": {
                    "value": "Test"
                },
                "reasonCode": {
                    "value": "Sales"
                },
                "ronaTimeout": {
                    "value": "30"
                },
                "roomTitle": {
                    "value": "Help Jane Doe with Sales"
                },
                "taskToBeSelfServiced": {
                    "value": "false"
                },
                "templateId": {
                    -<br>"value": "b57990c0-5ec6-11ea-96ee-5df5aef56329"
                },
                "templateName": {
                    "value": "Desktop"
                },
                "virtualTeamName": {
                    "value": "Chat_Queue"
                }
            },
            "callAssociatedDetails": {
                "ani": "janedoe@gmail.com",
                "category": "Sales",
                "customerName": "Jane Doe",
                "dn": "Desktop",
                "entryPointId": "AXCqFyz1G2pKap9PI-mW",
                "guestId":
"Y2lzY29zcGFyazovL3VzL1BFT1BMRS81NzNiODg1Mi1kZjM3LTRlODEtOGMxMi1mZjkyMTE3MmQ1NzY",
                "mediaChannel": "web",
                "reason": "Please help",
                "reasonCode": "Sales",
                "ronaTimeout": "30",
                "roomTitle": "Help Jane Doe with Sales",
                "taskToBeSelfServiced": "false",
                "templateId": "b57990c0-5ec6-11ea-96ee-5df5aef56329",
                "templateName": "Desktop",
                "virtualTeamName": "Chat_Queue"
            },
            "callFlowParams": {
                "Automation": {
                    "description": "(vteam, A valid VTeam.)",
                    "name": "Automation",
                    "qualifier": "vteam",
                    "value": "3270",
                    "valueDataType": "string"
                },
                "Debit": {
                    "description": "(vteam, A valid VTeam.)",
                    "name": "Debit",
                    "qualifier": "vteam",
                    "value": "3270",
                    "valueDataType": "string"
```
```
},
                "Sales": {
                    "description": "(vteam, A valid VTeam.)",
                    "name": "Sales",
                    "qualifier": "vteam",
                    "value": "3270",
                    "valueDataType": "string"
               }
            },
            "callProcessingDetails": {
                "QMgrName": "aqm",
                "QueueId": "3270",
                "ani": "janedoe@gmail.com",
                "category": "Sales",
                "customerName": "Jane Doe",
                "dnis": "Desktop",
                "entryPointId": "AXCqFyz1G2pKap9PI-mW",
                "guestId":
"Y2lzY29zcGFyazovL3VzL1BFT1BMRS81NzNiODg1Mi1kZjM3LTRlODEtOGMxMi1mZjkyMTE3MmQ1NzY",
                "mediaChannel": "web",
                "pauseDuration": "10",
                "pauseResumeEnabled": "true",
                "reason": "Please help",
                "reasonCode": "Sales",
                "ronaTimeout": "30",
                "roomTitle": "Help Jane Doe with Sales",
                "taskToBeSelfServiced": "false",
                "templateId": "b57990c0-5ec6-11ea-96ee-5df5aef56329",
                "templateName": "Desktop",
                "tenantId": "133",
                "virtualTeamName": "Chat_Queue",
                "vteamId": "AXCqFyz1G2pKap9PI-mW"
            },
            "contactDirection": {
                "type": "INBOUND"
            },
            "currentVTeam": "3270",
            "interactionId": "a66d05ab-40ab-11eb-b59a-7d3326b3ffc1",
            "isFcManaged": false,
            "isTerminated": true,
            "media": {},
            "mediaChannel": "web",
            "mediaType": "chat",
            "orgId": "f111e3af-1a45-42ef-9erf-4562354b8a25",
            "outboundType": null,
            "owner": "7d12d9ea-e8e0-41ee-81bf-c11a685b64ed",
            "participants": {
                "7d12d9ea-e8e0-41ee-81bf-c11a685b64ed": {
                    "channelId": "ff0a5296-8aa2-483b-8c50-577fedb1bfde",
                    "consultState": null,
                    "consultTimestamp": null,
                    "dn": "9997770110",
                    "hasJoined": true,
                    "id": "7d12d9ea-e8e0-41ee-81bf-c11a685b64ed",
                    "isConsulted": false,
                    "isWrapUp": false,
                    "joinTimestamp": 1608239195992,
                    "lastUpdated": 1608239195992,
                    "name": "uuip-agent4 uuip-agent4",
                    "pType": "Agent",
                    "queueId": "3270",
                    "queueMgrId": "aqm",
                    "sessionId": "b8c096ab-f9a0-49be-9efd-f8c78e1a7061",
                    "siteId": "473",
```

```
"teamId": "962",
                    "teamName": "Team X",
                    "type": "Agent",
                    "wrapUpTimestamp": null
                },
                "janedoe@gmail.com": {
                    "id": "janedoe@gmail.com",
                    "pType": "Customer",
                    "type": "Customer"
                }
            },
            "previousVTeams": [],
            "state": "connected"
        },
        "interactionId": "a66d05ab-40ab-11eb-b59a-7d3326b3ffc1",
        "mediaResourceId":
"Y2lzY29zcGFyazovL3VzL1JPT00vYWEzNTA5YzAtNDBhYi0xMWViLWE1N2QtZWY2N2MwZTMyYmFh",
        "orgId": "f111e3af-1a45-42ef-9erf-4562354b8a25",
       "queueMgr": "aqm",
       "trackingId": "4eb68870-40ac-11eb-8866-d7ef6ff89aa6",
       "type": "ContactEnded"
    },
    "orgId": "f111e3af-1a45-42ef-9erf-4562354b8a25",
   "trackingId": "notifs_3cda2c34-1410-4476-9c5c-5d779a615b8a",
   "type": "RoutingMessage"
}
```
## **buddyAgents()**

打診コールおよび会議コールに対応可能なエージェントのリストを取得します。

### 例

```
await Desktop.agentContact.buddyAgents({
   data: {
       agentProfileId: "AXCLfZhH9S1oTdqE1OFw",
        channelName: "chat",
        state: "Available"
    }
```

```
});
```
次の表に、ペイロードの詳細を示します。

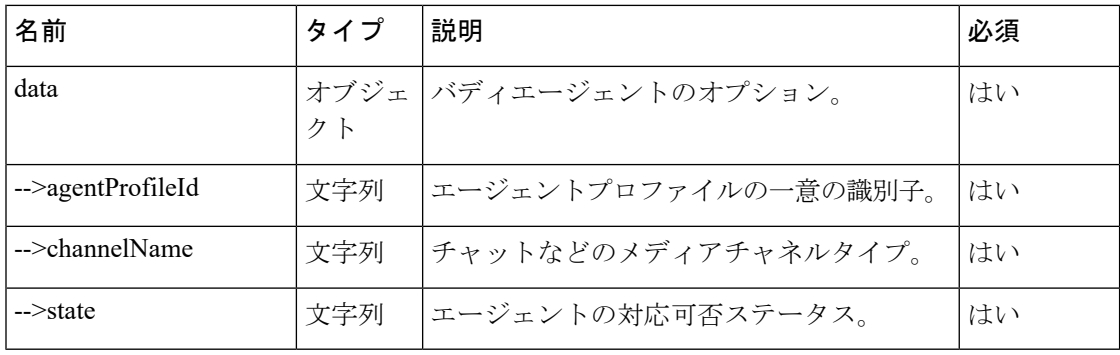

### 戻り値

{Object} 取得されたデータを持つオブジェクト。

レスポンスペイロード内の type パラメータ値は、このメソッドが成功か失敗かによって決ま ります。メソッドが成功した場合は、値は BuddyAgents、そうでない場合は BuddyAgentsRetrieveFailed。 (注)

#### 応答の例

```
type BuddyAgentResponse = {
    "data": {
        "agentId": "7c867aa9-ec768-341a-b767-e5hd6ae7g701",
        "agentList": [],
        "agentSessionId": "25f31485-f41c-4cca-abe5-e12b80735715",
        "eventType": "AgentDesktopMessage",
        "orgId": "f111e3af-1a45-42ef-9erf-4562354b8a25",
        "trackingId": "1a2737c0-6704-11eb-9a89-971a3ca976b4",
        "type": "BuddyAgents"
    },
    "orgId": "f111e3af-1a45-42ef-9erf-4562354b8a25",
    "trackingId": "notifs_49119bed-6dbc-48e6-89fa-9dde8da3fc3e",
    "type": "BuddyAgents"
}
```
## **consult()**

buddyAgentsのリストから、いずれかのエージェントを使用して打診リクエストを開始します。

#### 例

```
await Desktop.agentContact.consult({
    interactionId: "a26d035d - b547 - 11 ea - 984 b - d3128111ce6b",
    data: {
        agentId: "43 bfcdef - 5551 - 45 b1 - a8f9 - a0b33e66e3fe",
        destAgentId: "f795f41f - 3782 - 44 fa - 97 a4 - c8b4dc029477",
        mediaType: "chat"
    },
    url: "consult"
});
// consult Payload Type
type ConsultPayload = {
    interactionId: string;
    data: ConsultPayload | ConsultDN | ConsultAgent | ConsultQueue;
    url: string;
}
type ConsultPayload = {
    agentId: string;
    destAgentId: string | undefined;
    mediaType ? : string | undefined;
}
type ConsultDN = {
    destAgentId: string;
    destinationType: string;
    mediaType: string;
    trackingId ? : string;
};
type ConsultAgent = {
    agentId: string;
```

```
destAgentId: string;
   destAgentDN ? : string;
   destAgentTeamId ? : string;
   destSiteId ? : string;
   mediaType: string;
   trackingId: string;
};
type ConsultQueue = {
   agentId: string;
   queueId: string;
   trackingId: string;
};
```
次の表に、ペイロードの詳細を示します。

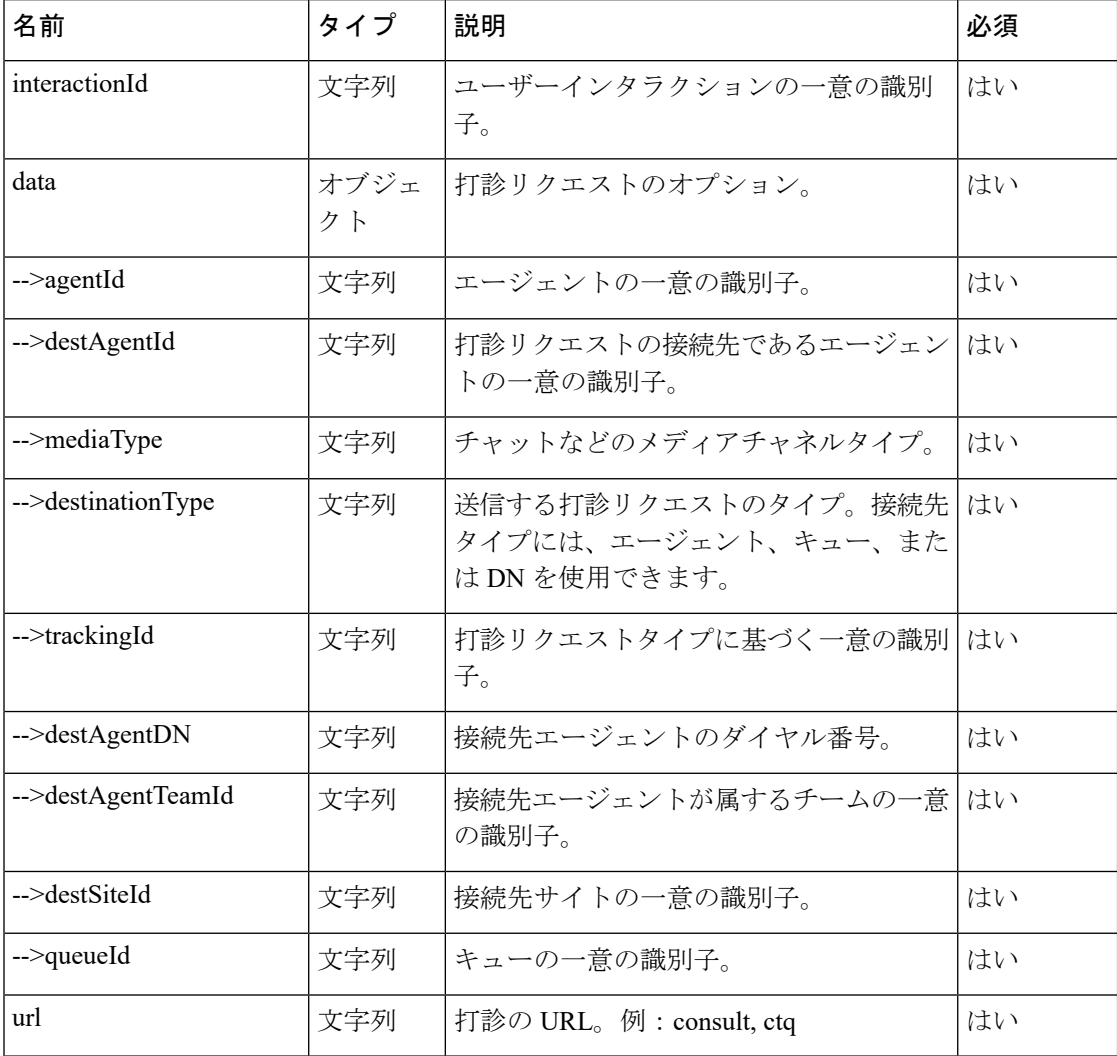

## 戻り値

{Object} 取得されたデータを持つオブジェクト。

(注)

レスポンスペイロード内の type パラメータ値は、このメソッドが成功か失敗かによって決ま ります。メソッドが成功した場合は、値は AgentConsultCreated、そうでない場合は AgentCtqFailed または AgentConsultFailed です。

```
const consultResponse = {
    "data": {
        "agentId": "7d12d9ea-e8e0-41ee-81bf-c11a685b64ed",
        "consultMediaResourceId":
"consult_Y2lzY29zcGFyazovL3VzL1JPT00vNjJkYjBmMzAtNDBhZi0xMWViLWE3ZGItYjkyYTZkMmI5NTI1",
        "destAgentId": "aad323de-32d8-48c9-af6b-b68dfbabfe20",
        "destinationType": "Agent",
        "eventType": "RoutingMessage",
        "interaction": {
            "callAssociatedData": {
                "ani": {
                    "value": "janedoe@gmail.com"
                },
                "category": {
                    "value": "Sales"
                },
                "customerName": {
                    "value": "Jane Doe"
                },
                "dn": {
                    "value": "Desktop"
                },
                "entryPointId": {
                    "value": "AXCqFyz1G2pKap9PI-mW"
                },
                "guestId": {
                    "value":
"Y2lzY29zcGFyazovL3VzL1BFT1BMRS81NzNiODg1Mi1kZjM3LTRlODEtOGMxMi1mZjkyMTE3MmQ1NzY"
                },
                "mediaChannel": {
                    "value": "web"
                },
                "reason": {
                    "value": "test"
                },
                "reasonCode": {
                    "value": "Sales"
                },
                "ronaTimeout": {
                    "value": "30"
                },
                "roomTitle": {
                    "value": "Help Jane Doe with Sales"
                },
                "taskToBeSelfServiced": {
                    "value": "false"
                },
                "templateId": {
                    "value": "b57990c0-5ec6-11ea-96ee-5df5aef56329"
                },
                "templateName": {
                    "value": "Desktop"
                },
                "virtualTeamName": {
```

```
"agentEditable": false,
                    "displayName": "virtualTeamName",
                    "name": "virtualTeamName",
                    "type": "STRING",
                    "value": "Chat_Queue"
                }
            },
            "callAssociatedDetails": {
                "ani": "janedoe@gmail.com",
                "category": "Sales",
                "customerName": "Jane Doe",
                "dn": "Desktop",
                "entryPointId": "AXCqFyz1G2pKap9PI-mW",
                "guestId":
"Y2lzY29zcGFyazovL3VzL1BFT1BMRS81NzNiODg1Mi1kZjM3LTRlODEtOGMxMi1mZjkyMTE3MmQ1NzY",
                "mediaChannel": "web",
                "reason": "test",
                "reasonCode": "Sales",
                "ronaTimeout": "30",
                "roomTitle": "Help Jane Doe with Sales",
                "taskToBeSelfServiced": "false",
                "templateId": "b57990c0-5ec6-11ea-96ee-5df5aef56329",
                "templateName": "Desktop",
                "virtualTeamName": "Chat_Queue"
            },
            "callFlowParams": {
                "Automation": {
                    "description": "(vteam, A valid VTeam.)",
                    "name": "Automation",
                    "qualifier": "vteam",
                    "value": "3270",
                    "valueDataType": "string"
                },
                "Debit": {
                    "description": "(vteam, A valid VTeam.)",
                    "name": "Debit",
                    "qualifier": "vteam",
                    "value": "3270",
                    "valueDataType": "string"
                },
                "Sales": {
                    "description": "(vteam, A valid VTeam.)",
                    "name": "Sales",
                    "qualifier": "vteam",
                    "value": "3270",
                    "valueDataType": "string"
                }
            },
            "callProcessingDetails": {
                "QMgrName": "aqm",
                "QueueId": "3270",
                "ani": "janedoe@gmail.com",
                "category": "Sales",
                "customerName": "Jane Doe",
                "dnis": "Desktop",
                "entryPointId": "AXCqFyz1G2pKap9PI-mW",
                "guestId":
"Y2lzY29zcGFyazovL3VzL1BFT1BMRS81NzNiODg1Mi1kZjM3LTRlODEtOGMxMi1mZjkyMTE3MmQ1NzY",
                "mediaChannel": "web",
                "pauseDuration": "10",
                "pauseResumeEnabled": "true",
                "reason": "test",
                "reasonCode": "Sales",
                "ronaTimeout": "30",
```

```
"roomTitle": "Help Jane Doe with Sales",
                "taskToBeSelfServiced": "false",
                "templateId": "b57990c0-5ec6-11ea-96ee-5df5aef56329",
                "templateName": "Desktop",
                "tenantId": "133",
                "virtualTeamName": "Chat_Queue",
                "vteamId": "AXCqFyz1G2pKap9PI-mW"
            },
            "contactDirection": {
                "type": "INBOUND"
            },
            "currentVTeam": "3270",
            "interactionId": "5622d599-40af-11eb-8606-657fd6cc0548",
            "isFcManaged": false,
            "isTerminated": false,
            "media": {
"Y2lzY29zcGFyazovL3VzL1JPT00vNjJkYjBmMzAtNDBhZi0xMWViLWE3ZGItYjkyYTZkMmI5NTI1": {
                    "holdTimestamp": null,
                    "isHold": false,
                    "mType": "mainCall",
                    "mediaMgr": "cmm",
                    "mediaResourceId":
"Y2lzY29zcGFyazovL3VzL1JPT00vNjJkYjBmMzAtNDBhZi0xMWViLWE3ZGItYjkyYTZkMmI5NTI1",
                    "mediaType": "chat",
                    "participants": ["janedoe@gmail.com",
"7d12d9ea-e8e0-41ee-81bf-c11a685b64ed"]
                },
"consult_Y2lzY29zcGFyazovL3VzL1JPT00vNjJkYjBmMzAtNDBhZi0xMWViLWE3ZGItYjkyYTZkMmI5NTI1":
 {
                    "holdTimestamp": null,
                    "isHold": false,
                    "mType": "consult",
                    "mediaMgr": "cmm",
                    "mediaResourceId":
"consult_Y2lzY29zcGFyazovL3VzL1JPT00vNjJkYjBmMzAtNDBhZi0xMWViLWE3ZGItYjkyYTZkMmI5NTI1",
                    "mediaType": "chat",
                    "participants": ["aad323de-32d8-48c9-af6b-b68dfbabfe20",
"7d12d9ea-e8e0-41ee-81bf-c11a685b64ed"]
                }
            },
            "mediaChannel": "web",
            "mediaType": "chat",
            "orgId": "f111e3af-1a45-42ef-9erf-4562354b8a25",
            "outboundType": null,
            "owner": "7d12d9ea-e8e0-41ee-81bf-c11a685b64ed",
            "participants": {
                "7d12d9ea-e8e0-41ee-81bf-c11a685b64ed": {
                    "channelId": "7272c119-821f-485a-b352-29be1f3f0fff",
                    "consultState": "consultInitiated",
                    "consultTimestamp": 1608240860457,
                    "dn": "9997770110",
                    "hasJoined": true,
                    "id": "7d12d9ea-e8e0-41ee-81bf-c11a685b64ed",
                    "isConsulted": false,
                    "isWrapUp": false,
                    "joinTimestamp": 1608240840633,
                    "lastUpdated": 1608240840633,
                    "name": "uuip-agent4 uuip-agent4",
                    "pType": "Agent",
                    "queueId": "3270",
                    "queueMgrId": "aqm",
                    "sessionId": "b8c096ab-f9a0-49be-9efd-f8c78e1a7061",
```

```
"siteId": "473",
                    "teamId": "962",
                    "teamName": "Team X",
                    "type": "Agent",
                    "wrapUpTimestamp": null
                },
                "aad323de-32d8-48c9-af6b-b68dfbabfe20": {
                    "channelId": "b1da7e42-2aeb-492b-ad06-115ba8dfa506",
                    "consultState": null,
                    "consultTimestamp": null,
                    "dn": "9997770109",
                    "hasJoined": false,
                    "id": "aad323de-32d8-48c9-af6b-b68dfbabfe20",
                    "isConsulted": true,
                    "isWrapUp": false,
                    "joinTimestamp": null,
                    "lastUpdated": 1608240860436,
                    "name": "uuip-agent2 uuip-agent2",
                    "pType": "Agent",
                    "queueId": "3270",
                    "queueMgrId": "aqm",
                    "sessionId": "3443f9d7-68de-42a0-a590-176a37a3565a",
                    "siteId": "473",
                    "teamId": "962",
                    "teamName": "Team X",
                    "type": "Agent",
                    "wrapUpTimestamp": null
                },
                "janedoe@gmail.com": {
                    "id": "janedoe@gmail.com",
                    "pType": "Customer",
                    "type": "Customer"
                }
            },
            "previousVTeams": [],
            "state": "consult"
        },
        "interactionId": "5622d599-40af-11eb-8606-657fd6cc0548",
        "mediaResourceId":
"Y2lzY29zcGFyazovL3VzL1JPT00vNjJkYjBmMzAtNDBhZi0xMWViLWE3ZGItYjkyYTZkMmI5NTI1",
        "orgId": "f111e3af-1a45-42ef-9erf-4562354b8a25",
        "queueMgr": "aqm",
        "trackingId": "9f682870-40af-11eb-bc9c-df3ff755538c",
        "type": "AgentConsultCreated"
    },
    "orgId": "f111e3af-1a45-42ef-9erf-4562354b8a25",
   "trackingId": "notifs_6dc77353-e810-4751-82ac-dab03e3951c2",
   "type": "RoutingMessage"
}
```
## **consultConference()**

buddyAgentsのリストから、いずれかのエージェントを使用して会議リクエストを開始します。

#### 例

```
await Desktop.agentContact.consultConference({
   interactionId: "a26d035d - b547 - 11 ea - 984 b - d3128111ce6b",data: {
       agentId: "43 bfcdef - 5551 - 45 b1 - a8f9 - a0b33e66e3fe",
       destAgentId: "f795f41f - 3782 - 44 fa - 97 a4 - c8b4dc029477",
       mediaType: "chat"
    }
```

```
});
// consult conference Payload Type
type ConsultConferencePayload = {
   interactionId: string;data: ConsultPayload | ConsultDN
}
type ConsultDN = {
    destAgentId: string;
    destinationType: string;
   mediaType: string;
    trackingId ? : string | undefined;
}
type ConsultPayload = {
   agentId: string;
    destAgentId: string | undefined;
   mediaType ? : string | undefined;
}
```
次の表に、ペイロードの詳細を示します。

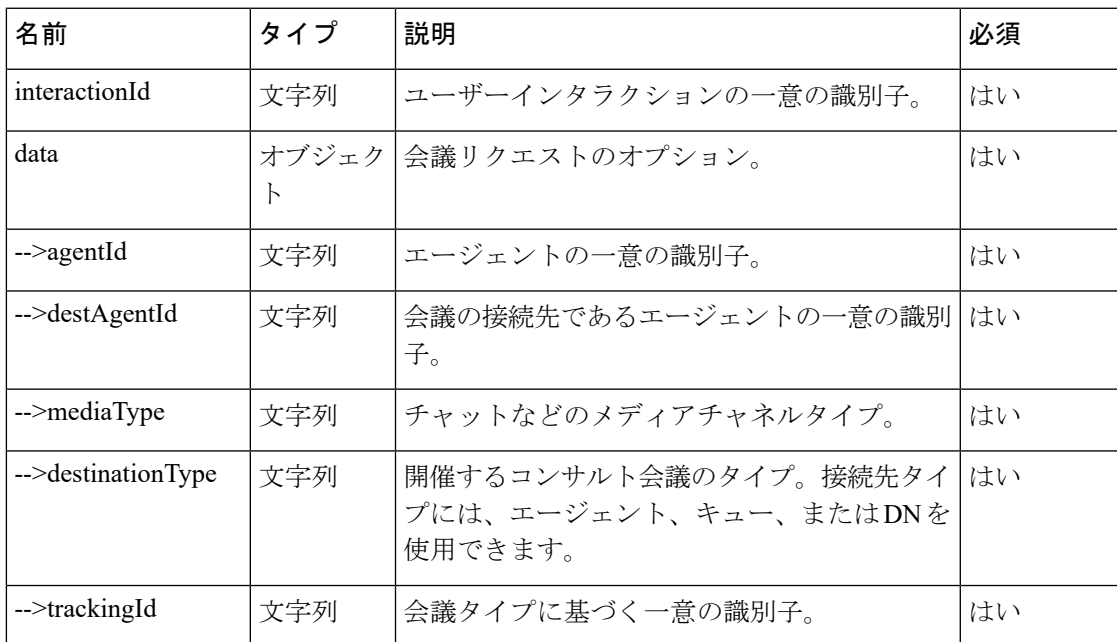

## 戻り値

{Object} 取得されたデータを持つオブジェクト。

(注)

レスポンスペイロード内の type パラメータ値は、このメソッドが成功か失敗かによって決ま ります。メソッドが成功した場合は、値は AgentConsultConferenced、そうでない場合は AgentConsultConferenceFailed です。

```
const consultConferenceResponse = {
    "data": {
        "agentId": "337c1cca-d79b-44fc-8d8e-20d1b5e4dadf",
        "consultMediaResourceId":
"consult_Y2lzY29zcGFyazovL3VzL1JPT00vNGQ5NGJmMjAtYjYwZi0xMWVhLTk0YjAtNzdjZDBkYWVjNDA1",
        "destAgentId": "cdf786ef-3285-4b2f-8ef9-3cf8a4c755c2",
        "destinationType": "Agent",
        "eventType": "RoutingMessage",
        "interaction": {
            "callAssociatedData": {
                "ani": {
                    "agentEditable": false,
                    "displayName": "ani",
                    "name": "ani",
                    "type": "STRING",
                    "value": "displayName"
                },
                "appUser": {
                    "agentEditable": false,
                    "displayName": "appUser",
                    "name": "appUser",
                    "type": "STRING",
                    "value": "appuser-1212"
                },
                "customerName": {
                    "agentEditable": false,
                    "displayName": "customerName",
                     "name": "customerName",
                    "type": "STRING",
                    "value": "displayName"
                },
                "dn": {
                    "agentEditable": false,
                    "displayName": "dn",
                    "name": "dn",
                    "type": "STRING",
                    "value": "AXVP2lxF0G6K4V3pFKRG"
                },
                "ronaTimeout": {
                    "agentEditable": false,
                    "displayName": "ronaTimeout",
                    "name": "ronaTimeout",
                    "type": "STRING",
                    "value": "30"
                },
                "virtualTeamName": {
                    "agentEditable": false,
                    "displayName": "virtualTeamName",
                    "name": "virtualTeamName",
                    "type": "STRING",
                    "value": "QA-e2e-SocialQueue"
                }
            },
            "callAssociatedDetails": {
                "ani": "***********",
                "appUser": "appuser-1212",
                "customerName": "displayName",
                "dn": "********************",
                "ronaTimeout": "30",
                "virtualTeamName": "QA-e2e-SocialQueue"
            },
            "callFlowParams": {},
            "callProcessingDetails": {
                "QMgrName": "aqm",
```

```
"QueueId": "5134",
                "ani": "***********",
                "appUser": "appuser-1212",
                "customerName": "displayName",
                "dnis": "*********************"
                "pauseDuration": "30",
                "pauseResumeEnabled": "true",
                "ronaTimeout": "30",
                "taskToBeSelfServiced": "false",
                "tenantId": "82",
                "virtualTeamName": "QA-e2e-SocialQueue",
                "vteamId": "5134"
            },
            "contactDirection": {
                "type": "INBOUND"
            },
            "currentVTeam": "5134",
            "interactionId": "1da228dc-66cc-11eb-b852-ed71847d1aec",
            "isFcManaged": false,
            "isTerminated": false,
            "media": {
"Y2lzY29zcGFyazovL3VzL1JPT00vNGQ5NGJmMjAtYjYwZi0xMWVhLTk0YjAtNzdjZDBkYWVjNDA1": {
                    "holdTimestamp": null,
                    "isHold": false,
                    "mType": "mainCall",
                    "mediaMgr": "socialmm",
                    "mediaResourceId":
"Y2lzY29zcGFyazovL3VzL1JPT00vNGQ5NGJmMjAtYjYwZi0xMWVhLTk0YjAtNzdjZDBkYWVjNDA1",
                    "mediaType": "social",
                    "participants": [
                        "displayName",
                        "337c1cca-d79b-44fc-8d8e-20d1b5e4dadf",
                        "cdf786ef-3285-4b2f-8ef9-3cf8a4c755c2"
                    ]
                },
"consult_Y2lzY29zcGFyazovL3VzL1JPT00vNGQ5NGJmMjAtYjYwZi0xMWVhLTk0YjAtNzdjZDBkYWVjNDA1":
{
                    "holdTimestamp": null,
                    "isHold": false,
                    "mType": "consult",
                    "mediaMgr": "socialmm",
                    "mediaResourceId":
"consult_Y2lzY29zcGFyazovL3VzL1JPT00vNGQ5NGJmMjAtYjYwZi0xMWVhLTk0YjAtNzdjZDBkYWVjNDA1",
                    "mediaType": "social",
                    "participants": [
                        "cdf786ef-3285-4b2f-8ef9-3cf8a4c755c2",
                        "337c1cca-d79b-44fc-8d8e-20d1b5e4dadf",
                        "cdf786ef-3285-4b2f-8ef9-3cf8a4c755c2"
                    ]
               }
            },
            "mediaChannel": "type",
            "mediaType": "social",
            "orgId": "f111e3af-1a45-42ef-9erf-4562354b8a25",
            "outboundType": null,
            "owner": "337c1cca-d79b-44fc-8d8e-20d1b5e4dadf",
            "participants": {
                "337c1cca-d79b-44fc-8d8e-20d1b5e4dadf": {
                    "channelId": "e08a6068-688d-472b-887b-1c5d39c7155f",
                    "consultState": "conferencing",
                    "consultTimestamp": 1612431260416,
                    "dn": "*****",
```

```
"hasJoined": true,
                    "id": "337c1cca-d79b-44fc-8d8e-20d1b5e4dadf",
                    "isConsulted": false,
                    "isWrapUp": false,
                    "joinTimestamp": 1612431253790,
                    "lastUpdated": 1612431253790,
                    "name": "social-agent2",
                    "pType": "Agent",
                    "queueId": "5134",
                    "queueMgrId": "aqm",
                    "sessionId": "a9aa9867-e62f-4415-9ea4-6babace39d4f",
                    "siteId": "205",
                    "teamId": "384",
                    "teamName": "TeamSales",
                    "type": "Agent",
                    "wrapUpTimestamp": null
                },
                "cdf786ef-3285-4b2f-8ef9-3cf8a4c755c2": {
                    "channelId": "841235e4-7052-455b-be64-30f2f3c4a59b",
                    "consultState": "conferencing",
                    "consultTimestamp": 1612431260416,
                    "dn": "*****",
                    "hasJoined": true,
                    "id": "cdf786ef-3285-4b2f-8ef9-3cf8a4c755c2",
                    "isConsulted": true,
                    "isWrapUp": false,
                    "joinTimestamp": 1612431258137,
                    "lastUpdated": 1612431258137,
                    "name": "social-agent1",
                    "pType": "Agent",
                    "queueId": "5134",
                    "queueMgrId": "aqm",
                    "sessionId": "600e7ebb-20aa-4c91-a4f0-ebc596249603",
                    "siteId": "205",
                    "teamId": "384",
                    "teamName": "TeamSales",
                    "type": "Agent",
                    "wrapUpTimestamp": null
                },
                "displayName": {
                    "id": "displayName",
                    "pType": "Customer",
                    "type": "Customer"
                }
            },
            "previousVTeams": [
                "AXVP2lxF0G6K4V3pFKRG"
            ],
            "state": "conference",
            "workflowManager": null
        },
        "interactionId": "1da228dc-66cc-11eb-b852-ed71847d1aec",
       "mediaResourceId":
"Y2lzY29zcGFyazovL3VzL1JPT00vNGQ5NGJmMjAtYjYwZi0xMWVhLTk0YjAtNzdjZDBkYWVjNDA1",
        "orgId": "f111e3af-1a45-42ef-9erf-4562354b8a25",
        "queueMgr": "aqm",
        "trackingId": "4a958ace-49a2-49aa-b2e5-8798ede03f13",
       "type": "AgentConsultConferenced"
    },
    "orgId": "f111e3af-1a45-42ef-9erf-4562354b8a25",
    "trackingId": "notifs_68c519c8-04f5-48b4-a5cf-609a09ccd765",
    "type": "RoutingMessage"
}
```
## **consultEnd()**

打診リクエストを終了します。

## 例

}

```
await Desktop.agentContact.consultEnd({
    interactionId: "a26d035d - b547 - 11 ea - 984 b - d3128111ce6b",
    isConsult: false
});
// Consult end payload type
{
```
interactionId: string;isConsult: boolean

次の表に、ペイロードの詳細を示します。

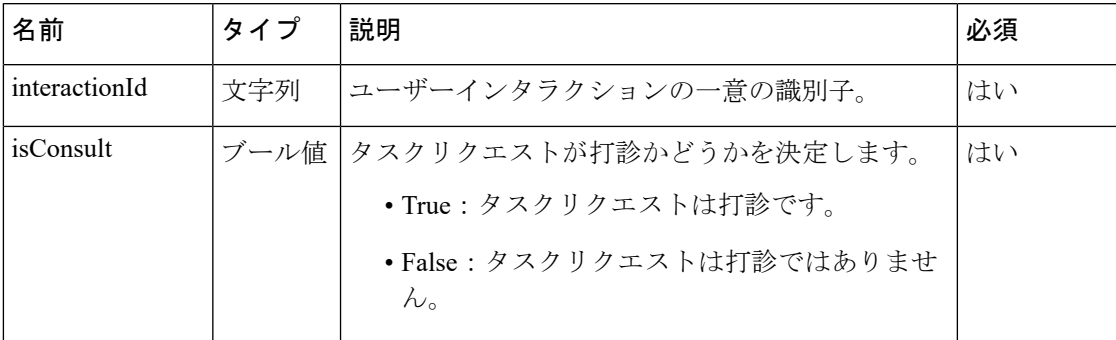

## 戻り値

{Object} 取得されたデータを持つオブジェクト。

 $\mathscr{P}$ 

レスポンスペイロード内の type パラメータ値は、このメソッドが成功か失敗かによって決ま ります。メソッドが成功し、isConsult が *true* である場合は、値は AgentConsultEnded、そうで ない場合は AgentConsultConferenceEnded です。 (注)

メソッドが失敗した場合、値は AgentConsultEndFailed です。

```
const consultEndResponse = {
    "data": {
        "agentId": "7c867aa9-ec768-341a-b767-e5hd6ae7g701",
        "consultMediaResourceId": "f23b5b8a-4b02-451e-b9f5-8517b5bef97c",
        "destAgentId": "9fca6158-a8bd-43e6-aeba-e5055aea08c5",
        "destinationType": "Agent",
        "eventType": "RoutingMessage",
        "interaction": {
            "callAssociatedData": {
                "dn": {
                    "agentEditable": false,
                    "displayName": "dn",
                    "name": "dn",
                    "type": "STRING",
```

```
"value": "8895579172"
    },
    "ronaTimeout": {
        "agentEditable": false,
        "displayName": "ronaTimeout",
        "name": "ronaTimeout",
        "type": "STRING",
        "value": "30"
    },
    "virtualTeamName": {
        "agentEditable": false,
        "displayName": "virtualTeamName",
        "name": "virtualTeamName",
        "type": "STRING",
        "value": "Outdial Queue-1"
   }
},
"callAssociatedDetails": {
   "dn": "8895579172",
    "ronaTimeout": "30",
    "virtualTeamName": "Outdial Queue-1"
},
"callFlowParams": {
    "OutdialQueue": {
        "description": "(vteam, The Outdial Queue.)",
        "name": "OutdialQueue",
        "qualifier": "vteam",
        "value": "3264",
        "valueDataType": "string"
   }
},
"callProcessingDetails": {
    "QMgrName": "aqm",
    "QueueId": "3264",
   "dnis": "8895579172",
    "isPaused": "false",
    "outdialTransferToQueueEnabled": "false",
    "pauseDuration": "10",
    "pauseResumeEnabled": "true",
    "recordInProgress": "true",
    "ronaTimeout": "30",
    "taskToBeSelfServiced": "false",
    "tenantId": "133",
    "virtualTeamName": "Outdial Queue-1",
    "vteamId": "AXCLfZZU9S1oTdqE1OFZ"
},
"contactDirection": {
    "type": "OUTBOUND"
},
"currentVTeam": "3264",
"interactionId": "1dd08726-bca5-4ce8-9b51-b20dca8ab154",
"isFcManaged": false,
"isTerminated": false,
"media": {
    "1dd08726-bca5-4ce8-9b51-b20dca8ab154": {
        "holdTimestamp": 1612356600241,
        "isHold": true,
        "mType": "mainCall",
        "mediaMgr": "vmm",
        "mediaResourceId": "1dd08726-bca5-4ce8-9b51-b20dca8ab154",
        "mediaType": "telephony",
        "participants": [
            ""
        ]
```

```
}
        },
        "mediaChannel": "dialer",
        "mediaType": "telephony",
        "orgId": "f111e3af-1a45-42ef-9erf-4562354b8a25",
        "outboundType": "OUTDIAL",
        "owner": "7c867aa9-ec768-341a-b767-e5hd6ae7g701",
        "participants": {
            "": {
                "id": "",
                "pType": "Customer",
                "type": "Customer"
            },
            "7c867aa9-ec768-341a-b767-e5hd6ae7g701": {
                "channelId": "0717a2ce-76cd-4ba4-9053-71f2c78168b8",
                "consultState": null,
                "consultTimestamp": null,
                "dn": "8895579172",
                "hasJoined": true,
                "id": "7c867aa9-ec768-341a-b767-e5hd6ae7g701",
                "isConsulted": false,
                "isWrapUp": false,
                "joinTimestamp": 1612354635705,
                "lastUpdated": 1612354635705,
                "name": "John Doe",
                "pType": "Agent",
                "queueId": "3264",
                "queueMgrId": "aqm",
                "sessionId": "3d017488-527a-4e89-9313-5d4eb353c789",
                "siteId": "472",
                "teamId": "960",
                "teamName": "Email Team",
                "type": "Agent",
                "wrapUpTimestamp": null
            }
        },
        "previousVTeams": [
        \frac{1}{2},
        "state": "connected",
        "workflowManager": null
    },
    "interactionId": "1dd08726-bca5-4ce8-9b51-b20dca8ab154",
    "orgId": "f111e3af-1a45-42ef-9erf-4562354b8a25",
    "queueMgr": "aqm",
    "trackingId": "f7c7ecd2-ef27-4273-bc11-1543bddc8810",
   "type": "AgentConsultEnded"
},
"orgId": "f111e3af-1a45-42ef-9erf-4562354b8a25",
"trackingId": "notifs_860d1e16-88b8-4d6c-8bac-18075d72a7e8",
"type": "RoutingMessage"
```
## **decline()**

打診リクエストを却下します。

### 例

}

```
await Desktop.agentContact.decline({
    interactionId: "c837e6f7 - 699 a - 4736 - bb82 - 03 a6d58bb7f3";
    data: {
       mediaResourceId: "c837e6f7 - 699 a - 4736 - bb82 - 03 a6d58bb7f3"
```

```
}
    isConsult: true;
});
// Decline payload type
{
    interactionId: string;
   data: Contact.declinePayload;
    isConsult: boolean
}
type declinePayload = {
   mediaResourceId: string;
```

```
}
```
次の表に、ペイロードの詳細を示します。

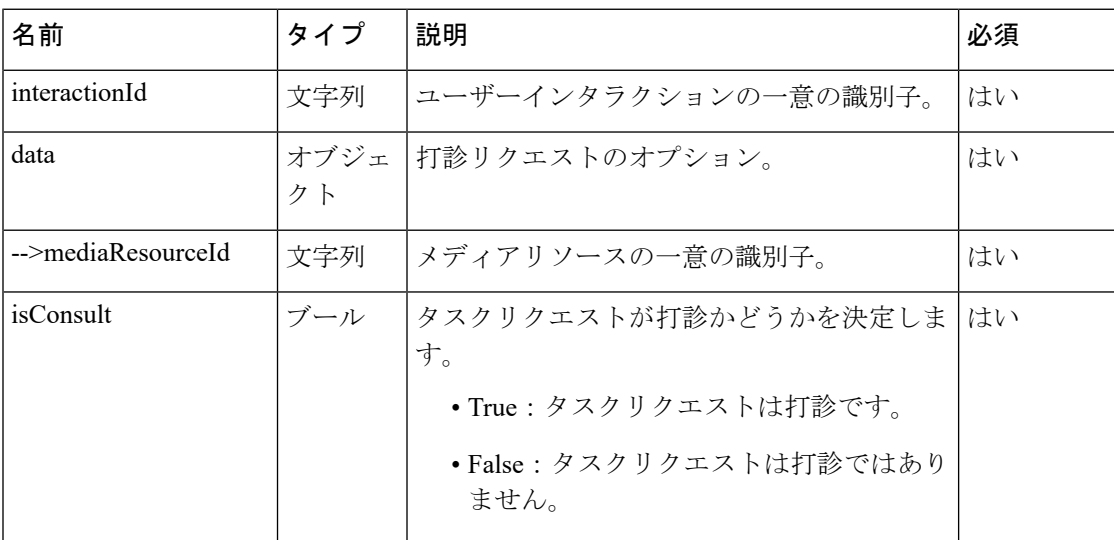

## 戻り値

{Object} 取得されたデータを持つオブジェクト。

 $\mathscr{D}$ 

(注)

レスポンスペイロード内の type パラメータ値は、このメソッドが成功か失敗かによって決ま ります。メソッドが成功し、isConsult が *true* である場合は、値は AgentConsultFailed、そう でない場合は AgentOfferContactRona です。

```
const declineResponse = {
    "data": {
        "agentId": "7c867aa9-ec768-341a-b767-e5hd6ae7g701",
        "destAgentId": "f795f41f-3782-44fa-97a4-c8b4dc029477",
        "destinationType": "Agent",
        "eventType": "RoutingMessage",
        "interaction": {
            "callAssociatedData": {},
            "callAssociatedDetails": {},
            "callFlowParams": {},
```

```
"callProcessingDetails": {},
            "contactDirection": {
                "type": "INBOUND"
            },
            "currentVTeam": "",
            "interactionId": "9ad96648-415b-11eb-881c-ed6dd0d45a04",
            "isFcManaged": false,
            "isTerminated": false,
            "media": {},
            "mediaChannel": "none",
            "mediaType": "none",
            "orgId": "f111e3af-1a45-42ef-9erf-4562354b8a25",
            "outboundType": null,
            "owner": null,
            "participants": {},
            "previousVTeams": [],
            "state": "none",
            "workflowManager": null
        },
        "interactionId": "a26d035d-b547-11ea-984b-d3128111ce6b",
        "orgId": "f111e3af-1a45-42ef-9erf-4562354b8a25",
        "queueMgr": "aqm",
        "reason": "Test",
        "reasonCode": 500,
        "trackingId": "2037cb70-653d-11eb-8a11-a3c35f103d4b",
        "type": "AgentConsultFailed"
    },
    "orgId": "f111e3af-1a45-42ef-9erf-4562354b8a25",
    "trackingId": "notifs_a241b1c4-3d42-4ad0-8738-71b1e7611550",
    "type": "RoutingMessage"
}
```
## **cancelCtq()**

キューリクエストに対する打診を取り消します。

#### 例

{

```
await Desktop.agentContact.cancelCtq({
    interactionId: "a26d035d - b547 - 11 ea - 984 b - d3128111ce6b",
    data: {
        agentId: "f795f41f - 3782 - 44 fa - 97 a4 - c8b4dc029477",
        queueId: "3268"
    }
});
// cancelCtq Payload
```

```
}
```
interactionId: string;data: Contact.cancelCtq

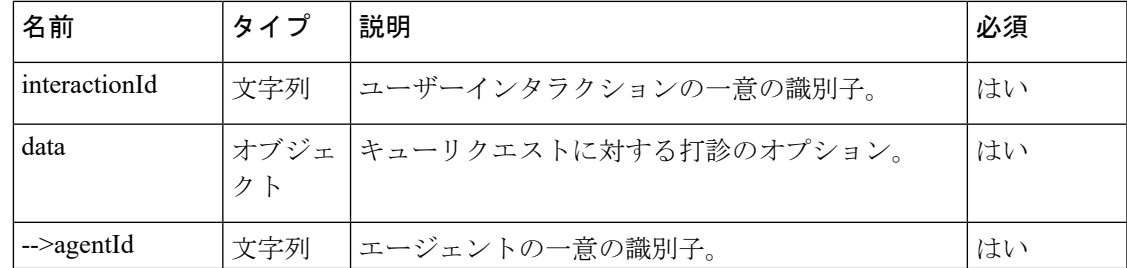

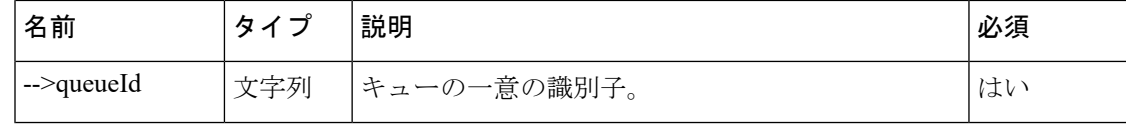

## 戻り値

{Object} 取得されたデータを持つオブジェクト。

```
(注)
```
レスポンスペイロード内の type パラメータ値は、このメソッドが成功か失敗かによって決ま ります。メソッドが成功した場合は、値は AgentCtqCancelled、そうでない場合は AgentCtqCancelFailed です。

```
const cancelCtqResponse = {
    "data": {
        "agentId": "a96ffe92-f5c8-4715-9427-fa32a7e57ccc",
        "eventType": "RoutingMessage",
        "interaction": {
            "callAssociatedData": {},
            "callAssociatedDetails": {},
            "callFlowParams": {},
            "callProcessingDetails": {},
            "contactDirection": {
                "type": "INBOUND"
            },
            "currentVTeam": "",
            "interactionId": "9ad96648-415b-11eb-881c-ed6dd0d45a04",
            "isFcManaged": false,
            "isTerminated": false,
            "media": {},
            "mediaChannel": "none",
            "mediaType": "none",
            "orgId": "f111e3af-1a45-42ef-9erf-4562354b8a25",
            "outboundType": null,
            "owner": null,
            "participants": {},
            "previousVTeams": [],
            "state": "none"
        },
        "interactionId": "c8e35eec-a977-409b-922d-7d2825c63cf2",
        "orgId": "f111e3af-1a45-42ef-9erf-4562354b8a25",
        "queueId": "7352",
        "queueMgr": "aqm",
        "trackingId": "ee2bc7e0-50c8-11eb-a1f8-5d0ad357b8a5",
        "type": "AgentCtqCancelled"
    },
    "orgId": "f111e3af-1a45-42ef-9erf-4562354b8a25",
    "trackingId": "notifs_908141bb-3f1f-43fe-b7e2-5a132c97745f",
    "type": "RoutingMessage"
}
```
## **wrapup()**

タスクの作業をラップアップします。ラップアップ理由は、エージェントまたは顧客がタスク を終了した後に適用されます。ラップアップは必須であり、エージェントによるタスク処理フ ローの最後のステップです。

### 例

```
await Desktop.agentContact.wrapup({
    interactionId: "dab1a2f0 - bad0 - 11 ea - 8e7 c - 0 d99ede2535a",
    data: {
        wrapUpReason: "Example reason here";
        auxCodeId: "0";
        isAutoWrapup: "false";
    }
});
// Wrap Payload Type
```
{ interactionId: string;data: Contact.WrapupPayLoad }

次の表に、ペイロードの詳細を示します。

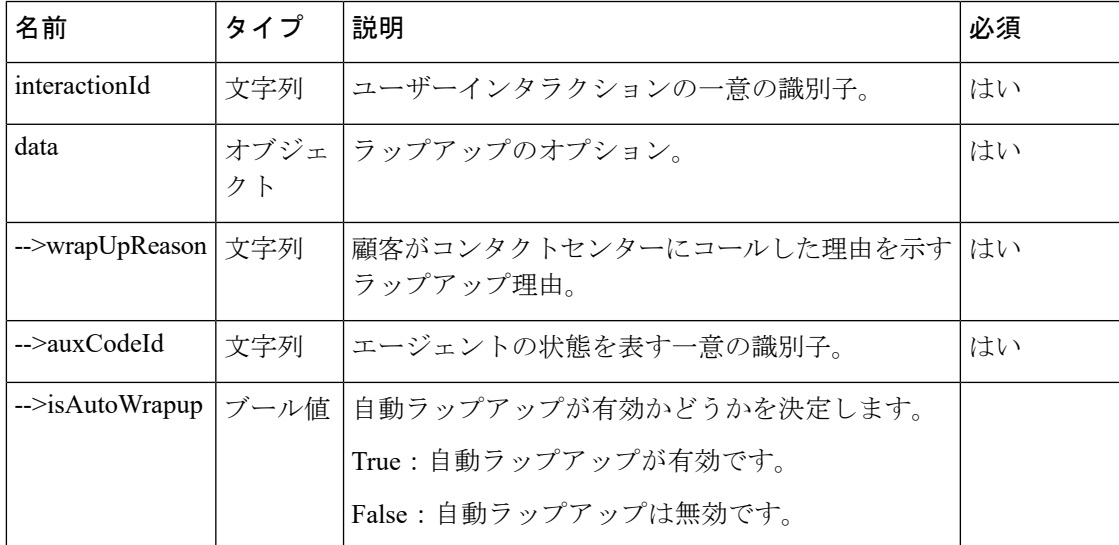

### 戻り値

{Object} 取得されたデータを持つオブジェクト。

レスポンスペイロード内の type パラメータ値は、このメソッドが成功か失敗かによって決ま ります。メソッドが成功した場合は、値は AgentWrappedUp、そうでない場合はAgentWrapupFailed です。 (注)

```
const wrapUpResponse = {
    "data": {
        "agentId": "7d12d9ea-e8e0-41ee-81bf-c11a685b64ed",
        "eventType": "RoutingMessage",
        "interaction": {
            "callAssociatedData": {
                "ani": {
                    "value": "janedoe@gmail.com"
                },
                "category": {
                    "value": "Sales"
                },
                "customerName": {
                    "value": "Jane Doe"
                },
                "dn": {
                    "value": "Desktop"
                },
                "entryPointId": {
                    "value": "AXCqFyz1G2pKap9PI-mW"
                },
                "guestId": {
                    "value":
"Y2lzY29zcGFyazovL3VzL1BFT1BMRS81NzNiODg1Mi1kZjM3LTRlODEtOGMxMi1mZjkyMTE3MmQ1NzY"
                },
                "mediaChannel": {
                    "value": "web"
                },
                "reason": {
                     ,
                    "value": "Test"
                },
                "reasonCode": {
                    "value": "Sales"
                },
                "ronaTimeout": {
                    "value": "30"
                },
                "roomTitle": {
                    "value": "Help Jane Doe with Sales"
                },
                "taskToBeSelfServiced": {
                    "value": "false"
                },
                "templateId": {
                    "value": "b57990c0-5ec6-11ea-96ee-5df5aef56329"
                },
                "templateName": {
                    "value": "Desktop"
                },
                "virtualTeamName": {
                    "value": "Chat_Queue"
                }
            },
            "callAssociatedDetails": {
                "ani": "janedoe@gmail.com",
                "category": "Sales",
                "customerName": "Jane Doe",
                "dn": "Desktop",
                "entryPointId": "AXCqFyz1G2pKap9PI-mW",
                "guestId":
"Y2lzY29zcGFyazovL3VzL1BFT1BMRS81NzNiODg1Mi1kZjM3LTRlODEtOGMxMi1mZjkyMTE3MmQ1NzY",
                "mediaChannel": "web",
                "reason": "Test",
```

```
"reasonCode": "Sales",
                "ronaTimeout": "30",
                "roomTitle": "Help Jane Doe with Sales",
                "taskToBeSelfServiced": "false",
                "templateId": "b57990c0-5ec6-11ea-96ee-5df5aef56329",
                "templateName": "Desktop",
                "virtualTeamName": "Chat_Queue"
            },
            "callFlowParams": {
                "Automation": {
                    "description": "(vteam, A valid VTeam.)",
                    "name": "Automation",
                    "qualifier": "vteam",
                    "value": "3270",
                    "valueDataType": "string"
                },
                "Debit": {
                    "description": "(vteam, A valid VTeam.)",
                    "name": "Debit",
                    "qualifier": "vteam",
                    "value": "3270",
                    "valueDataType": "string"
                },
                "Sales": {
                    "description": "(vteam, A valid VTeam.)",
                    "name": "Sales",
                    "qualifier": "vteam",
                    "value": "3270",
                    "valueDataType": "string"
                }
            },
            "callProcessingDetails": {
                "QMgrName": "aqm",
                "QueueId": "3270",
                "ani": "janedoe@gmail.com",
                "category": "Sales",
                "customerName": "Jane Doe",
                "dnis": "Desktop",
                "entryPointId": "AXCqFyz1G2pKap9PI-mW",
                "guestId":
"Y2lzY29zcGFyazovL3VzL1BFT1BMRS81NzNiODg1Mi1kZjM3LTRlODEtOGMxMi1mZjkyMTE3MmQ1NzY",
                "mediaChannel": "web",
                "pauseDuration": "10",
                "pauseResumeEnabled": "true",
                "reason": "Test",
                "reasonCode": "Sales",
                "ronaTimeout": "30",
                "roomTitle": "Help Jane Doe with Sales",
                "taskToBeSelfServiced": "false",
                "templateId": "b57990c0-5ec6-11ea-96ee-5df5aef56329",
                "templateName": "Desktop",
                "tenantId": "133",
                "virtualTeamName": "Chat_Queue",
                "vteamId": "AXCqFyz1G2pKap9PI-mW"
            },
            "contactDirection": {
                "type": "INBOUND"
            },
            "currentVTeam": "3270",
            "interactionId": "a66d05ab-40ab-11eb-b59a-7d3326b3ffc1",
            "isFcManaged": false,
            "isTerminated": true,
            "media": {},
            "mediaChannel": "web",
```

```
"mediaType": "chat",
        "orgId": "f111e3af-1a45-42ef-9erf-4562354b8a25",
        "outboundType": null,
        "owner": "7d12d9ea-e8e0-41ee-81bf-c11a685b64ed",
        "participants": {
            "janedoe@gmail.com": {
                "id": "janedoe@gmail.com",
                "pType": "Customer",
                "type": "Customer"
            }
        },
        "previousVTeams": [],
        "state": "connected"
    },
    "interactionId": "a66d05ab-40ab-11eb-b59a-7d3326b3ffc1",
    "orgId": "f111e3af-1a45-42ef-9erf-4562354b8a25",
    "queueMgr": "aqm",
    "trackingId": "5272a610-40ac-11eb-8866-d7ef6ff89aa6",
    "type": "AgentWrappedUp",
    "wrapUpAuxCodeId": "0"
},
"orgId": "f111e3af-1a45-42ef-9erf-4562354b8a25",
"trackingId": "notifs_b5e0ebb7-fd1d-479f-8663-81a64030cee6",
"type": "RoutingMessage"
```
## **vTeamList()**

転送可能なvTeam(キュー)のリストを取得します。インタラクションを特定のエージェント に転送する代わりに、適切なキュー(vTeam)に転送できます。

#### 例

}

```
await Desktop.agentContact.vteamList({
    data: {
       agentProfileId: "AXCLfZhH9S1oTdqE1OFw",
        agentSessionId: "5 a84d32c - 691 b - 4500 - b163 - d6cdba2a3163",
        channelType: "chat",
        type: "inboundqueue"
        trackingId: "9c9b97e0-4194-11eb-b819-7b8dd50ee0cd",
    };
});
// Vteam List Payload Type
{
    data: Contact.VTeam
}
```
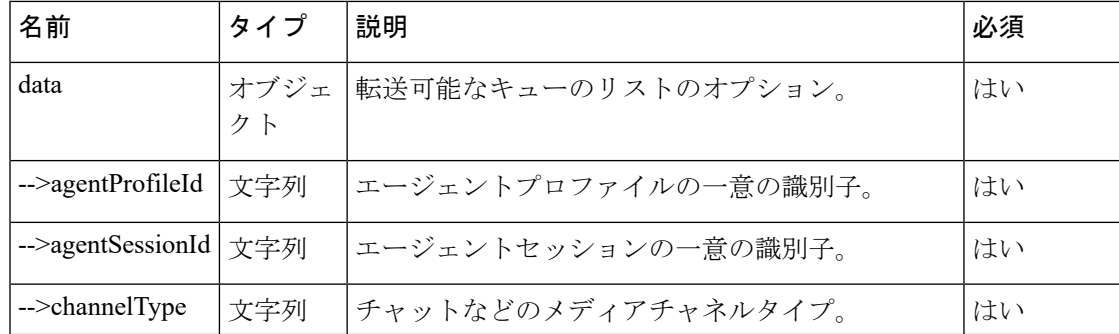

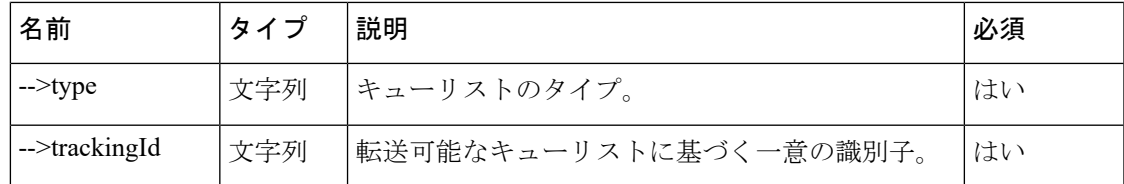

### 戻り値

{Object} 取得されたデータを持つオブジェクト。

```
\label{eq:1} \bigotimes_{\mathbb{Z}}\mathbb{Z}_{\mathbb{Z}}
```
(注)

レスポンスペイロード内の type パラメータ値は、このメソッドが成功か失敗かによって決ま ります。メソッドが成功した場合は、値は VteamList、そうでない場合は VteamListFailed で す。

```
const vTeamResponse = {
    "data": {
        "agentSessionId": "5a84d32c-691b-4500-b163-d6cdba2a3163",
        "callData": "",
        "data": {
            "allowConsultToQueue": true,
            "vteamList": [{
                "analyzerId": "AXT3_BAV0G6K4V3p9euK",
                "callDistributionGroups": [],
                "channelType": "chat",
                "id": "7178",
                "maxTimeInQueue": 500,
                "name": "Chat_Demo",
                "routingType": null,
                "skillBasedRoutingType": null,
                "type": "inboundqueue"
            }, {
                "analyzerId": "AXNSDOdSQJBc-emowhp3",
                "callDistributionGroups": [],
                "channelType": "chat",
                "id": "5900",
                "maxTimeInQueue": 500,
                "name": "Chat_Automation_Queue",
                "routingType": null,
                "skillBasedRoutingType": null,
                "type": "inboundqueue"
            }, {
                "analyzerId": "AXDiuOLjKin42Ov3QJXN",
                "callDistributionGroups": [],
                "channelType": "chat",
                "id": "3381",
                "maxTimeInQueue": 500,
                "name": "Dont_delete_Chat_queue",
                "routingType": null,
                "skillBasedRoutingType": null,
                "type": "inboundqueue"
            }, {
                "analyzerId": "AXCZ1Cc0B023QCbPLXpr",
                "callDistributionGroups": [],
                "channelType": "chat",
                "id": "3270",
```

```
"maxTimeInQueue": 500,
            "name": "Chat Queue",
            "routingType": null,
            "skillBasedRoutingType": null,
            "type": "inboundqueue"
       }]
   },
    "jsMethod": "vteamListChanged"
},
"orgId": "f111e3af-1a45-42ef-9erf-4562354b8a25",
"trackingId": "notifs_0e6eff89-165e-46b6-8c85-1aada01dab82",
"type": "VteamList"
```
## **vTeamTransfer()**

vTeam 転送リクエストを開始します。

### 例

}

```
await Desktop.agentContact.vteamTransfer({
   interactionId: "dab1a2f0 - bad0 - 11 ea - 8e7 c - 0 d99ede2535a",
   data: {
       vteamId: "AXDiuOLjKin42Ov3QJXN",
        vteamType: "inboundqueue"
    }
});
// Vteam Transfer Payload Type
{
   interactionId: string;
   data: Contact.vteamTransferPayLoad
}
type vteamTransferPayLoad = {
   vteamId: string;
   vteamType: string;
}
```
次の表に、ペイロードの詳細を示します。

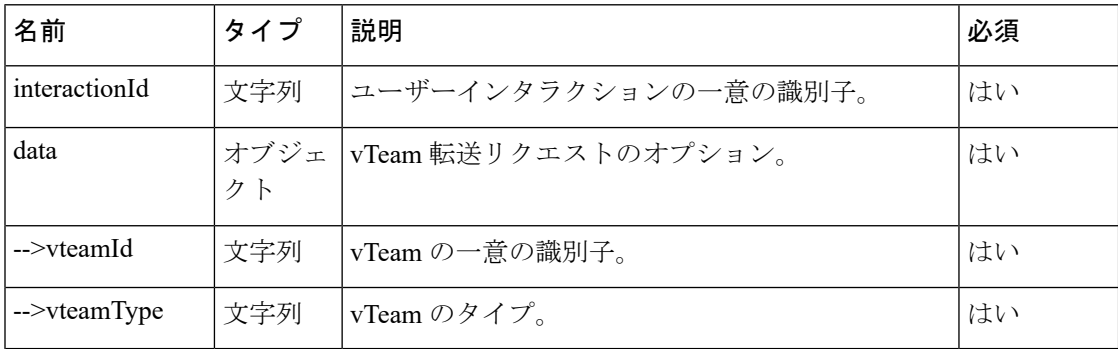

## 戻り値

{Object} 取得されたデータを持つオブジェクト。

```
(注)
```
レスポンスペイロード内の type パラメータ値は、このメソッドが成功か失敗かによって決ま ります。メソッドが成功した場合は、値は AgentVteamTransferred、そうでない場合は AgentVteamTransferFailed です。

```
const vTeamTransferResponse = {
        "agentId": "7d12d9ea-e8e0-41ee-81bf-c11a685b64ed",
        "eventType": "RoutingMessage",
        "interaction": {
            "callAssociatedData": {
                "ani": {
                     "value": "janedoe@gmail.com"
                },
                "category": {
                    "value": "Sales"
                },
                "customerName": {
                    "value": "Jane Doe"
                },
                "dn": {
                    "value": "Desktop"
                },
                "entryPointId": {
                    "value": "AXCqFyz1G2pKap9PI-mW"
                },
                "guestId": {
                    "value":
"Y2lzY29zcGFyazovL3VzL1BFT1BMRS81NzNiODg1Mi1kZjM3LTRlODEtOGMxMi1mZjkyMTE3MmQ1NzY"
                 },
                "mediaChannel": {
                    "value": "web"
                },
                "reason": {
                    "value": "Test"
                },
                "reasonCode": {
                    "value": "Sales"
                },
                "ronaTimeout": {
                    "value": "30"
                },
                "roomTitle": {
                    "value": "Help Jane Doe with Sales"
                },
                "taskToBeSelfServiced": {
                    "value": "false"
                 },
                "templateId": {
                    "value": "b57990c0-5ec6-11ea-96ee-5df5aef56329"
                },
                "templateName": {
                    "value": "Desktop"
                },
                "virtualTeamName": {
                    "value": "Chat_Queue"
                 }
            },
            "callAssociatedDetails": {
                "ani": "janedoe@gmail.com",
```

```
"category": "Sales",
                "customerName": "Jane Doe",
                "dn": "Desktop",
                "entryPointId": "AXCqFyz1G2pKap9PI-mW",
                "guestId":
"Y2lzY29zcGFyazovL3VzL1BFT1BMRS81NzNiODg1Mi1kZjM3LTRlODEtOGMxMi1mZjkyMTE3MmQ1NzY",
                "mediaChannel": "web",
                "reason": "Test",
                "reasonCode": "Sales",
                "ronaTimeout": "30",
                "roomTitle": "Help Jane Doe with Sales",
                "taskToBeSelfServiced": "false",
                "templateId": "b57990c0-5ec6-11ea-96ee-5df5aef56329",
                "templateName": "Desktop",
                "virtualTeamName": "Chat_Queue"
            },
            "callFlowParams": {
                "Automation": {
                    "description": "(vteam, A valid VTeam.)",
                    "name": "Automation",
                    "qualifier": "vteam",
                    "value": "3270",
                    "valueDataType": "string"
                },
                "Debit": {
                    "description": "(vteam, A valid VTeam.)",
                    "name": "Debit",
                    "qualifier": "vteam",
                    "value": "3270",
                    "valueDataType": "string"
                },
                "Sales": {
                    "description": "(vteam, A valid VTeam.)",
                    "name": "Sales",
                    "qualifier": "vteam",
                    "value": "3270",
                    "valueDataType": "string"
                }
            },
            "callProcessingDetails": {
                "QMgrName": "aqm",
                "QueueId": "3270",
                "ani": "janedoe@gmail.com",
                "category": "Sales",
                "customerName": "Jane Doe",
                "dnis": "Desktop",
                "doNotRouteToAgents": "7d12d9ea-e8e0-41ee-81bf-c11a685b64ed",
                "entryPointId": "AXCqFyz1G2pKap9PI-mW",
                "guestId":
"Y2lzY29zcGFyazovL3VzL1BFT1BMRS81NzNiODg1Mi1kZjM3LTRlODEtOGMxMi1mZjkyMTE3MmQ1NzY",
                "mediaChannel": "web",
                "pauseDuration": "10",
                "pauseResumeEnabled": "true",
                "reason": "Test",
                "reasonCode": "Sales",
                "ronaTimeout": "30",
                "roomTitle": "Help Jane Doe with Sales",
                "taskToBeSelfServiced": "false",
                "templateId": "b57990c0-5ec6-11ea-96ee-5df5aef56329",
                "templateName": "Desktop",
                "tenantId": "133",
                "virtualTeamName": "Chat_Queue",
                "vteamId": "7178",
                "vteamType": "inboundqueue"
```

```
},
            "contactDirection": {
                "type": "INBOUND"
            },
            "currentVTeam": "7178",
            "interactionId": "29bafa9c-40b5-11eb-8606-edd437f1b927",
            "isFcManaged": false,
            "isTerminated": false,
            "media": {
"Y2lzY29zcGFyazovL3VzL1JPT00vMmNiMTMwMDAtNDBiNS0xMWViLWE4M2ItZWI4ZTQwMDk1MDk5": {
                    "holdTimestamp": null,
                    "isHold": false,
                    "mType": "mainCall",
                    "mediaMgr": "cmm",
                    "mediaResourceId":
"Y2lzY29zcGFyazovL3VzL1JPT00vMmNiMTMwMDAtNDBiNS0xMWViLWE4M2ItZWI4ZTQwMDk1MDk5",
                    "mediaType": "chat",
                    "participants": ["janedoe@gmail.com",
"7d12d9ea-e8e0-41ee-81bf-c11a685b64ed"]
                }
            },
            "mediaChannel": "web",
            "mediaType": "chat",
            "orgId": "f111e3af-1a45-42ef-9erf-4562354b8a25",
            "outboundType": null,
            "owner": null,
            "participants": {
                "7d12d9ea-e8e0-41ee-81bf-c11a685b64ed": {
                    "channelId": "ccbffa6f-4322-4e06-850f-e0ab2915f238",
                    "consultState": null,
                    "consultTimestamp": null,
                    "dn": "9997770110",
                    "hasJoined": true,
                    "id": "7d12d9ea-e8e0-41ee-81bf-c11a685b64ed",
                    "isConsulted": false,
                    "isWrapUp": true,
                    "joinTimestamp": 1608243279477,
                    "lastUpdated": 1608254153975,
                    "name": "FirstName LastName",
                    "pType": "Agent",
                    "queueId": "3270",
                    "queueMgrId": "aqm",
                    "sessionId": "b8c096ab-f9a0-49be-9efd-f8c78e1a7061",
                    "siteId": "473",
                    "teamId": "962",
                    "teamName": "Team X",
                    "type": "Agent",
                    "wrapUpTimestamp": 1608254153975
                },
                "janedoe@gmail.com": {
                    "id": "janedoe@gmail.com",
                    "pType": "Customer",
                    "type": "Customer"
                }
            },
            "previousVTeams": ["3270"],
            "state": "new"
        },
        "interactionId": "29bafa9c-40b5-11eb-8606-edd437f1b927",
        "orgId": "f111e3af-1a45-42ef-9erf-4562354b8a25",
        "queueMgr": "aqm",
        "trackingId": "91480930-40ce-11eb-840f-7f9e29c6b481",
        "type": "AgentVteamTransferred"
```

```
},
    "orgId": "f111e3af-1a45-42ef-9erf-4562354b8a25", "trackingId":
"notifs_08102baa-3437-4c6d-812c-db4ce8755ea0", "type": "RoutingMessage"
}
```
## **blindTransfer()**

```
ブラインド転送リクエストを開始します。
```
### 例

```
await Desktop.agentContact.blindTransfer({
   interactionId: "08259 a2b - bacf - 11 ea - bdd9 - abbd16eaf1d5",
   data: {
       agentId: "f795f41f - 3782 - 44 fa - 97 a4 - c8b4dc029477",
       destAgentId: "299 b728a - d6f8 - 4934 - 8 fad - 577525 c0b7fc",
        mediaType: "chat",
        destAgentTeamId: "964",
       destAgentDN: "9997770095",
       destSiteId: "472"
    }
});
// BlindTransfer Payload Type
{
   interactionId: string;data: Contact.blindTransferPayLoad
}
type blindTransferPayLoad = {
   agentId: string;
   destAgentId: string;
   mediaType: string;
   destAgentTeamId: string;
   destAgentDN: string;
   destSiteId: string;
}
```
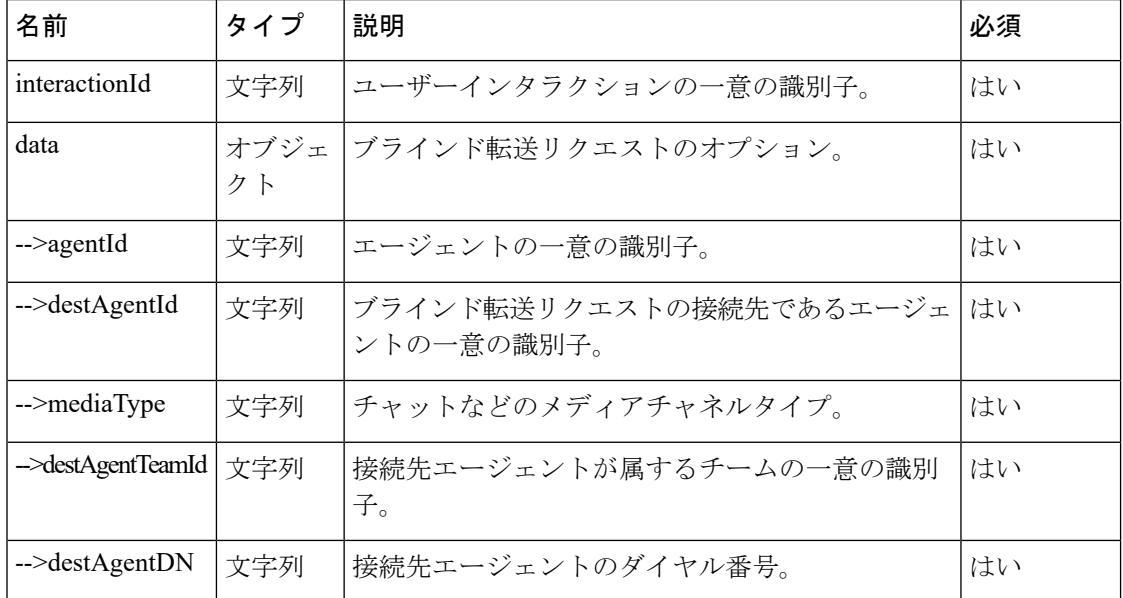

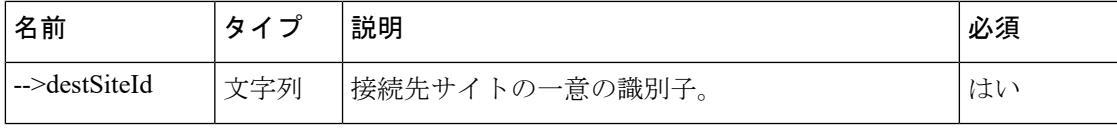

### 戻り値

{Object} 取得されたデータを持つオブジェクト。

(注)

レスポンスペイロード内の type パラメータ値は、このメソッドが成功か失敗かによって決ま ります。メソッドが成功した場合は、値は AgentBlindTransferred、そうでない場合は AgentBlindTransferFailedEvent です。

```
const blindTransferResponse = {
    "data": {
        "agentId": "cdf786ef-3285-4b2f-8ef9-3cf8a4c755c2",
        "destAgentId": "337c1cca-d79b-44fc-8d8e-20d1b5e4dadf",
        "destinationType": "Agent",
        "eventType": "RoutingMessage",
        "interaction": {
            "callAssociatedData": {
                "ani": {
                    "agentEditable": false,
                    "displayName": "ani",
                    "name": "ani",
                    "type": "STRING",
                    "value": "displayName"
                },
                "appUser": {
                    "agentEditable": false,
                    "displayName": "appUser",
                    "name": "appUser",
                    "type": "STRING",
                    "value": "qaus1-appuser-1212"
                },
                "customerName": {
                    "agentEditable": false,
                    "displayName": "customerName",
                    "name": "customerName",
                    "type": "STRING",
                    "value": "displayName"
                },
                "dn": {
                    "agentEditable": false,
                    "displayName": "dn",
                    "name": "dn",
                    "type": "STRING",
                    "value": "AXVP2lxF0G6K4V3pFKRG"
                },
                "ronaTimeout": {
                    "agentEditable": false,
                    "displayName": "ronaTimeout",
                    "name": "ronaTimeout",
                    "type": "STRING",
                    "value": "30"
                },
```

```
"virtualTeamName": {
                    "agentEditable": false,
                    "displayName": "virtualTeamName",
                    "name": "virtualTeamName",
                    "type": "STRING",
                    "value": "QA-e2e-SocialQueue"
                }
            },
            "callAssociatedDetails": {
                "ani": "***********",
                "appUser": "appuser-1212",
                "customerName": "displayName",
                "dn": "*********************",
                "ronaTimeout": "30",
                "virtualTeamName": "QA-e2e-SocialQueue"
            },
            "callFlowParams": {},
            "callProcessingDetails": {
                "BLIND_TRANSFER_IN_PROGRESS": "true",
                "QMgrName": "aqm",
                "QueueId": "5134",
                "ani": "***********",
                "appUser": "qaus1-appuser-1212",
                "customerName": "displayName",
                "dnis": "********************",
                "pauseDuration": "30",
                "pauseResumeEnabled": "true",
                "ronaTimeout": "30",
                "taskToBeSelfServiced": "false",
                "tenantId": "82",
                "virtualTeamName": "SocialQueue",
                "vteamId": "5134"
            },
            "contactDirection": {
                "type": "INBOUND"
            },
            "currentVTeam": "5134",
            "interactionId": "1da228dc-66cc-11eb-b852-ed71847d1aec",
            "isFcManaged": false,
            "isTerminated": false,
            "media": {
"Y2lzY29zcGFyazovL3VzL1JPT00vNGQ5NGJmMjAtYjYwZi0xMWVhLTk0YjAtNzdjZDBkYWVjNDA1": {
                    "holdTimestamp": null,
                    "isHold": false,
                    "mType": "mainCall",
                    "mediaMgr": "socialmm",
                    "mediaResourceId":
"Y2lzY29zcGFyazovL3VzL1JPT00vNGQ5NGJmMjAtYjYwZi0xMWVhLTk0YjAtNzdjZDBkYWVjNDA1",
                    "mediaType": "social",
                    "participants": [
                        "displayName"
                    ]
                }
            },
            "mediaChannel": "type",
            "mediaType": "social",
            "orgId": "f111e3af-1a45-42ef-9erf-4562354b8a25",
            "outboundType": null,
            "owner": "337c1cca-d79b-44fc-8d8e-20d1b5e4dadf",
            "participants": {
                "337c1cca-d79b-44fc-8d8e-20d1b5e4dadf": {
                    "channelId": "e08a6068-688d-472b-887b-1c5d39c7155f",
                    "consultState": null,
```

```
"consultTimestamp": null,
                    "dn": "*****",
                    "hasJoined": false,
                    "id": "337c1cca-d79b-44fc-8d8e-20d1b5e4dadf",
                    "isConsulted": false,
                    "isWrapUp": false,
                    "joinTimestamp": null,
                    "lastUpdated": 1612431250963,
                    "name": "social-agent2",
                    "pType": "Agent",
                    "queueId": "5134",
                    "queueMgrId": "aqm",
                    "sessionId": "a9aa9867-e62f-4415-9ea4-6babace39d4f",
                    "siteId": "205",
                    "teamId": "384",
                    "teamName": "TeamSales",
                    "type": "Agent",
                    "wrapUpTimestamp": null
                },
                "cdf786ef-3285-4b2f-8ef9-3cf8a4c755c2": {
                    "channelId": "59826e62-08c8-41e6-b51c-4a2b6d81d2f6",
                    "consultState": null,
                    "consultTimestamp": null,
                    "dn": "*****",
                    "hasJoined": true,
                    "id": "cdf786ef-3285-4b2f-8ef9-3cf8a4c755c2",
                    "isConsulted": false,
                    "isWrapUp": true,
                    "joinTimestamp": 1612431249042,
                    "lastUpdated": 1612431251178,
                    "name": "qaus1-gt-social-agent1 qaus1-gt-social-agent1",
                    "pType": "Agent",
                    "queueId": "5134",
                    "queueMgrId": "aqm",
                    "sessionId": "600e7ebb-20aa-4c91-a4f0-ebc596249603",
                    "siteId": "205",
                    "teamId": "384",
                    "teamName": "TeamSales",
                    "type": "Agent",
                    "wrapUpTimestamp": 1612431251178
                },
                "displayName": {
                    "id": "displayName",
                    "pType": "Customer",
                    "type": "Customer"
                }
            },
            "previousVTeams": [
                "AXVP2lxF0G6K4V3pFKRG"
            \cdot"state": "new",
            "workflowManager": null
        },
        "interactionId": "1da228dc-66cc-11eb-b852-ed71847d1aec",
        "mediaResourceId":
"Y2lzY29zcGFyazovL3VzL1JPT00vNGQ5NGJmMjAtYjYwZi0xMWVhLTk0YjAtNzdjZDBkYWVjNDA1",
        "orgId": "f111e3af-1a45-42ef-9erf-4562354b8a25",
        "queueMgr": "aqm",
        "trackingId": "4a958ace-49a2-49aa-b2e5-8798ede03f13",
        "type": "AgentBlindTransferred"
    },
    "orgId": "f111e3af-1a45-42ef-9erf-4562354b8a25",
    "trackingId": "notifs_68c519c8-04f5-48b4-a5cf-609a09ccd765",
```

```
"type": "RoutingMessage"
```
## **consultTransfer()**

打診転送リクエストを開始します。

### 例

}

```
await Desktop.agentContact.consultTransfer({
   interactionId: "5 c3d487a - 874 b - 447 d - b5f2 - ce1f626301f5",
   data: {
       aqentId: "43 bfcdef - 5551 - 45 b1 - a8f9 - a0b33e66e3fe",
       destAgentId: "f795f41f - 3782 - 44 fa - 97 a4 - c8b4dc029477",
       mediaType: "telephony",
       mediaResourceId: "b102ed10 - fac2 - 4 f8e - bece - 1 c2da6ba6dd8"
        destinationType: "Agent",
    }
});
// consultTransfer Payload Type
{
   interactionId: string;data: Contact.consultTransferPayLoad
}
type consultTransferPayLoad = {
   agentId ? : string | undefined;
   destAgentId: string;
   mediaType: string;
   mediaResourceId: string;
   destinationType ? : string | undefined;
}
```
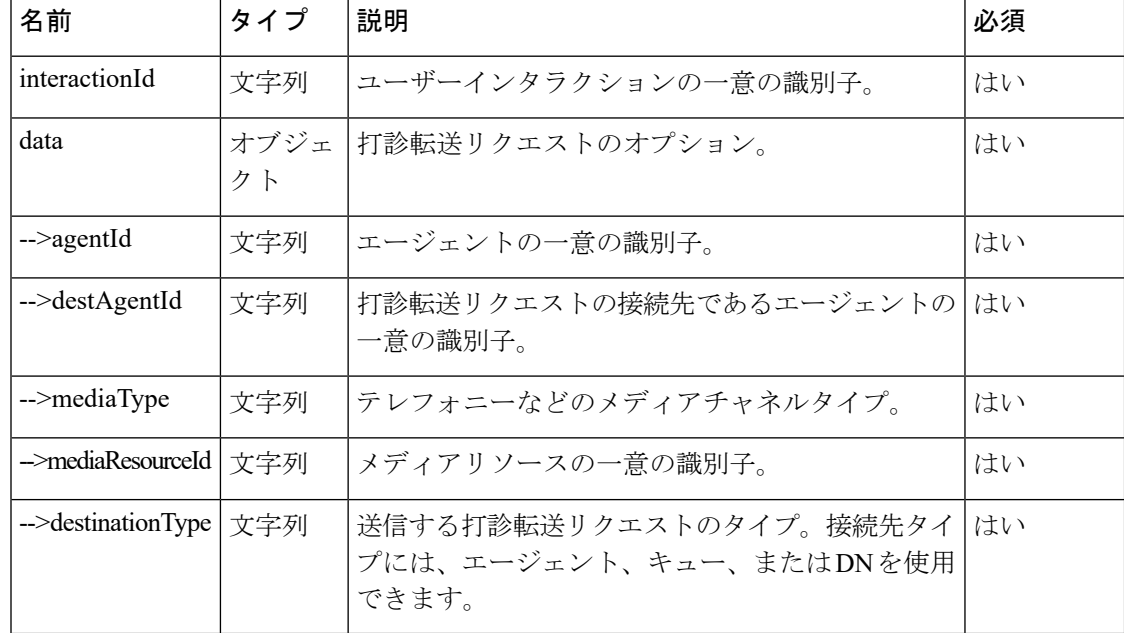

## 戻り値

{Object} 取得されたデータを持つオブジェクト。

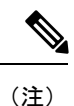

レスポンスペイロード内の type パラメータ値は、このメソッドが成功か失敗かによって決ま ります。メソッドが成功した場合は、値は AgentConsultTransferred、そうでない場合は AgentConsultTransferFailed です。

```
const consultTransferResponse = {
    "data": {
        "agentId": "ff7dbe19-fa3f-4c63-8a1c-04dcffef8e4f",
        "consultMediaResourceId": "fd0af60c-3250-46c3-96f8-1921f6ecf170",
        "destAgentId": "9b036d89-930c-4187-a5bd-5dbb1439fe41",
        "destinationType": "Agent",
        "eventType": "RoutingMessage",
        "interaction": {
            "callAssociatedData": {
                "": {
                     "agentEditable": false,
                     "displayName": "",
                     "name": "",
                     "type": "STRING",
                     "value": ""
                 },
                 "IvrPath": {
                     "agentEditable": false,
                     "displayName": "IvrPath",
                     "name": "IvrPath",
                     "type": "STRING",
                    "value": " EOI"
                 },
                 "ani": {
                     "agentEditable": false,
                     "displayName": "ani",
                     "name": "ani",
                     "type": "STRING",
                     ^{\text{max}}^{\text{max}}: "**********"
                 },
                 "dn": {
                     "agentEditable": false,
                     "displayName": "dn",
                     "name": "dn",
                     "type": "STRING",
                     "value": "**********"
                 },
                 "nextVteamId": {
                     "agentEditable": false,
                     "displayName": "nextVteamId",
                     "name": "nextVteamId",
                     "type": "STRING",
                     "value": "Queue"
                 },
                 "pathId": {
                     "agentEditable": false,
                     "displayName": "pathId",
                     "name": "pathId",
                     "type": "STRING",
                     "value": " StartCall PlayDone"
```

```
},
    "ronaTimeout": {
        "agentEditable": false,
        "displayName": "ronaTimeout",
        "name": "ronaTimeout",
        "type": "STRING",
        "value": "30"
    },
    "virtualTeamName": {
        "agentEditable": false,
        "displayName": "virtualTeamName",
        "name": "virtualTeamName",
        "type": "STRING",
       "value": "Queue-1"
   }
},
"callAssociatedDetails": {
   "": "",
    "IvrPath": " EOI",
   "ani": "************",
    "dn": "************",
    "nextVteamId": "Queue",
    "pathId": " StartCall PlayDone",
    "ronaTimeout": "30",
   "virtualTeamName": "Queue-1"
},
"callFlowParams": {
    "Queue": {
        "description": "(vteam, A valid VTeam.)",
        "name": "Queue",
        "qualifier": "vteam",
        "value": "1336",
        "valueDataType": "string"
    },
    "WelcomePrompt": {
        "description": "(mediaFile, A valid media file.)",
        "name": "WelcomePrompt",
        "qualifier": "mediaFile",
        "value": "GAwelcome.wav",
        "valueDataType": "string"
   }
},
"callProcessingDetails": {
    "QMgrName": "aqm",
    "QueueId": "1336",
    "ani": "************",
    "dnis": "************",
    "isPaused": "false",
    "jscriptId": "AW7HP3QNB44q0sL-cTVz",
    "pauseDuration": "30",
    "pauseResumeEnabled": "true",
    "recordInProgress": "true",
    "ronaTimeout": "30",
    "taskToBeSelfServiced": "false",
    "tenantId": "82",
    "virtualTeamName": "Queue-1",
    "vteamId": "1336"
},
"contactDirection": {
    "type": "INBOUND"
},
"currentVTeam": "1336",
"interactionId": "1277da79-dc49-439c-ab72-f00453a1ff71",
"isFcManaged": false,
```

```
"isTerminated": false,
"media": {
    "1277da79-dc49-439c-ab72-f00453a1ff71": {
        "holdTimestamp": null,
        "isHold": false,
        "mType": "mainCall",
        "mediaMgr": "vmm",
        "mediaResourceId": "1277da79-dc49-439c-ab72-f00453a1ff71",
        "mediaType": "telephony",
        "participants": [
            ""**********"
            "9b036d89-930c-4187-a5bd-5dbb1439fe41"
        ]
    }
},
"mediaChannel": "broadcloud",
"mediaType": "telephony",
"orgId": "f111e3af-1a45-42ef-9erf-4562354b8a25",
"outboundType": null,
"owner": "9b036d89-930c-4187-a5bd-5dbb1439fe41",
"participants": {
    "************": {
       "id": "**********",
       "pType": "Customer",
       "type": "Customer"
    },
    "9b036d89-930c-4187-a5bd-5dbb1439fe41": {
        "channelId": "3de6706f-95b7-485a-9304-30928f7ee52e",
        "consultState": null,
        "consultTimestamp": null,
        "dn": "**********",
        "hasJoined": true,
        "id": "9b036d89-930c-4187-a5bd-5dbb1439fe41",
        "isConsulted": true,
        "isWrapUp": false,
        "joinTimestamp": 1612429549032,
        "lastUpdated": 1612429549032,
        "name": "qaus1-gt-user1 qaus1-gt-user1",
        "pType": "Agent",
        "queueId": "1336",
        "queueMgrId": "aqm",
        "sessionId": "90896c91-0f77-4bc6-aec3-488a34ca88d3",
        "siteId": "205",
        "teamId": "598",
        "teamName": "Sales",
        "type": "Agent",
        "wrapUpTimestamp": null
    },
    "ff7dbe19-fa3f-4c63-8a1c-04dcffef8e4f": {
        "channelId": "fb704337-71c3-4802-a03b-84a2d18eeaa0",
        "consultState": "consulting",
        "consultTimestamp": 1612429549052,
        "dn": "**********",
        "hasJoined": true,
        "id": "ff7dbe19-fa3f-4c63-8a1c-04dcffef8e4f",
        "isConsulted": false,
        "isWrapUp": false,
        "joinTimestamp": 1612429537991,
        "lastUpdated": 1612429537991,
        "name": "qaus1-gt-user2 q",
        "pType": "Agent",
        "queueId": "1336",
        "queueMgrId": "aqm",
        "sessionId": "57323f8b-9460-45fa-aaf6-4ca51c327af8",
```

```
"siteId": "205",
                "teamId": "598",
                "teamName": "Sales",
                "type": "Agent",
                "wrapUpTimestamp": null
            }
        },
        "previousVTeams": [
            "AW6h1AVRrZSGni185x28"
        ],
        "state": "connected",
        "workflowManager": null
    },
    "interactionId": "1277da79-dc49-439c-ab72-f00453a1ff71",
    "mediaResourceId": "1277da79-dc49-439c-ab72-f00453a1ff71",
    "orgId": "f111e3af-1a45-42ef-9erf-4562354b8a25",
    "queueMgr": "aqm",
    "trackingId": "05b38615-5bdc-4e1d-8efe-60ea1c70fd5c",
    "transferredMediaResourceId": "1277da79-dc49-439c-ab72-f00453a1ff71",
    "type": "AgentConsultTransferred"
},
"orgId": "f111e3af-1a45-42ef-9erf-4562354b8a25",
"trackingId": "notifs_3464be63-83e7-4b2d-94d5-a63fddc108d5",
"type": "RoutingMessage"
```
# **hold()**

音声コールを保留します。

## 例

}

```
await Desktop.agentContact.hold({
    interactionId: "c837e6f7 - 699 a - 4736 - bb82 - 03 a6d58bb7f3",
    data: {
        mediaResourceId: "c837e6f7 - 699 a - 4736 - bb82 - 03 a6d58bb7f3"
    }
});
// Hold Payload
{
   interactionId: string;data: {
       mediaResourceId: string
    }
}
```
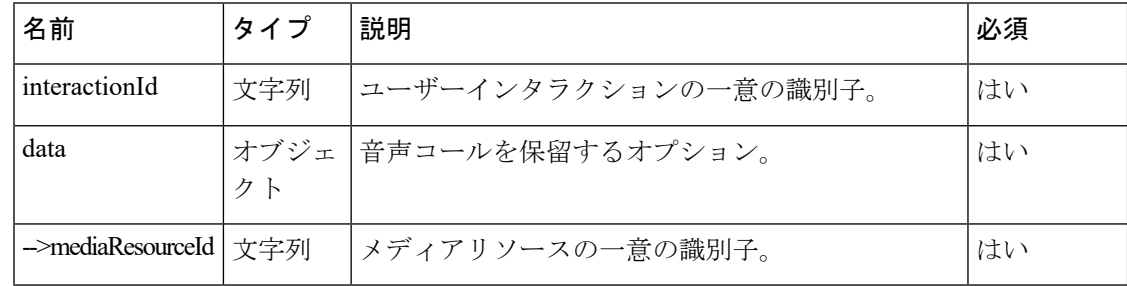
#### 戻り値

{Object} 取得されたデータを持つオブジェクト。

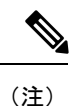

レスポンスペイロード内の type パラメータ値は、このメソッドが成功か失敗かによって決ま ります。メソッドが成功した場合は、値は AgentContactHeld、そうでない場合は AgentContactHoldFailed です。

```
const holdResponse = {
    "data": {
        "agentId": "7c867aa9-ec768-341a-b767-e5hd6ae7g701",
        "destAgentId": null,
        "eventType": "RoutingMessage",
        "interaction": {
            "callAssociatedData": {
                "dn": {
                    "agentEditable": false,
                    "displayName": "dn",
                    "name": "dn",
                    "type": "STRING",
                    "value": "8895579172"
                },
                "ronaTimeout": {
                    "agentEditable": false,
                    "displayName": "ronaTimeout",
                    "name": "ronaTimeout",
                     "type": "STRING",
                    "value": "30"
                },
                "virtualTeamName": {
                    "agentEditable": false,
                    "displayName": "virtualTeamName",
                    "name": "virtualTeamName",
                    "type": "STRING",
                    "value": "Outdial Queue-1"
                }
            },
            "callAssociatedDetails": {
                "dn": "8895579172",
                "ronaTimeout": "30",
                "virtualTeamName": "Outdial Queue-1"
            },
            "callFlowParams": {
                "OutdialQueue": {
                    "description": "(vteam, The Outdial Queue.)",
                    "name": "OutdialQueue",
                    "qualifier": "vteam",
                    "value": "3264",
                    "valueDataType": "string"
                }
            },
            "callProcessingDetails": {
                "QMgrName": "aqm",
                "QueueId": "3264",
                "dnis": "8895579172",
                "isPaused": "false",
                "outdialTransferToQueueEnabled": "false",
                "pauseDuration": "10",
```

```
"pauseResumeEnabled": "true",
    "recordInProgress": "true",
    "ronaTimeout": "30",
    "taskToBeSelfServiced": "false",
    "tenantId": "133",
    "virtualTeamName": "Outdial Queue-1",
    "vteamId": "AXCLfZZU9S1oTdqE1OFZ"
},
"contactDirection": {
    "type": "OUTBOUND"
},
"currentVTeam": "3264",
"interactionId": "1dd08726-bca5-4ce8-9b51-b20dca8ab154",
"isFcManaged": false,
"isTerminated": false,
"media": {
    "1dd08726-bca5-4ce8-9b51-b20dca8ab154": {
        "holdTimestamp": 1612355834441,
        "isHold": true,
        "mType": "mainCall",
        "mediaMgr": "vmm",
        "mediaResourceId": "1dd08726-bca5-4ce8-9b51-b20dca8ab154",
        "mediaType": "telephony",
        "participants": [
            ""
        ]
    }
},
"mediaChannel": "dialer",
"mediaType": "telephony",
"orgId": "f111e3af-1a45-42ef-9erf-4562354b8a25",
"outboundType": "OUTDIAL",
"owner": "7c867aa9-ec768-341a-b767-e5hd6ae7g701",
"participants": {
    "": {
        "id": "",
        "pType": "Customer",
        "type": "Customer"
    },
    "7c867aa9-ec768-341a-b767-e5hd6ae7g701": {
        "channelId": "0717a2ce-76cd-4ba4-9053-71f2c78168b8",
        "consultState": null,
        "consultTimestamp": null,
        "dn": "8895579172",
        "hasJoined": true,
        "id": "7c867aa9-ec768-341a-b767-e5hd6ae7g701",
        "isConsulted": false,
        "isWrapUp": false,
        "joinTimestamp": 1612354635705,
        "lastUpdated": 1612354635705,
        "name": "John Doe",
        "pType": "Agent",
        "queueId": "3264",
        "queueMgrId": "aqm",
        "sessionId": "3d017488-527a-4e89-9313-5d4eb353c789",
        "siteId": "472",
        "teamId": "960",
        "teamName": "Email_Team",
        "type": "Agent",
        "wrapUpTimestamp": null
    }
},
"previousVTeams": [
```

```
\frac{1}{2},
        "state": "connected",
        "workflowManager": null
    },
    "interactionId": "1dd08726-bca5-4ce8-9b51-b20dca8ab154",
    "mediaResourceId": "1dd08726-bca5-4ce8-9b51-b20dca8ab154",
    "orgId": "f111e3af-1a45-42ef-9erf-4562354b8a25",
    "queueMgr": "aqm",
    "trackingId": "3768264d-8588-465f-9ee6-0c25418ea9f7",
    "type": "AgentContactHeld"
},
"orgId": "f111e3af-1a45-42ef-9erf-4562354b8a25",
"trackingId": "notifs_8e8cabb7-6d5a-460d-9b8b-ecfad96448b3",
"type": "RoutingMessage"
```
## **unHold()**

保留された音声コールを再開します。

#### 例

}

```
await Desktop.agentContact.unHold({
    interactionId: "c837e6f7 - 699 a - 4736 - bb82 - 03 a6d58bb7f3",
    data: {
        mediaResourceId: "c837e6f7 - 699 a - 4736 - bb82 - 03 a6d58bb7f3"
    }
});
// unHold Payload Type
{
    interactionId: string;data: {
        mediaResourceId: string
    }
```

```
}
```
次の表に、ペイロードの詳細を示します。

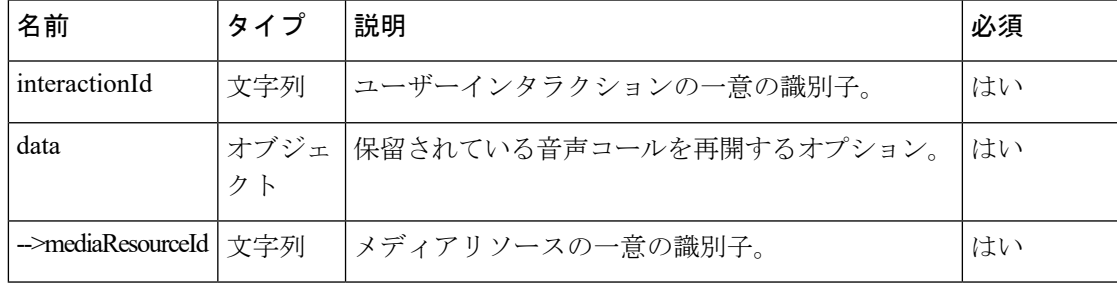

#### 戻り値

{Object} 取得されたデータを持つオブジェクト。

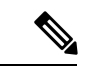

レスポンスペイロード内の type パラメータ値は、このメソッドが成功か失敗かによって決ま ります。メソッドが成功した場合は、値は AgentContactUnheld、そうでない場合は AgentContactUnHoldFailed です。 (注)

```
const unHoldResponse = {
    "data": {
        "agentId": "7c867aa9-ec768-341a-b767-e5hd6ae7g701",
        "destAgentId": null,
        "eventType": "RoutingMessage",
        "interaction": {
            "callAssociatedData": {
                "dn": {
                    "agentEditable": false,
                    "displayName": "dn",
                    "name": "dn",
                    "type": "STRING",
                    "value": "8895579172"
                },
                "ronaTimeout": {
                    "agentEditable": false,
                    "displayName": "ronaTimeout",
                    "name": "ronaTimeout",
                    "type": "STRING",
                    "value": "30"
                },
                "virtualTeamName": {
                    "agentEditable": false,
                    "displayName": "virtualTeamName",
                    "name": "virtualTeamName",
                    "type": "STRING",
                    "value": "Outdial Queue-1"
                }
            },
            "callAssociatedDetails": {
                "dn": "8895579172",
                "ronaTimeout": "30",
                "virtualTeamName": "Outdial Queue-1"
            },
            "callFlowParams": {
                "OutdialQueue": {
                    "description": "(vteam, The Outdial Queue.)",
                    "name": "OutdialQueue",
                    "qualifier": "vteam",
                    "value": "3264",
                    "valueDataType": "string"
                }
            },
            "callProcessingDetails": {
                "QMgrName": "aqm",
                "QueueId": "3264",
                "dnis": "8895579172",
                "isPaused": "false",
                "outdialTransferToQueueEnabled": "false",
                "pauseDuration": "10",
                "pauseResumeEnabled": "true",
                "recordInProgress": "true",
                "ronaTimeout": "30",
                "taskToBeSelfServiced": "false",
                "tenantId": "133",
                "virtualTeamName": "Outdial Queue-1",
                "vteamId": "AXCLfZZU9S1oTdqE1OFZ"
            },
            "contactDirection": {
                "type": "OUTBOUND"
            },
            "currentVTeam": "3264",
```

```
"interactionId": "1dd08726-bca5-4ce8-9b51-b20dca8ab154",
    "isFcManaged": false,
    "isTerminated": false,
    "media": {
        "1dd08726-bca5-4ce8-9b51-b20dca8ab154": {
            "holdTimestamp": null,
            "isHold": false,
            "mType": "mainCall",
            "mediaMgr": "vmm",
            "mediaResourceId": "1dd08726-bca5-4ce8-9b51-b20dca8ab154",
            "mediaType": "telephony",
            "participants": [
                ""
            ]
        }
    },
    "mediaChannel": "dialer",
    "mediaType": "telephony",
    "orgId": "f111e3af-1a45-42ef-9erf-4562354b8a25",
    "outboundType": "OUTDIAL",
    "owner": "7c867aa9-ec768-341a-b767-e5hd6ae7g701",
    "participants": {
        "": {
            "id": "",
            "pType": "Customer",
            "type": "Customer"
        },
        "7c867aa9-ec768-341a-b767-e5hd6ae7g701": {
            "channelId": "0717a2ce-76cd-4ba4-9053-71f2c78168b8",
            "consultState": null,
            "consultTimestamp": null,
            "dn": "8895579172",
            "hasJoined": true,
            "id": "7c867aa9-ec768-341a-b767-e5hd6ae7g701",
            "isConsulted": false,
            "isWrapUp": false,
            "joinTimestamp": 1612354635705,
            "lastUpdated": 1612354635705,
            "name": "John Doe",
            "pType": "Agent",
            "queueId": "3264",
            "queueMgrId": "aqm",
            "sessionId": "3d017488-527a-4e89-9313-5d4eb353c789",
            "siteId": "472",
            "teamId": "960",
            "teamName": "Email_Team",
            "type": "Agent",
            "wrapUpTimestamp": null
        }
    },
    "previousVTeams": [
    ],
    "state": "connected",
    "workflowManager": null
},
"interactionId": "1dd08726-bca5-4ce8-9b51-b20dca8ab154",
"mediaResourceId": "1dd08726-bca5-4ce8-9b51-b20dca8ab154",
"orgId": "f111e3af-1a45-42ef-9erf-4562354b8a25",
"queueMgr": "aqm",
"trackingId": "a5152cc8-004a-4e4c-b5d8-c9fc947f1e57",
"type": "AgentContactUnheld"
```

```
"orgId": "f111e3af-1a45-42ef-9erf-4562354b8a25",
```
},

```
"trackingId": "notifs_85f4d943-8e95-49c9-92c4-66047d526506",
"type": "RoutingMessage"
```
### **pauseRecording()**

顧客からクレジットカード情報などの機密性の高い情報を取得する間、コールの録音を一時停 止します。

管理者が構成している場合、さまざまな理由で音声コールが録音されます。エージェントが機 密性の高い情報を処理するときに、録音の一時停止をエージェントが判断する場合がありま す。一時停止/再開機能は、Agent Desktopの インタラクション制御 ペインから使用できます。 ウィジェットから一時停止/再開機能にアクセスすることもできます。

#### 例

}

```
await Desktop.agentContact.pauseRecording({
   interactionId: "c837e6f7 - 699 a - 4736 - bb82 - 03 a6d58bb7f3"
});
```
// Pausing a recording for telephony task

次の表に、ペイロードの詳細を示します。

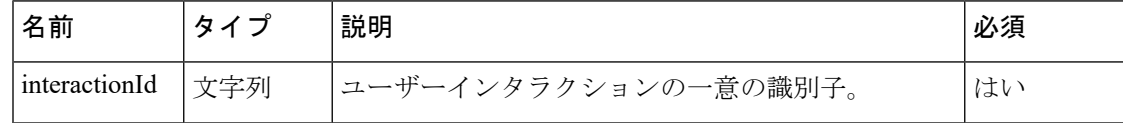

#### 戻り値

{Object} 取得されたデータを持つオブジェクト。

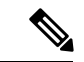

```
(注)
```
レスポンスペイロード内の type パラメータ値は、このメソッドが成功か失敗かによって決ま ります。メソッドが成功した場合は、値は ContactRecordingPaused、そうでない場合は ContactRecordingPauseFailed です。

```
const pauseRecordingResponse = {
    "data": {
        "eventType": "RoutingMessage",
        "interaction": {
            "callAssociatedData": {
                "dn": {
                    "agentEditable": false,
                    "displayName": "dn",
                     "name": "dn",
                    "type": "STRING",
                    "value": "8895579172"
                },
                "ronaTimeout": {
                    "agentEditable": false,
                    "displayName": "ronaTimeout",
                    "name": "ronaTimeout",
                    "type": "STRING",
```

```
"value": "30"
    },
    "virtualTeamName": {
        "agentEditable": false,
        "displayName": "virtualTeamName",
        "name": "virtualTeamName",
        "type": "STRING",
        "value": "Outdial Queue-1"
   }
},
"callAssociatedDetails": {
    "dn": "8895579172",
    "ronaTimeout": "30",
   "virtualTeamName": "Outdial Queue-1"
},
"callFlowParams": {
    "OutdialQueue": {
        "description": "(vteam, The Outdial Queue.)",
        "name": "OutdialQueue",
        "qualifier": "vteam",
        "value": "3264",
        "valueDataType": "string"
   }
},
"callProcessingDetails": {
   "QMgrName": "aqm",
    "QueueId": "3264",
    "dnis": "8895579172",
    "isPaused": "true",
    "outdialTransferToQueueEnabled": "false",
    "pauseDuration": "10",
    "pauseResumeEnabled": "true",
    "recordInProgress": "true",
    "ronaTimeout": "30",
    "taskToBeSelfServiced": "false",
    "tenantId": "133",
    "virtualTeamName": "Outdial Queue-1",
    "vteamId": "AXCLfZZU9S1oTdqE1OFZ"
},
"contactDirection": {
    "type": "OUTBOUND"
},
"currentVTeam": "3264",
"interactionId": "1dd08726-bca5-4ce8-9b51-b20dca8ab154",
"isFcManaged": false,
"isTerminated": false,
"media": {
    "1dd08726-bca5-4ce8-9b51-b20dca8ab154": {
        "holdTimestamp": null,
        "isHold": false,
        "mType": "mainCall",
        "mediaMgr": "vmm",
        "mediaResourceId": "1dd08726-bca5-4ce8-9b51-b20dca8ab154",
        "mediaType": "telephony",
        "participants": [
            "" ""
        ]
    }
},
"mediaChannel": "dialer",
"mediaType": "telephony",
"orgId": "f111e3af-1a45-42ef-9erf-4562354b8a25",
"outboundType": "OUTDIAL",
"owner": "7c867aa9-ec768-341a-b767-e5hd6ae7g701",
```

```
"participants": {
            "": {
                "id": "",
                "pType": "Customer",
                "type": "Customer"
            },
            "7c867aa9-ec768-341a-b767-e5hd6ae7g701": {
                "channelId": "0717a2ce-76cd-4ba4-9053-71f2c78168b8",
                "consultState": null,
                "consultTimestamp": null,
                "dn": "8895579172",
                "hasJoined": true,
                "id": "7c867aa9-ec768-341a-b767-e5hd6ae7g701",
                "isConsulted": false,
                "isWrapUp": false,
                "joinTimestamp": 1612354635705,
                "lastUpdated": 1612354635705,
                "name": "John Doe",
                "pType": "Agent",
                "queueId": "3264",
                "queueMgrId": "aqm",
                "sessionId": "3d017488-527a-4e89-9313-5d4eb353c789",
                "siteId": "472",
                "teamId": "960",
                "teamName": "Email_Team",
                "type": "Agent",
                "wrapUpTimestamp": null
            }
        },
        "previousVTeams": [
        \vert,
        "state": "connected",
        "workflowManager": null
    },
   "interactionId": "1dd08726-bca5-4ce8-9b51-b20dca8ab154",
    "orgId": "f111e3af-1a45-42ef-9erf-4562354b8a25",
    "queueMgr": "aqm",
    "trackingId": "b031f6d7-63a3-49d9-b377-e848bce41bd3",
    "type": "ContactRecordingPaused"
},
"orgId": "f111e3af-1a45-42ef-9erf-4562354b8a25",
"trackingId": "notifs_52a00992-95e8-438c-ac44-8302da18d252",
"type": "RoutingMessage"
```
# **resumeRecording()**

```
一時停止した音声コールの録音を再開します。
```
#### 例

}

```
await Desktop.agentContact.resumeRecording({
   interactionId: "c837e6f7 - 699 a - 4736 - bb82 - 03 a6d58bb7f3",data: {
       autoResumed: true
    }
});
// Resuming recording for telephony task
// resumeRecording Payload Type
{
   interactionId: string;data: {
```
autoResumed: boolean

}

}

次の表に、ペイロードの詳細を示します。

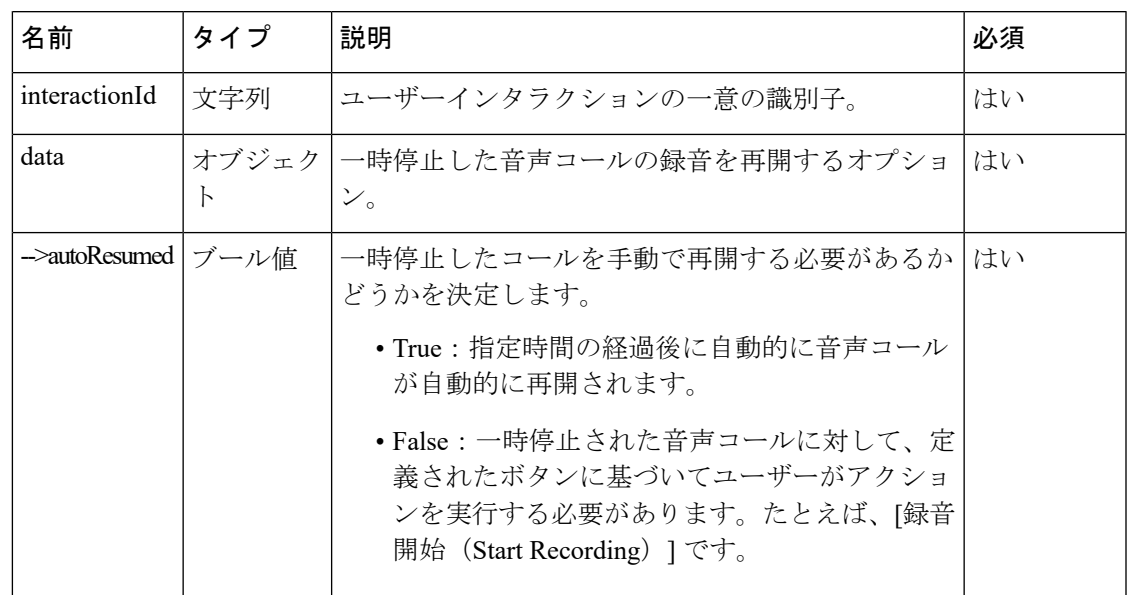

#### 戻り値

{Object} 取得されたデータを持つオブジェクト。

 $\mathscr{P}$ 

(注)

レスポンスペイロード内の type パラメータ値は、このメソッドが成功か失敗かによって決ま ります。メソッドが成功した場合は、値は ContactRecordingResumed、そうでない場合は ContactRecordingResumeFailed です。

```
const resumeRecordingResponse = {
    "data": {
        "autoResumed": true,
        "eventType": "RoutingMessage",
        "interaction": {
            "callAssociatedData": {
                "dn": {
                    "agentEditable": false,
                    "displayName": "dn",
                    "name": "dn",
                    "type": "STRING",
                    "value": "8895579172"
                },
                "ronaTimeout": {
                    "agentEditable": false,
                    "displayName": "ronaTimeout",
                    "name": "ronaTimeout",
                    "type": "STRING",
                    "value": "30"
```

```
},
    "virtualTeamName": {
        "agentEditable": false,
        "displayName": "virtualTeamName",
        "name": "virtualTeamName",
        "type": "STRING",
        "value": "Outdial Queue-1"
   }
},
"callAssociatedDetails": {
    "dn": "8895579172",
    "ronaTimeout": "30",
    "virtualTeamName": "Outdial Queue-1"
},
"callFlowParams": {
    "OutdialQueue": {
        "description": "(vteam, The Outdial Queue.)",
        "name": "OutdialQueue",
        "qualifier": "vteam",
        "value": "3264",
        "valueDataType": "string"
    }
},
"callProcessingDetails": {
    "QMgrName": "aqm",
    "QueueId": "3264",
    "dnis": "8895579172",
    "isPaused": "false",
    "outdialTransferToQueueEnabled": "false",
    "pauseDuration": "10",
    "pauseResumeEnabled": "true",
    "recordInProgress": "true",
    "ronaTimeout": "30",
    "taskToBeSelfServiced": "false",
    "tenantId": "133",
    "virtualTeamName": "Outdial Queue-1",
    "vteamId": "AXCLfZZU9S1oTdqE1OFZ"
},
"contactDirection": {
   "type": "OUTBOUND"
},
"currentVTeam": "3264",
"interactionId": "1dd08726-bca5-4ce8-9b51-b20dca8ab154",
"isFcManaged": false,
"isTerminated": false,
"media": {
    "1dd08726-bca5-4ce8-9b51-b20dca8ab154": {
        "holdTimestamp": null,
        "isHold": false,
        "mType": "mainCall",
        "mediaMgr": "vmm",
        "mediaResourceId": "1dd08726-bca5-4ce8-9b51-b20dca8ab154",
        "mediaType": "telephony",
        "participants": [
            ""
        ]
    }
},
"mediaChannel": "dialer",
"mediaType": "telephony",
"orgId": "f111e3af-1a45-42ef-9erf-4562354b8a25",
"outboundType": "OUTDIAL",
"owner": "7c867aa9-ec768-341a-b767-e5hd6ae7g701",
"participants": {
```

```
"": {
                    "id": "",
                    "pType": "Customer",
                    "type": "Customer"
                },
                "7c867aa9-ec768-341a-b767-e5hd6ae7g701": {
                    "channelId": "0717a2ce-76cd-4ba4-9053-71f2c78168b8",
                    "consultState": null,
                    "consultTimestamp": null,
                    "dn": "8895579172",
                    "hasJoined": true,
                    "id": "7c867aa9-ec768-341a-b767-e5hd6ae7g701",
                    "isConsulted": false,
                    "isWrapUp": false,
                    "joinTimestamp": 1612354635705,
                    "lastUpdated": 1612354635705,
                    "name": "John Doe",
                    "pType": "Agent",
                    "queueId": "3264",
                    "queueMgrId": "aqm",
                    "sessionId": "3d017488-527a-4e89-9313-5d4eb353c789",
                    "siteId": "472",
                    "teamId": "960",
                    "teamName": "Email_Team",
                    "type": "Agent",
                    "wrapUpTimestamp": null
                }
            },
            "previousVTeams": [
            ],
            "state": "connected",
            "workflowManager": null
        },
        "interactionId": "1dd08726-bca5-4ce8-9b51-b20dca8ab154",
        "orgId": "f111e3af-1a45-42ef-9erf-4562354b8a25",
        "queueMgr": "aqm",
        "trackingId": "9cf5bfc4-d120-4330-9996-039a9937c52c",
        "type": "ContactRecordingResumed"
    },
    "orgId": "f111e3af-1a45-42ef-9erf-4562354b8a25",
    "trackingId": "notifs_c04510a0-140a-439c-9ab4-68b6fdf6ea2e",
    "type": "RoutingMessage"
}
```
# 非同期イベント

非同期イベントをサブスクライブするには、次のイベントを使用します。

- eAgentContact
- eAgentContactAssigned
- eAgentContactAssignFailed
- eAgentContactWrappedUp
- eAgentOfferContact
- eAgentOfferContactRona
- eAgentOfferConsult
- eAgentWrapup
- eAgentContactHeld
- eAgentContactUnHeld
- eCallRecordingStarted
- eResumeRecording
- ePauseRecording
- eConsultTransfer
- eAgentblindTransferred
- eAgentvteamTransfer
- eAgentConsultCreated
- eAgentConsultConferenced
- eAgentConsultEnded
- eAgentCtqCancelled
- eAgentConsultConferenceEnded
- eAgentConsulting
- eAgentConsultFailed
- eAgentConsultEndFailed
- eAgentCtqFailed
- eAgentCtqCancelFailed
- eAgentConsultConferenceEndFailed

#### 例

```
await Desktop.agentStateInfo.stateChange({
   state: "Available",
    auxCodeIdArray: "0",
});
// Get success/failure event here
Desktop.agentStateInfo.addEventListener("updated", updatedList =>
    logger.info(updatedList)
);
```
メモリリークを回避するためにイベントサブスクリプションを削除するには、以下のオプショ ンを使用します。

```
// Module supports removing added listeners like:
const listener = msg => logger.info(msg);
Desktop.agentContact.addEventListener("eAgentContact", listener);
Desktop.agentContact.removeEventListener("eAgentContact", listener);
```

```
// Module supports one-time added listeners like:
Desktop.agentContact.addOnceEventListener("eAgentContact", listener);
Desktop.agentContact.removeOnceEventListener("eAgentContact", listener);
```

```
// Module supports removing all listeners like:
Desktop.agentContact.removeAllEventListeners();
```
(注) stateChange などの非同期イベントの応答よりも、イベントを使用することを推奨します。

# メソッド

#### **addEventListener(event, handler)**

イベントリスナーを追加します。このメソッドは、特定のイベントが生成された場合に、その イベントをリッスンします。イベント名は、文字列としてパラメータに指定できます。

#### 例

Desktop.agentContact.addEventListener("eAgentContact", (msg: Service.Aqm.Contact.AgentContact) => logger.info(msg));

#### パラメータ

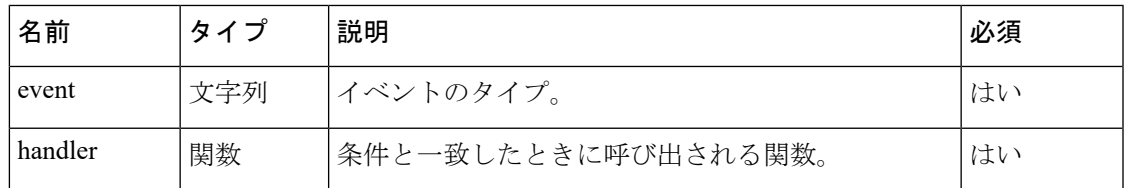

### **removeEventListener(event, handler)**

addEventListener(event, handler) メソッドを使用して接続された、追加済みのイベントリスナー を削除します。

#### 例

Desktop.agentContact.removeEventListener("eAgentContact", (msg: Service.Aqm.Contact.AgentContact) => logger.info(msg));

#### パラメータ

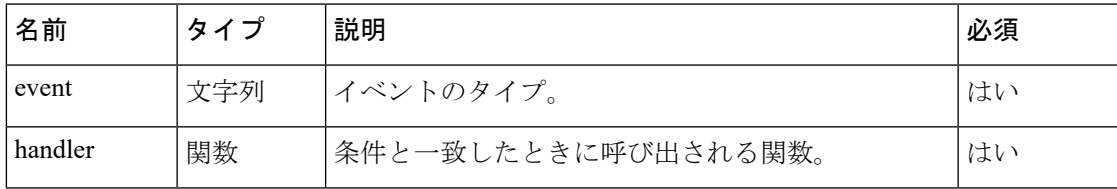

### **addOnceEventListener(event, handler)**

一時的なイベントリスナーを追加します。

#### 例

Desktop.agentContact.addOnceEventListener("eAgentContact", (msg: Service.Aqm.Contact.AgentContact) => logger.info(msg));

#### パラメータ

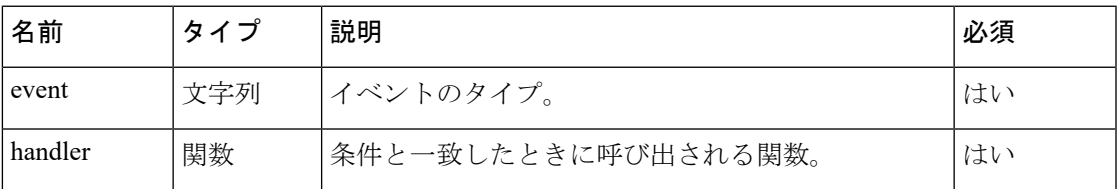

### **removeOnceEventListener(event, handler)**

一時的に追加されたイベントリスナーを削除します。

#### 例

Desktop.agentContact.removeOnceEventListener("eAgentContact", (msg: Service.Aqm.Contact.AgentContact) => logger.info(msg));

#### パラメータ

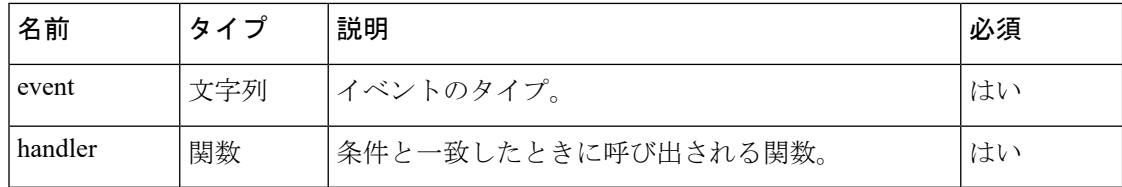

#### **removeAllEventListeners(event, handler)**

追加されたイベントリスナーをすべて削除します。

例

Desktop.agentContact.removeAllEventListeners();

イベント

### **eAgentContact**

エージェントタスクを含むデスクトップを読み込みます。

#### 例

Desktop.agentContact.addEventListener("eAgentContact", (msg: Service.Aqm.Contact.AgentContact) => logger.info(msg));

```
const eAgentContact = {
 type: 'RoutingMessage',
 orgId: 'f111e3af-1a45-42ef-9erf-4562354b8a25',
 trackingId: 'notifs_6f0ee13d-bb2f-4600-8631-c7d86fb08dfe',
 data: {
   mediaResourceId: '80c213d5-2747-4bf4-8a0c-9c45b0afdf2a',
   eventType: 'RoutingMessage',
   agentId: '9738292f-3a68-4909-bdea-b541cccd6935',
   trackingId: '68bca42c-8a50-4cf1-8c18-f5229b04afa9',
   interaction: {
     isFcManaged: false,
      isTerminated: false,
     mediaType: 'telephony',
     previousVTeams: ['AXCZ0YCAXrf9I0XFBI7b'],
     state: 'new',
     currentVTeam: '3268',
     participants: {
        '+19997770095': {
         id: '+19997770095',
         pType: 'Customer',
         type: 'Customer'
```

```
},
  '9738292f-3a68-4909-bdea-b541cccd6935': {
    joinTimestamp: null,
    name: '',
   pType: 'Agent',
    teamName: 'Email_Team',
    lastUpdated: 1593440068730,
    teamId: '960',
    isConsulted: false,
    hasJoined: false,
    dn: '9997770093',
    queueId: '3268',
    id: '9738292f-3a68-4909-bdea-b541cccd6935',
    sessionId: '054ebc22-b34e-4e1b-8730-da294093f813',
    queueMgrId: 'aqm',
    siteId: '472',
    type: 'Agent',
    channelId: '53e05ff1-69c7-425f-a660-5f9e21f0a4bb',
    isWrapUp: false
  }
},
interactionId: '80c213d5-2747-4bf4-8a0c-9c45b0afdf2a',
orgId: 'f111e3af-1a45-42ef-9erf-4562354b8a25',
callProcessingDetails: {
  QMgrName: 'aqm',
  taskToBeSelfServiced: 'false',
  ani: '+19997770095',
  dnis: '+12147659000',
  tenantId: '133',
  QueueId: '3268',
  vteamId: '3268',
  jscriptId: 'AXCZ4c3mjkwgAuS7vSIU',
  virtualTeamName: 'Queue - Telephony',
  customerName: 'Jane Doe',
 ronaTimeout: '30',
  reasonCode: 'Credit',
  IvrPath: ' EOI',
  pathId: ' StartCall PlayDone out out out'
},
media: {
  '80c213d5-2747-4bf4-8a0c-9c45b0afdf2a': {
   mediaResourceId: '80c213d5-2747-4bf4-8a0c-9c45b0afdf2a',
   mediaType: 'telephony',
   mediaMgr: 'vmm',
    participants: ['+19997770095'],
   mType: 'mainCall',
    isHold: false
 }
},
owner: '9738292f-3a68-4909-bdea-b541cccd6935',
mediaChannel: 'broadcloud',
contactDirection: {
 type: 'INBOUND'
},
callFlowParams: {
  Play2: {
   name: 'Play2',
    qualifier: '',
    description: '(A valid text.)',
    valueDataType: 'string',
    value: 'Welcome to Contact Center'
  },
  Queue3: {
    name: 'Queue3',
```

```
qualifier: 'vteam',
       description: '(vteam, A valid VTeam.)',
       valueDataType: 'string',
       value: '3268'
     }
   }
 },
 interactionId: '80c213d5-2747-4bf4-8a0c-9c45b0afdf2a',
 orgId: 'f111e3af-1a45-42ef-9erf-4562354b8a25',
 queueMgr: 'aqm',
 type: 'AgentContact',
 isConsulted: false,
 consultMediaResourceId: null
}
```
#### **eAgentContactAssigned**

新しいタスクまたはコンタクトが正常に割り当てられました。

#### 例

};

Desktop.agentContact.addEventListener("eAgentContactAssigned", (msg: Service.Aqm.Contact.AgentContact) => logger.info(msg));

応答の例の詳細については、次の項目を参照してください。accept()

#### **eAgentContactAssignFailed**

割り当てられたタスクまたはコンタクトは成功しませんでした。

#### 例

Desktop.agentContact.addEventListener("eAgentContactAssignFailed", (msg: Service.Aqm.Contact.AgentContact) => logger.info(msg));

応答の例の詳細については、次の項目を参照してください。accept()

#### **eAgentContactWrappedUp**

受け付けたタスクまたはコンタクトはラップアップ済みです。

#### 例

```
Desktop.agentContact.addEventListener("eAgentContactWrappedUp", (msg:
Service.Aqm.Contact.AgentContact) => logger.info(msq));
```
応答の例の詳細については、次の項目を参照してください。 wrapup().

#### **eAgentOfferContact**

新しいタスクまたはコンタクトがエージェントにルーティングされました。

例

Desktop.agentContact.addEventListener("eAgentOfferContact", (msg: Service.Aqm.Contact.AgentContact) => logger.info(msg));

```
const eAgentOfferContact = {
    "data": {
```

```
"agentId": "7d12d9ea-e8e0-41ee-81bf-c11a685b64ed",
        "eventType": "RoutingMessage",
        "interaction": {
            "callAssociatedData": {
                "ani": {
                    "value": "janedoe@gmail.com"
                },
                "category": {
                    "value": "Automation"
                },
                "customerName": {
                    "value": "Jane Doe"
                },
                "dn": {
                   "value": "Desktop"
                },
                "entryPointId": {
                    "value": "AXCqFyz1G2pKap9PI-mW"
                },
                "guestId": {
                    "value":
"Y2lzY29zcGFyazovL3VzL1BFT1BMRS83ZjA3YjJmMC1jNTMyLTQ5MDktYTkzNi0yYTA3MTVmZGIwMTA"
                },
                "mediaChannel": {
                    "value": "web"
                },
                "reason": {
                   "value": "Test"
                },
                "reasonCode": {
                    "value": "Automation"
                },
                "ronaTimeout": {
                    "value": "30"
                },
                "roomTitle": {
                    "value": "Help Jane Doe with Automation"
                },
                "taskToBeSelfServiced": {
                    "value": "false"
                },
                "templateId": {
                    "value": "b57990c0-5ec6-11ea-96ee-5df5aef56329"
                },
                "templateName": {
                    "value": "Desktop"
                },
                "virtualTeamName": {
                    "value": "Chat_Queue"
                }
            },
            "callAssociatedDetails": {
                "ani": "janedoe@gmail.com",
                "category": "Automation",
                "customerName": "Jane Doe",
                "dn": "Desktop",
                "entryPointId": "AXCqFyz1G2pKap9PI-mW",
                "guestId":
"Y2lzY29zcGFyazovL3VzL1BFT1BMRS83ZjA3YjJmMC1jNTMyLTQ5MDktYTkzNi0yYTA3MTVmZGIwMTA",
                "mediaChannel": "web",
                "reason": "Test",
                "reasonCode": "Automation",
                "ronaTimeout": "30",
                "roomTitle": "Help Jane Doe with Automation",
```

```
"taskToBeSelfServiced": "false",
                "templateId": "b57990c0-5ec6-11ea-96ee-5df5aef56329",
                "templateName": "Desktop",
                "virtualTeamName": "Chat_Queue"
            },
            "callFlowParams": {
                "Automation": {
                    "description": "(vteam, A valid VTeam.)",
                    "name": "Automation",
                    "qualifier": "vteam",
                    "value": "3270",
                    "valueDataType": "string"
                },
                "Debit": {
                    "description": "(vteam, A valid VTeam.)",
                    "name": "Debit",
                    "qualifier": "vteam",
                    "value": "3270",
                    "valueDataType": "string"
                },
                "Sales": {
                    "description": "(vteam, A valid VTeam.)",
                    "name": "Sales",
                    "qualifier": "vteam",
                    "value": "3270",
                    "valueDataType": "string"
                }
            },
            "callProcessingDetails": {
                "QMgrName": "aqm",
                "QueueId": "3270",
                "ani": "janedoe@gmail.com",
                "category": "Automation",
                "customerName": "Jane Doe",
                "dnis": "Desktop",
                "entryPointId": "AXCqFyz1G2pKap9PI-mW",
                "guestId":
"Y2lzY29zcGFyazovL3VzL1BFT1BMRS83ZjA3YjJmMC1jNTMyLTQ5MDktYTkzNi0yYTA3MTVmZGIwMTA",
                "mediaChannel": "web",
                "reason": "Test",
                "reasonCode": "Automation",
                "ronaTimeout": "30",
                "roomTitle": "Help Jane Doe with Automation",
                "taskToBeSelfServiced": "false",
                "templateId": "b57990c0-5ec6-11ea-96ee-5df5aef56329",
                "templateName": "Desktop",
                "tenantId": "133",
                "virtualTeamName": "Chat_Queue",
                "vteamId": "AXCqFyz1G2pKap9PI-mW"
            },
            "contactDirection": {
                "type": "INBOUND"
            },
            "currentVTeam": "3270",
            "interactionId": "8d3a56fa-4172-11eb-abaf-1b20df734401",
            "isFcManaged": false,
            "isTerminated": false,
            "media": {
"Y2lzY29zcGFyazovL3VzL1JPT00vOTAxMmEzZjAtNDE3Mi0xMWViLWE1N2QtZWY2N2MwZTMyYmFh": {
                    "holdTimestamp": null,
                    "isHold": false,
                    "mType": "mainCall",
                    "mediaMgr": "cmm",
```

```
"mediaResourceId":
"Y2lzY29zcGFyazovL3VzL1JPT00vOTAxMmEzZjAtNDE3Mi0xMWViLWE1N2QtZWY2N2MwZTMyYmFh",
                    "mediaType": "chat",
                    "participants": ["janedoe@gmail.com"]
                }
            },
            "mediaChannel": "web",
            "mediaType": "chat",
            "orgId": "f111e3af-1a45-42ef-9erf-4562354b8a25",
            "outboundType": null,
            "owner": "7d12d9ea-e8e0-41ee-81bf-c11a685b64ed",
            "participants": {
                "7d12d9ea-e8e0-41ee-81bf-c11a685b64ed": {
                    "channelId": "bff9350a-9d2a-489a-a8d5-d9dacea4b692",
                    "consultState": null,
                    "consultTimestamp": null,
                    "dn": "9997770110",
                    "hasJoined": false,
                    "id": "7d12d9ea-e8e0-41ee-81bf-c11a685b64ed",
                    "isConsulted": false,
                    "isWrapUp": false,
                    "joinTimestamp": null,
                    "lastUpdated": 1608324587206,
                    "name": "uuip-agent4 uuip-agent4",
                    "pType": "Agent",
                    "queueId": "3270",
                    "queueMgrId": "aqm",
                    "sessionId": "102d2096-bcc0-45bb-a583-a02f6c188071",
                    "siteId": "473",
                    "teamId": "1940",
                    "teamName": "Medical Help",
                    "type": "Agent",
                    "wrapUpTimestamp": null
                },
                "janedoe@gmail.com": {
                    "id": "janedoe@gmail.com",
                    "pType": "Customer",
                    "type": "Customer"
                }
            },
            "previousVTeams": [],
            "state": "new"
        },
        "interactionId": "8d3a56fa-4172-11eb-abaf-1b20df734401",
        "mediaResourceId":
"Y2lzY29zcGFyazovL3VzL1JPT00vOTAxMmEzZjAtNDE3Mi0xMWViLWE1N2QtZWY2N2MwZTMyYmFh",
        "orgId": "f111e3af-1a45-42ef-9erf-4562354b8a25",
        "queueMgr": "aqm",
        "ronaTimeout": 30,
        "trackingId": "429bb73d-7463-4661-94aa-a3230d60e88a",
        "type": "AgentOfferContact"
   },
    "orgId": "f111e3af-1a45-42ef-9erf-4562354b8a25",
    "trackingId": "notifs_f23e73e4-b130-4bce-b110-1c1da7225ffa",
    "type": "RoutingMessage"
}
```
#### **eAgentOfferContactRona**

エージェントは、対応可能な最大時間内にタスクまたはコンタクトリクエストを受け付けでき ませんでした。エージェントの状態がシステムによって [対応可能(Available)] から [RONA] に変更されます。

#### 例

```
Desktop.agentContact.addEventListener("eAgentOfferContactRona", (msg:
Service.Aqm.Contact.AgentContact) => logger.info(msg));
```
応答の例の詳細については、次の項目を参照してください。decline()

#### **eAgentOfferConsult**

受け付けたタスクまたはコンタクト打診リクエストがエージェントにルーティングされまし た。

#### 例

```
Desktop.agentContact.addEventListener("eAgentOfferConsult", (msg:
Service.Aqm.Contact.AgentContact) => logger.info(msg));
```

```
export const eAgentOfferConsult = {
    type: 'RoutingMessage',
   orgId: 'f111e3af-1a45-42ef-9erf-4562354b8a25',
   trackingId: 'notifs_50e9d868-71c0-48f2-9880-4a12fc505988',
   data: {
        consultMediaResourceId:
'consult_Y2lzY29zcGFyazovL3VzL1JPT00vODZkMGQ2MDAtOTQ0Yy0xMWVhLWE4MjMtNzFjMjA3YWRlYjAx',
        eventType: 'RoutingMessage',
        agentId: '8546f083-74ae-4510-b2a6-c8e21f01689b',
        consultingAgentId: '9738292f-3a68-4909-bdea-b541cccd6935',
        trackingId: 'ca074768-9d2b-427e-86af-3745c2a8cc60',
        interaction: {
            isFcManaged: false,
            isTerminated: false,
            mediaType: 'chat',
            previousVTeams: [],
            state: 'consult',
            currentVTeam: '3270',
            participants: {
                'mohaksin@cisco.com': {
                    id: 'mohaksin@cisco.com',
                    pType: 'Customer',
                    type: 'Customer'
                },
                '8546f083-74ae-4510-b2a6-c8e21f01689b': {
                    name: '',
                    pType: 'Agent',
                    teamName: 'Dont_Use_Team',
                    joinTimestamp: null,
                    lastUpdated: 1589287209385,
                    teamId: '964',
                    isConsulted: true,
                    hasJoined: false,
                    dn: '9997770111',
                    queueId: '3270',
                    id: '8546f083-74ae-4510-b2a6-c8e21f01689b',
                    sessionId: 'dead6d11-3d8f-42ea-87d9-b94d5f5b6370',
                    queueMgrId: 'aqm',
                    siteId: '472',
                    type: 'Agent',
                    channelId: 'a4297667-6d16-4d9d-ad2f-b21fee6b97fe',
                    isWrapUp: false
                },
                '9738292f-3a68-4909-bdea-b541cccd6935': {
```

```
name: 'vivek',
                    pType: 'Agent',
                    teamName: 'Dont_Use_Team',
                    joinTimestamp: 1594295035415,
                    lastUpdated: 1589287209385,
                    teamId: '964',
                    isConsulted: false,
                    hasJoined: true,
                    dn: '9997770111',
                    queueId: '3270',
                    id: '9738292f-3a68-4909-bdea-b541cccd6935',
                    sessionId: 'dead6d11-3d8f-42ea-87d9-b94d5f5b6370',
                    queueMgrId: 'aqm',
                    siteId: '472',
                    type: 'Agent',
                    channelId: 'a4297667-6d16-4d9d-ad2f-b21fee6b97fe',
                    isWrapUp: false
                }
            },
            interactionId: 'cd4f3721-944b-11ea-a5e5-bdac2bb8b026',
            orgId: 'f111e3af-1a45-42ef-9erf-4562354b8a25',
            callProcessingDetails: {
                QMgrName: 'aqm',
                taskToBeSelfServiced: 'false',
                ani: 'mohaksin@cisco.com',
                dnis: 'AgentX',
                tenantId: '133',
                QueueId: '3270',
                vteamId: 'AXCqFyz1G2pKap9PI-mW',
                virtualTeamName: 'Chat_Queue',
                customerName: 'Mohak',
                ronaTimeout: '30',
                reasonCode: 'Sales',
                reason: 'Lockdown challeeeya',
                category: 'Sales'
            },
            media: {
Y2lzY29zcGFyazovL3VzL1JPT00vODZkMGQ2MDAtOTQ0Yy0xMWVhLWE4MjMtNzFjMjA3YWRlYjAx: {
                   mediaResourceId:
'Y2lzY29zcGFyazovL3VzL1JPT00vODZkMGQ2MDAtOTQ0Yy0xMWVhLWE4MjMtNzFjMjA3YWRlYjAx',
                    mediaType: 'chat',
                    mediaMgr: 'cmm',
                    participants: ['mohaksin@cisco.com'],
                    mType: 'mainCall',
                    isHold: false
                }
            },
            owner: '8546f083-74ae-4510-b2a6-c8e21f01689b',
            mediaChannel: 'web',
            contactDirection: {
               type: 'INBOUND'
            },
            callFlowParams: {
                Sales: {
                    name: 'Sales',
                    qualifier: 'vteam',
                    description: '(vteam, A valid VTeam.)',
                    valueDataType: 'string',
                    value: '3270'
                },
                Debit: {
                   name: 'Debit',
                    qualifier: 'vteam',
```

```
description: '(vteam, A valid VTeam.)',
                    valueDataType: 'string',
                    value: '3270'
                },
                Automation: {
                    name: 'Automation',
                    qualifier: 'vteam',
                    description: '(vteam, A valid VTeam.)',
                    valueDataType: 'string',
                    value: '3270'
                }
            }
        },
        ronaTimeout: 30,
        interactionId: 'cd4f3721-944b-11ea-a5e5-bdac2bb8b026',
        orgId: 'f111e3af-1a45-42ef-9erf-4562354b8a25',
        queueMgr: 'aqm',
        type: 'AgentOfferConsult'
    }
};
```
#### **eAgentWrapup**

受け付けたタスクまたはコンタクトがラップアップ状態になりました。

#### 例

Desktop.agentContact.addEventListener("eAgentWrapup", (msg: Service.Aqm.Contact.AgentContact) => logger.info(msg));

応答の例の詳細については、次の項目を参照してください。 end().

#### **eAgentContactHeld**

受け付けたタスクまたはコンタクトが保留されました。

#### 例

Desktop.agentContact.addEventListener("eAgentContactHeld", (msg: Service.Aqm.Contact.AgentContact) => logger.info(msg));

応答の例の詳細については、次の項目を参照してください。hold()

#### **eAgentContactUnHeld**

受け付けたタスクまたはコンタクトが再開されました。

#### 例

Desktop.agentContact.addEventListener("eAgentContactUnHeld", (msg: Service.Aqm.Contact.AgentContact) => logger.info(msg));

応答の例の詳細については、次の項目を参照してください。 unHold().

#### **eCallRecordingStarted**

受け付けたタスクまたはコンタクトのコール録音が開始されました。

例

```
応答の例
const eCallRecordingStarted = {
  "data": {
    "eventType": "RoutingMessage",
    "interaction": {
      "callAssociatedData": {
        "ani": {
          "agentEditable": false,
          "displayName": "ani",
          "name": "ani",
          "type": "STRING",
          "value": "9997652131"
        },
        "dn": {
          "agentEditable": false,
          "displayName": "dn",
          "name": "dn",
          "type": "STRING",
          "value": "9997651073"
        },
        "ronaTimeout": {
          "agentEditable": false,
          "displayName": "ronaTimeout",
          "name": "ronaTimeout",
          "type": "STRING",
          "value": "30"
        },
        "virtualTeamName": {
          "agentEditable": false,
          "displayName": "virtualTeamName",
          "name": "virtualTeamName",
          "type": "STRING",
          "value": "qaus1-gt-requeue"
        }
      },
      "callAssociatedDetails": {
        "ani": "**********",
        "dn": "***********"
        "ronaTimeout": "30",
        "virtualTeamName": "qaus1-gt-requeue"
      },
      "callFlowParams": {
        "OutdialQueue": {
          "description": "(vteam, The Outdial Queue.)",
          "name": "OutdialQueue",
          "qualifier": "vteam",
          "value": "4125",
          "valueDataType": "string"
        }
      },
      "callProcessingDetails": {
        "QMgrName": "aqm",
        "QueueId": "4125",
        "agent ani": "9997652131",
        "ani": "**********",
        "dnis": "**********",
        "doNotRouteToAgents": "9b036d89-930c-4187-a5bd-5dbb1439fe41",
        "outdialParkEpId": "AXRnbLmz1OI4n5klYr5E",
        "outdialTransferToQueueEnabled": "true",
        "pauseDuration": "30",
        "pauseResumeEnabled": "true",
```
Desktop.agentContact.addEventListener("eCallRecordingStarted", (msg:

Service.Aqm.Contact.AgentContact) => logger.info(msg));

```
"recordInProgress": "true",
  "ronaTimeout": "30",
  "taskToBeSelfServiced": "false",
  "tenantId": "82",
  "virtualTeamName": "qaus1-gt-requeue",
  "vteamId": "6838",
  "vteamType": "inboundqueue"
},
"contactDirection": {
  "type": "OUTBOUND"
},
"currentVTeam": "6838",
"interactionId": "28a8f08f-0d2f-46f9-9751-a2d9536886c1",
"isFcManaged": false,
"isTerminated": false,
"media": {
  "28a8f08f-0d2f-46f9-9751-a2d9536886c1": {
    "holdTimestamp": null,
    "isHold": false,
    "mType": "mainCall",
    "mediaMgr": "vmm",
    "mediaResourceId": "28a8f08f-0d2f-46f9-9751-a2d9536886c1",
    "mediaType": "telephony",
    "participants": [
      "**********",
      "**********"
   ]
 }
},
"mediaChannel": "dialer",
"mediaType": "telephony",
"orgId": "f111e3af-1a45-42ef-9erf-4562354b8a25",
"outboundType": "OUTDIAL",
"owner": "5b24107f-aae2-45e6-9bf8-a36d18b6f0e5",
"participants": {
  "5b24107f-aae2-45e6-9bf8-a36d18b6f0e5": {
    "channelId": "1b61e3f4-9c33-4241-9304-9ea054b88be0",
    "consultState": null,
    "consultTimestamp": null,
    "dn": "**********",
    "hasJoined": true,
    "id": "5b24107f-aae2-45e6-9bf8-a36d18b6f0e5",
    "isConsulted": false,
    "isWrapUp": false,
    "joinTimestamp": 1612429637332,
    "lastUpdated": 1612429637332,
    "name": "qaus1-gt-requeue-user qaus1-gt-requeue-user",
    "pType": "Agent",
    "queueId": "6838",
    "queueMgrId": "aqm",
    "sessionId": "56d94e8d-fbd0-4933-936d-7c19f422ec47",
    "siteId": "205",
    "teamId": "1837",
    "teamName": "integ-test-team",
    "type": "Agent",
    "wrapUpTimestamp": null
  },
  "************": {
    "id": "9997652131",
    "pType": "Customer",
    "type": "Customer"
  },
  "9b036d89-930c-4187-a5bd-5dbb1439fe41": {
    "channelId": "3de6706f-95b7-485a-9304-30928f7ee52e",
```

```
"consultState": null,
        "consultTimestamp": null,
        "dn": "**********",
        "hasJoined": true,
        "id": "9b036d89-930c-4187-a5bd-5dbb1439fe41",
        "isConsulted": false,
        "isWrapUp": true,
        "joinTimestamp": 1612429625705,
        "lastUpdated": 1612429636839,
        "name": "qaus1-gt-user1 qaus1-gt-user1",
        "pType": "Agent",
        "queueId": "4125",
        "queueMgrId": "aqm",
        "sessionId": "90896c91-0f77-4bc6-aec3-488a34ca88d3",
        "siteId": "205",
        "teamId": "598",
        "teamName": "integ-test-team",
        "type": "Agent",
        "wrapUpTimestamp": 1612429636839
      }
    },
    "previousVTeams": [
     "4125"
   ],
    "state": "connected",
    "workflowManager": null
  },
  "interactionId": "28a8f08f-0d2f-46f9-9751-a2d9536886c1",
  "orgId": "f111e3af-1a45-42ef-9erf-4562354b8a25",
  "queueMgr": "aqm",
  "trackingId": "795e3411-191d-4524-b01c-bf672126fe02",
  "type": "ContactRecordingStarted"
},
"orgId": "f111e3af-1a45-42ef-9erf-4562354b8a25",
"trackingId": "notifs_9e18c618-cdd6-4bf7-be18-cafd250faabc",
"type": "RoutingMessage"
```
#### **eResumeRecording**

受け付けたタスクまたはコンタクトの音声コールの録音を再開します。

#### 例

}

Desktop.agentContact.addEventListener("eResumeRecording", (msg: Service.Aqm.Contact.AgentContact) => logger.info(msg));

応答の例の詳細については、次の項目を参照してください。 resumeRecording()。

#### **ePauseRecording**

受け付けたタスクまたはコンタクトのコール録音を一時停止します。

例

```
Desktop.agentContact.addEventListener("ePauseRecording", (msg:
Service.Aqm.Contact.AgentContact) => logger.info(msg));
```
応答の例の詳細については、次の項目を参照してください。 pauseRecording().

#### **eConsultTransfer**

受け付けたタスクまたはコンタクトの転送リクエストを打診します。

#### 例

```
Desktop.agentContact.addEventListener("eConsultTransfer", (msg:
Service.Aqm.Contact.AgentContact) => logger.info(msg));
```
応答の例の詳細については、次の項目を参照してください。 consultTransfer().

#### **eAgentblindTransferred**

受け付けたタスクまたはコンタクトをエージェントまたはキューに転送します。

#### 例

Desktop.agentContact.addEventListener("eAgentblindTransferred", (msg: Service.Aqm.Contact.AgentContact) => logger.info(msg));

応答の例の詳細については、次の項目を参照してください。 blindTransfer().

#### **eAgentvteamTransfer**

受け付けたタスクまたはコンタクトをキューに転送します。

#### 例

Desktop.agentContact.addEventListener("eAgentvteamTransfer", (msg: Service.Aqm.Contact.AgentContact) => logger.info(msg));

応答の例の詳細については、次の項目を参照してください。 vTeamTransfer().

#### **eAgentConsultCreated**

受け付けたタスクまたはコンタクトの打診リクエストが作成されました。

#### 例

Desktop.agentContact.addEventListener("eAgentConsultCreated", (msg: Service.Aqm.Contact.AgentContact) => logger.info(msg));

応答の例の詳細については、次の項目を参照してください。consult()

#### **eAgentConsultConferenced**

受け付けたタスクまたはコンタクトの打診会議リクエストが接続されました。

$$
\overline{\mathscr{L}}
$$

(注)

このイベントは、電子メールを除くすべてのチャネルで会議が確立されたときに受信されま す。

#### 例

```
Desktop.agentContact.addEventListener("eAgentConsultConferenced", (msg:
Service.Aqm.Contact.AgentContact) => logger.info(msg));
```
応答の例の詳細については、次の項目を参照してください。 consultConference()。

#### **eAgentConsultEnded**

受け付けたタスクまたはコンタクトの打診リクエストが終了しました。

例

Desktop.agentContact.addEventListener("eAgentConsultEnded", (msg: Service.Aqm.Contact.AgentContact) => logger.info(msg));

応答の例の詳細については、次の項目を参照してください。 consultEnd().

#### **eAgentCtqCancelled**

キューに対する打診リクエストが取り消されました。

例

Desktop.agentContact.addEventListener("eAgentCtqCancelled", (msg: Service.Aqm.Contact.AgentContact) => logger.info(msg));

応答の例の詳細については、次の項目を参照してください。cancelCtq()

#### **eAgentConsultConferenceEnded**

受け付けたタスクまたはコンタクトのコンサルト会議リクエストが終了しました。

例

Desktop.agentContact.addEventListener("eAgentConsultConferenceEnded", (msg: Service.Aqm.Contact.AgentContact) => logger.info(msg));

応答の例の詳細については、次の項目を参照してください。 consultEnd().

#### **eAgentConsulting**

エージェントが着信タスクまたはコンタクトの打診を開始しました。

例

```
Desktop.agentContact.addEventListener("eAgentConsulting", (msg:
Service.Aqm.Contact.AgentContact) => logger.info(msg));
```
応答の例の詳細については、次の項目を参照してください。 consultAccept().

#### **eAgentConsultFailed**

受け付けたタスクまたはコンタクトの打診リクエストは成功しませんでした。

例

Desktop.agentContact.addEventListener("eAgentConsultFailed", (msg: Service.Aqm.Contact.AgentContact) => logger.info(msg));

応答の例の詳細については、次の項目を参照してください。consult()

#### **eAgentConsultEndFailed**

受け付けたタスクまたはコンタクトの打診を終了するリクエストは成功しませんでした。

例

Desktop.agentContact.addEventListener("eAgentConsultEndFailed", (msg: Service.Aqm.Contact.AgentContact) => logger.info(msg));

応答の例の詳細については、次の項目を参照してください。 consultEnd().

#### **eAgentCtqFailed**

キューに対する打診リクエストは成功しませんでした。

#### 例

```
Desktop.agentContact.addEventListener("eAgentCtqFailed", (msg:
Service.Aqm.Contact.AgentContact) => logger.info(msg));
```
応答の例の詳細については、次の項目を参照してください。consult()

#### **eAgentCtqCancelFailed**

キューに対する打診を取り消すリクエストは成功しませんでした。

#### 例

Desktop.agentContact.addEventListener("eAgentCtqCancelFailed", (msg: Service.Aqm.Contact.AgentContact) => logger.info(msg));

応答の例の詳細については、次の項目を参照してください。cancelCtq()

#### **eAgentConsultConferenceEndFailed**

コンサルト会議リクエストを終了するリクエストは成功しませんでした。

#### 例

Desktop.agentContact.addEventListener("eAgentConsultConferenceEndFailed", (msg: Service.Aqm.Contact.AgentContact) => logger.info(msg));

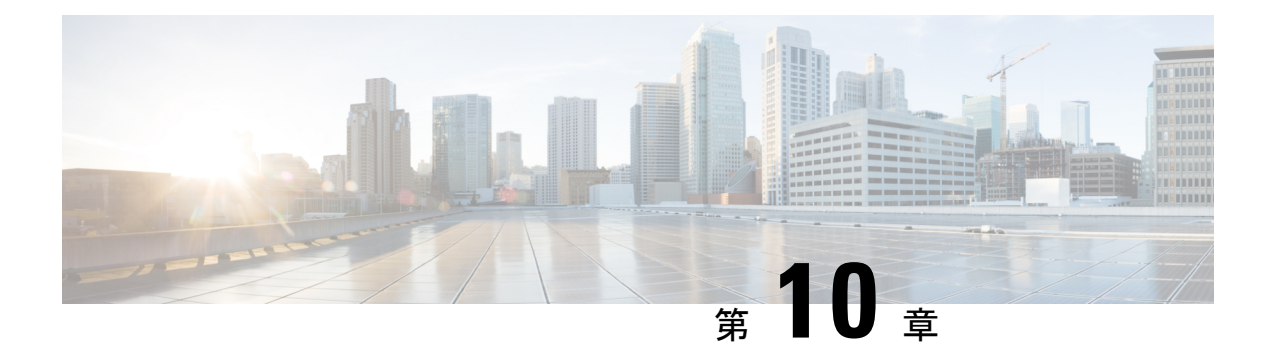

# ダイヤラモジュール

Desktop.dialerモジュールのに関連する通知イベントについて、リクエストを作成し、リッス ンしますアウトダイヤルアクティビティ(エージェントが開始した顧客宛ての発信コール)。

#### 例

```
import {
   Desktop
} from "@wxcc-desktop/sdk";
...
const outdial = await Desktop.dialer.startOutdial({
   data: {
       entryPointId: "1212312567",
       destination: "12078995678",
       direction: "OUTBOUND",
       attributes: {},
       mediaType: "telephony",
       outboundType: "CourtesyCallback"
    }
});
logger.info("Dialer outdial: ", outdial);
// List of available subscription events:
Desktop.dialer.addEventListener("eOutdialFailed", msg => logger.info(msg));
メモリリークを回避するためにイベントサブスクリプションを削除するには、以下のオプショ
ンがあります。
// Module supports removing added listeners like:
const listener = msg => logger.info(msg);
Desktop.dialer.addEventListener("eOutdialFailed", listener);
Desktop.dialer.removeEventListener("eOutdialFailed", listener);
// Module supports one-time added listeners like:
Desktop.dialer.addOnceEventListener("eOutdialFailed", listener);
Desktop.dialer.removeOnceEventListener("eOutdialFailed", listener);
// Module supports removing all listeners like:
Desktop.dialer.removeAllEventListeners();
  • メソッド (130 ページ)
```
• イベント (132 ページ)

# メソッド

# **startOutdial(data)**

アウトダイヤルコールを開始します。

#### 例

```
await Desktop.dialer.startOutdial({
   data: {
       entryPointId: "1212312567",
       destination: "12078995678",
       direction: "OUTBOUND",
       attributes: {},
       mediaType: "telephony",
       outboundType: "CourtesyCallback"
    }
});
```
パラメータ

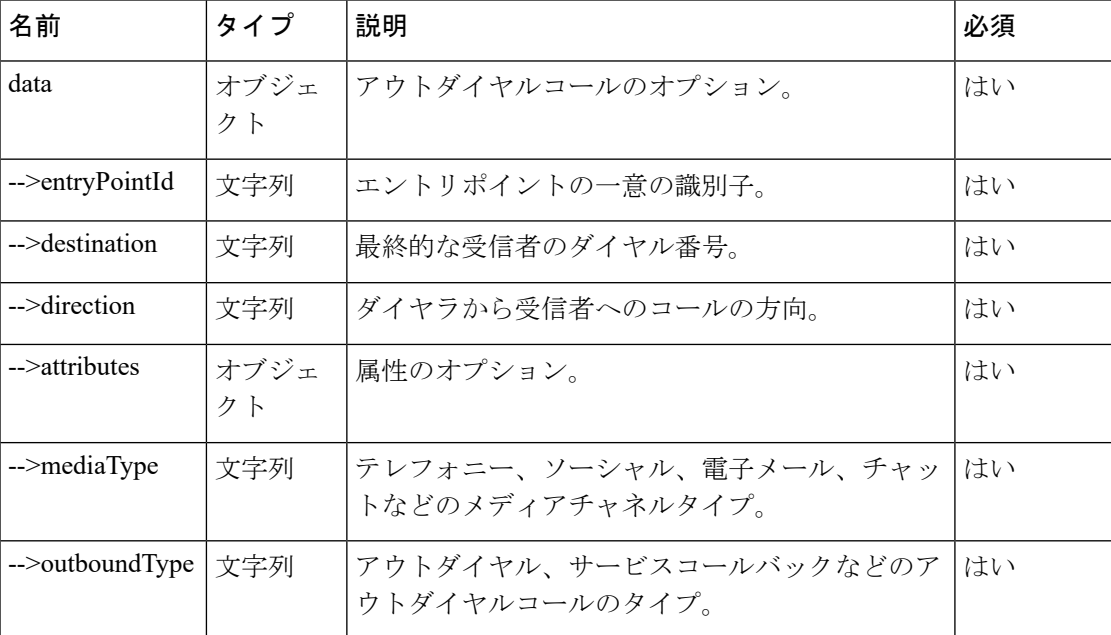

#### 戻り値

{Object} 取得されたデータを持つオブジェクト。

```
const startOutdialResponse = {
    "data": {
        "agentId": "7c867aa9-ec768-341a-b767-e5hd6ae7g701",
        "eventType": "RoutingMessage",
        "interaction": {
            "callAssociatedData": {
```

```
"dn": {
        "agentEditable": false,
        "displayName": "dn",
        "name": "dn",
        "type": "STRING",
        "value": "8895579172"
    },
    "ronaTimeout": {
        "agentEditable": false,
        "displayName": "ronaTimeout",
        "name": "ronaTimeout",
        "type": "STRING",
        "value": "30"
    },
    "virtualTeamName": {
        "agentEditable": false,
        "displayName": "virtualTeamName",
        "name": "virtualTeamName",
       "type": "STRING",
        "value": "Outdial Queue-1"
   }
},
"callAssociatedDetails": {
    "dn": "8895579172",
   "ronaTimeout": "30",
   "virtualTeamName": "Outdial Queue-1"
},
"callFlowParams": {
    "OutdialQueue": {
        "description": "(vteam, The Outdial Queue.)",
        "name": "OutdialQueue",
        "qualifier": "vteam",
        "value": "3264",
        "valueDataType": "string"
   }
},
"callProcessingDetails": {
    "QMgrName": "aqm",
    "QueueId": "3264",
    "dnis": "8895579172",
    "outdialTransferToQueueEnabled": "false",
    "ronaTimeout": "30",
    "taskToBeSelfServiced": "false",
    "tenantId": "133",
    "virtualTeamName": "Outdial Queue-1",
    "vteamId": "AXCLfZZU9S1oTdqE1OFZ"
},
"contactDirection": {
    "type": "OUTBOUND"
},
"currentVTeam": "3264",
"interactionId": "8da312bb-5349-4d97-89d9-7bedd01b8782",
"isFcManaged": false,
"isTerminated": false,
"media": {
    "8da312bb-5349-4d97-89d9-7bedd01b8782": {
        "holdTimestamp": null,
        "isHold": false,
        "mType": "mainCall",
        "mediaMgr": "vmm",
        "mediaResourceId": "8da312bb-5349-4d97-89d9-7bedd01b8782",
        "mediaType": "telephony",
        "participants": []
    }
```

```
},
        "mediaChannel": "dialer",
        "mediaType": "telephony",
        "orgId": "f111e3af-1a45-42ef-9erf-4562354b8a25",
        "outboundType": "OUTDIAL",
        "owner": "7c867aa9-ec768-341a-b767-e5hd6ae7g701",
        "participants": {
            "7c867aa9-ec768-341a-b767-e5hd6ae7g701": {
                "channelId": "0717a2ce-76cd-4ba4-9053-71f2c78168b8",
                "consultState": null,
                "consultTimestamp": null,
                "dn": "8895579172",
                "hasJoined": false,
                "id": "7c867aa9-ec768-341a-b767-e5hd6ae7g701",
                "isConsulted": false,
                "isWrapUp": false,
                "joinTimestamp": null,
                "lastUpdated": 1612345959131,
                "name": "Jane Doe",
                "pType": "Agent",
                "queueId": "3264",
                "queueMgrId": "aqm",
                "sessionId": "3d017488-527a-4e89-9313-5d4eb353c789",
                "siteId": "472",
                "teamId": "960",
                "teamName": "Email_Team",
                "type": "Agent",
                "wrapUpTimestamp": null
            }
        },
        "previousVTeams": [],
        "state": "new",
        "workflowManager": null
    },
    "interactionId": "8da312bb-5349-4d97-89d9-7bedd01b8782",
    "mediaResourceId": "8da312bb-5349-4d97-89d9-7bedd01b8782",
    "orgId": "f111e3af-1a45-42ef-9erf-4562354b8a25",
    "queueMgr": "aqm",
    "ronaTimeout": 30,
    "trackingId": "cfe421df-f107-42f3-945b-a6da5dd13ccd",
   "type": "AgentOfferContact"
},
"orgId": "f111e3af-1a45-42ef-9erf-4562354b8a25",
"trackingId": "notifs_a6cfbcc4-7a8c-4a2e-a9d5-6c23683cdcb7",
"type": "RoutingMessage"
```
# イベント

# **eOutdialFailed**

アウトダイヤルコールは成功しませんでした。

例

}

Desktop.dialer.addEventListener("eOutdialFailed", msg => logger.info(msg));

```
const eOutdialFailed = {
    "agentId": "7c867aa9-ec768-341a-b767-e5hd6ae7g701",
    "eventType": "RoutingMessage",
    "interaction": {
        "callAssociatedData": {
            "dn": {
                "agentEditable": false,
                "displayName": "dn",
                "name": "dn",
                "type": "STRING",
                "value": "8895579172"
            },
            "ronaTimeout": {
                "agentEditable": false,
                "displayName": "ronaTimeout",
                "name": "ronaTimeout",
                "type": "STRING",
                "value": "30"
            },
            "virtualTeamName": {
                "agentEditable": false,
                "displayName": "virtualTeamName",
                "name": "virtualTeamName",
                "type": "STRING",
                "value": "Outdial Queue-1"
            }
        },
        "callAssociatedDetails": {
            "dn": "8895579172",
            "ronaTimeout": "30",
            "virtualTeamName": "Outdial Queue-1"
        },
        "callFlowParams": {
            "OutdialQueue": {
                "description": "(vteam, The Outdial Queue.)",
                "name": "OutdialQueue",
                "qualifier": "vteam",
                "value": "3264",
                "valueDataType": "string"
            }
        },
        "callProcessingDetails": {
            "QMgrName": "aqm",
            "QueueId": "3264",
            "dnis": "8895579172",
            "outdialTransferToQueueEnabled": "false",
            "ronaTimeout": "30",
            "taskToBeSelfServiced": "false",
            "tenantId": "133",
            "virtualTeamName": "Outdial Queue-1",
            "vteamId": "AXCLfZZU9S1oTdqE1OFZ"
        },
        "contactDirection": {
            "type": "OUTBOUND"
        },
        "currentVTeam": "3264",
        "interactionId": "d87dac90-4f81-486c-8deb-b94bbcd21e92",
        "isFcManaged": false,
        "isTerminated": true,
        "media": {
            "d87dac90-4f81-486c-8deb-b94bbcd21e92": {
                "holdTimestamp": null,
                "isHold": false,
                "mType": "mainCall",
```

```
"mediaMgr": "vmm",
            "mediaResourceId": "d87dac90-4f81-486c-8deb-b94bbcd21e92",
            "mediaType": "telephony",
            "participants": [
            ]
        }
    },
    "mediaChannel": "dialer",
    "mediaType": "telephony",
    "orgId": "f111e3af-1a45-42ef-9erf-4562354b8a25",
    "outboundType": "OUTDIAL",
    "owner": "7c867aa9-ec768-341a-b767-e5hd6ae7g701",
    "participants": {
        "7c867aa9-ec768-341a-b767-e5hd6ae7g701": {
            "channelId": "0717a2ce-76cd-4ba4-9053-71f2c78168b8",
            "consultState": null,
            "consultTimestamp": null,
            "dn": "8895579172",
            "hasJoined": false,
            "id": "7c867aa9-ec768-341a-b767-e5hd6ae7g701",
            "isConsulted": false,
            "isWrapUp": false,
            "joinTimestamp": null,
            "lastUpdated": 1612346591051,
            "name": "John Doe",
            "pType": "Agent",
            "queueId": "3264",
            "queueMgrId": "aqm",
            "sessionId": "3d017488-527a-4e89-9313-5d4eb353c789",
            "siteId": "472",
            "teamId": "960",
            "teamName": "Email_Team",
            "type": "Agent",
            "wrapUpTimestamp": null
        }
    },
    "previousVTeams": [
    ],
    "state": "new",
    "workflowManager": null
},
"interactionId": "d87dac90-4f81-486c-8deb-b94bbcd21e92",
"mediaType": "telephony",
"orgId": "f111e3af-1a45-42ef-9erf-4562354b8a25",
"queueId": "3264",
"queueMgr": "aqm",
"reason": "CUSTOMER_UNAVAILABLE",
"reasonCode": 500,
"trackingId": "09f0d9fd-6cad-48a4-a906-be1b09a8fdc0",
"type": "AgentOutboundFailed"
```
}

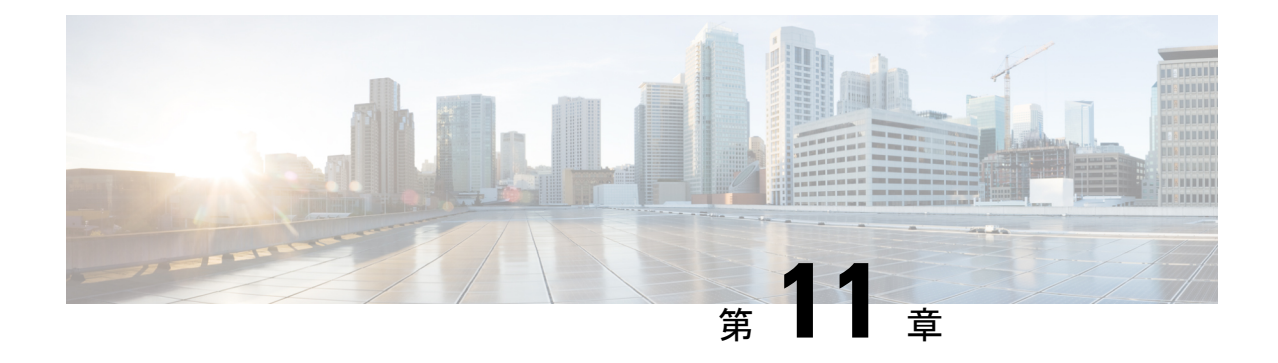

# スクリーンポップモジュール

Desktop.screenpop モジュールは、スクリーンポップエンティティに関連する通知イベントに ついて、リクエストを作成し、リッスンします。

#### 例:

Desktop.screenpop.addEventListener("eScreenPop", msg => logger.info(msg));

メモリリークを回避するためにイベントサブスクリプションを削除するには、以下のオプショ ンがあります。

// Module supports removing added listeners like: const listener =  $msg$  => logger.info(msg); Desktop.screenpop.addEventListener("eScreenPop", listener); Desktop.screenpop.removeEventListener("eScreenPop", listener);

// Module supports one-time added listeners like: Desktop.screenpop.addOnceEventListener("eScreenPop", listener); Desktop.screenpop.removeOnceEventListener("eScreenPop", listener);

// Module supports removing all listeners like: Desktop.screenpop.removeAllEventListeners();

• イベント (135 ページ)

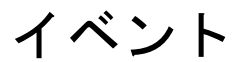

### **eScreenPop**

スクリーンポップを表示するイベントをリッスンします。

#### 例

Desktop.screenpop.addEventListener("eScreenPop", listener);

```
const eScreenPop = {
    "data": {
        "agentId": "1736827c-10ef-4b2a-90e0-7d2a3743ded3",
        "interactionId": "4745472e-cfa2-47f3-9fc1-16359516d648",
        "queryParameters": null,
        "screenPopUrl": "https://youtube.com",
```

```
"target": "insideDesktop",
        "type": "ScreenPop"
    },
    "orgId": "f111e3af-1a45-42ef-9erf-4562354b8a25",
    "trackingId": "notifs_90a4bf42-ba95-47a6-b8cb-c1ed105ff5ea",
    "type": "RoutingMessage"
}
```
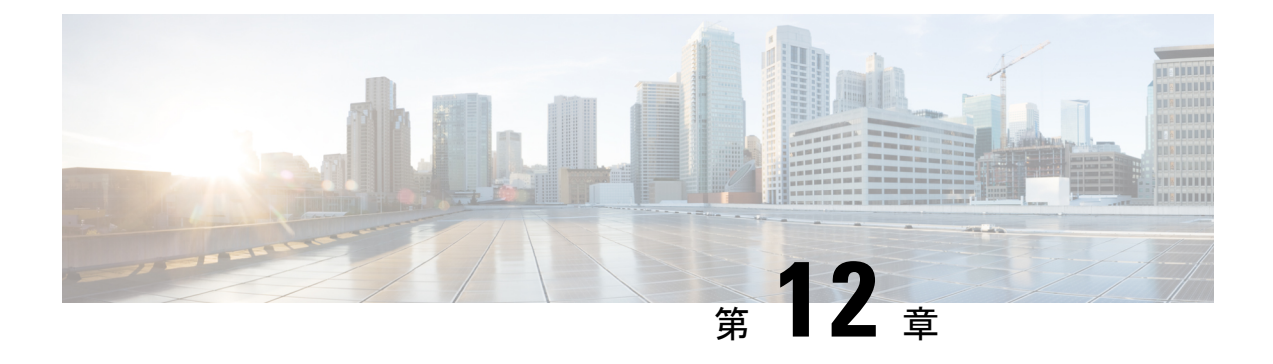

# ショートカットキーモジュール

Desktop.shortcutKey モジュールは、ショートカットキーの操作を登録してウィジェットから 呼び出します。競合を回避するには、AgentDesktopの既存のショートカットキーのリストを把 握しておく必要があります。詳細については、『*Cisco Webex Contact Center Agent [Desktop](https://www.cisco.com/c/en/us/support/customer-collaboration/webex-contact-center/products-user-guide-list.html) User Guide*(*CiscoWebexContactCenter*[エージェントデスクトップユーザーガイド\)](https://www.cisco.com/c/en/us/support/customer-collaboration/webex-contact-center/products-user-guide-list.html)』の「Introduction (はじめに)」の章の「Access Keyboard Shortcuts (キーボードショートカットへのアクセス)」 セクションを参照してください。

#### 例:

import { Desktop } from "@wxcc-desktop/sdk";

console.log(Desktop.shortcutKey.DEFAULT\_SHORTCUT\_KEYS); //=> logs default shortcut keys

console.log(Desktop.shortcutKey.MODIFIERS); //=> logs keys modifiers

console.log(Desktop.shortcutKey.REGISTERED\_KEYS); //=> logs registered keys without modifiers

console.log(Desktop.shortcutKey.getRegisteredKeys()); //=> logs service registered keys with modifiers (full information)

Desktop.shortcutKey.listenKeyPress((event) => {

}); //=> listen shortcuts key press

Desktop.shortcutKey.listenKeyConflict((event) => {

}); //=> listen shortcuts key conflict

Desktop.shortcutKey.listenConflictResolved(() => {}); //=> listen to shortcut key conflict resolved status

Desktop.shortcutKey.register([{

 $}$ , {

...

...

...

...

 $\}$ , ...]); //=> registering shortcut keys actions

Desktop.shortcutKey.unregisterKeys('widget-one-example'); //=> used to unregister on unmount, widgetElement used for register should be provided

• メソッド (138 ページ)

# メソッド

# **register()**

ショートカットキーの操作を登録します。

### 例

```
Desktop.shortcutKey.register([{
    componentName: "Sample Comp",
   actionName: "login",
   modifierKeys: "ctrlKey_altKey",
   key: "r",
   callback: (data: Service.shortcut.EKeyInfo) => {}
}])
```
次の表に、ペイロードの詳細を示します。

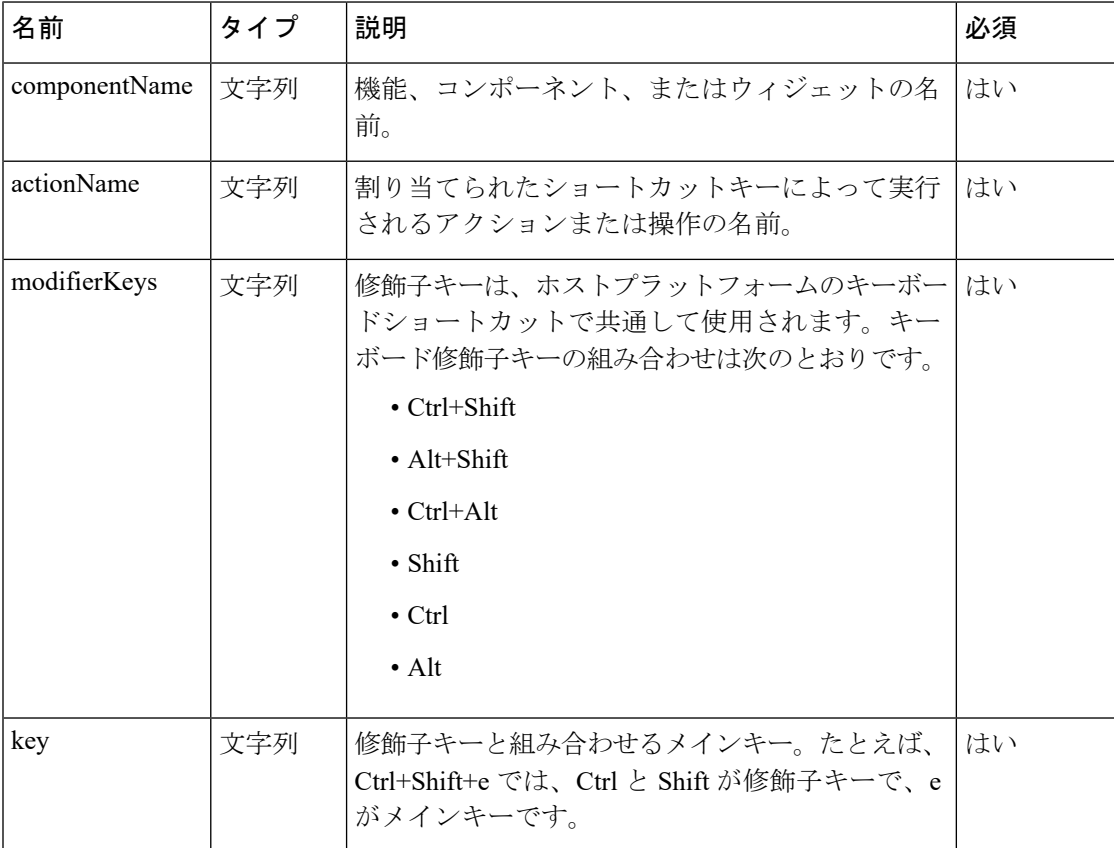

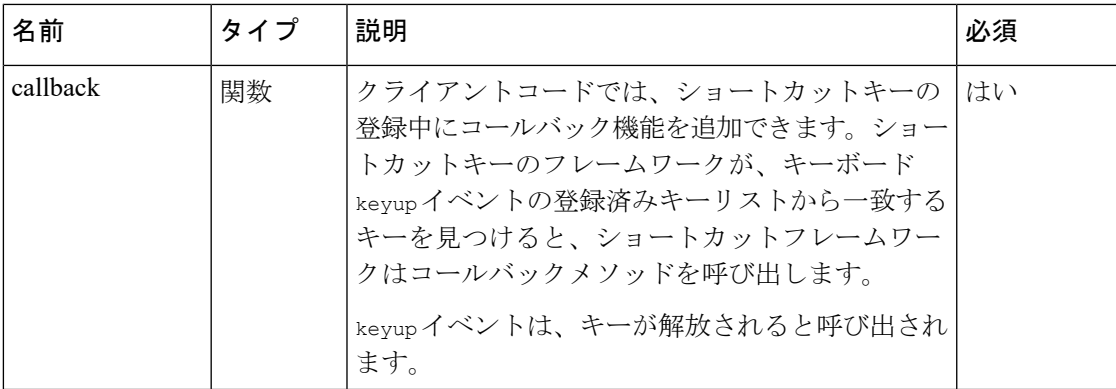

#### 戻り値

{Array} オブジェクトの配列。

#### 応答の例

```
const register = {
    [{
            "widgetElement": "agentx-wc-navigation",
            "group": "Navigation",
            "action": "Open Home Page",
            "modifierKeys": "ctrlKey_altKey",
            "key": "1"
        },
        // widgetElement is the name of the web component
        // group is the name of the functionality, component, or the widget.
        {
            "widgetElement": "agentx-wc-navigation",
            "group": "Navigation",
            "action": "Open Agent Performance Statistics Page",
            "modifierKeys": "ctrlKey_altKey",
            "key": "2"
        },
        {
            "widgetElement": "agentx-wc-navigation",
            "group": "Navigation",
            "action": "Open Widget Using JS API Page",
            "modifierKeys": "ctrlKey altKey",
            "key": "3"
        }
    ]
```
# **getRegisteredKeys()**

修飾子を使用した登録済みのショートカットキーを取得します。

例

}

console.log(Desktop.shortcutKey.getRegisteredKeys());

#### 戻り値

{Array} オブジェクトの配列。

#### 応答の例

```
const getRegisteredKeys = [
    ["Go to Available StatectrlKey altKeyr", {
        "widgetElement": "agentx-react-state-selector",
        "group": "Agent State",
        "action": "Go to Available State",
        "modifierKeys": "ctrlKey altKey",
        "key": "r"
    }],
    ["Go to Idle StatectrlKey_altKeyn", {
        "widgetElement": "agentx-react-state-selector",
        "group": "Agent State",
        "action": "Go to Idle State",
        "modifierKeys": "ctrlKey altKey",
        "key": "n"
    }],
    ["Send EmailctrlKey_altKeys", {
        "widgetElement": "agentx-react-email-composer",
        "group": "Email Handling",
        "action": "Send Email",
        "modifierKeys": "ctrlKey_altKey",
        "key": "s"
    }],
    ["ReplyctrlKey shiftKey6", {
        "widgetElement": "agentx-react-email-composer",
        "group": "Email Handling",
        "action": "Reply",
        "modifierKeys": "ctrlKey_shiftKey",
        "key": "6"
    }],
    ["Reply AllctrlKey_shiftKey5", {
        "widgetElement": "agentx-react-email-composer",
        "group": "Email Handling",
        "action": "Reply All",
        "modifierKeys": "ctrlKey shiftKey",
        "key": "5"
    }],
    ["Open Outbound callctrlKey_altKeyo", {
        "widgetElement": "agentx-react-out-dial",
        "group": "Outbound",
        "action": "Open Outbound call",
        "modifierKeys": "ctrlKey altKey",
        "key": "o"
    }],
    ["Open Notification CenterctrlKey_altKeyi", {
        "widgetElement": "wagentx-wc-menu-notification",
        "group": "Notification",
        "action": "Open Notification Center",
        "modifierKeys": "ctrlKey altKey",
        "key": "i"
    }],
    ["Enable Silent NotificationsctrlKey altKeyd", {
        "widgetElement": "wagentx-wc-menu-notification",
        "group": "Notification",
        "action": "Enable Silent Notifications",
        "modifierKeys": "ctrlKey altKey",
        "key": "d"
    }],
    ["Accept Chat/Email/SocialctrlKey altKeya", {
        "widgetElement": "agentx-react-interaction-control",
        "group": "Application",
        "action": "Accept Chat/Email/Social",
        "modifierKeys": "ctrlKey altKey",
```

```
"key": "a"
}],
["Switch between PopoversctrlKey_altKeyp", {
    "widgetElement": "agentx-react-interaction-control",
    "group": "Application",
    "action": "Switch between Popovers",
    "modifierKeys": "ctrlKey altKey",
    "key": "p"
}],
["Expand/Collapse the PopoverctrlKey_shiftKey9", {
    "widgetElement": "agentx-react-interaction-control",
    "group": "Application",
    "action": "Expand/Collapse the Popover",
    "modifierKeys": "ctrlKey shiftKey",
    "key": "9"
}],
["Accept all (visible) PopoversctrlKey shiftKey4", {
    "widgetElement": "agentx-react-interaction-control",
    "group": "Application",
    "action": "Accept all (visible) Popovers",
    "modifierKeys": "ctrlKey_shiftKey",
    "key": "4"
}],
["Hold/Resume CallctrlKey_altKeyv", {
    "widgetElement": "agentx-react-interaction-control",
    "group": "Interaction Control",
    "action": "Hold/Resume Call",
    "modifierKeys": "ctrlKey altKey",
    "key": "v"
}],
["Pause/Resume RecordingctrlKey shiftKeyz", {
    "widgetElement": "agentx-react-interaction-control",
    "group": "Interaction Control",
    "action": "Pause/Resume Recording",
    "modifierKeys": "ctrlKey shiftKey",
    "key": "z"
}],
["Conference Request for Call/ChatctrlKey_altKeyh", {
    "widgetElement": "agentx-react-interaction-control",
    "group": "Interaction Control",
    "action": "Conference Request for Call/Chat",
    "modifierKeys": "ctrlKey altKey",
    "key": "h"
}],
["Consult Request for CallctrlKey_altKeyc", {
    "widgetElement": "agentx-react-interaction-control",
    "group": "Interaction Control",
    "action": "Consult Request for Call",
    "modifierKeys": "ctrlKey altKey",
    "key": "c"
}],
["End for All ChannelsctrlKey altKeye", {
    "widgetElement": "agentx-react-interaction-control",
    "group": "Interaction Control",
    "action": "End for All Channels",
    "modifierKeys": "ctrlKey altKey",
    "key": "e"
}],
["Transfer Request for All ChannelsctrlKey altKeyx", {
    "widgetElement": "agentx-react-interaction-control",
    "group": "Interaction Control",
    "action": "Transfer Request for All Channels",
    "modifierKeys": "ctrlKey altKey",
    "key": "x"
```

```
}],
["Save Edited CAD Variable ValuesctrlKey_altKeym", {
    "widgetElement": "agentx-react-interaction-control",
    "group": "Interaction Control",
    "action": "Save Edited CAD Variable Values",
    "modifierKeys": "ctrlKey altKey",
    "key": "m"
}],
["Revert Edited CAD Variable ValuesctrlKey altKeyz", {
    "widgetElement": "agentx-react-interaction-control",
    "group": "Interaction Control",
    "action": "Revert Edited CAD Variable Values",
    "modifierKeys": "ctrlKey altKey",
    "key": "z"
}],
["Expand/CollapsectrlKey_shiftKeyy", {
    "widgetElement": "agentx-react-interaction-control",
    "group": "Interaction Control",
    "action": "Expand/Collapse",
    "modifierKeys": "ctrlKey shiftKey",
    "key": "y"
}],
["Wrap Up ReasonctrlKey_altKeyw", {
    "widgetElement": "agentx-react-interaction-control",
    "group": "Interaction Control",
    "action": "Wrap Up Reason",
    "modifierKeys": "ctrlKey altKey",
    "key": "w"
}],
["Open User ProfilectrlKey_altKeyu", {
    "widgetElement": "agentx-react-agent-profile",
    "group": "User Profile",
    "action": "Open User Profile",
    "modifierKeys": "ctrlKey altKey",
    "key": "u"
}],
["Sign OutctrlKey_altKeyl", {
    "widgetElement": "agentx-react-agent-profile",
    "group": "User Profile",
    "action": "Sign Out",
    "modifierKeys": "ctrlKey_altKey",
    "key": "l"
}],
["Open Keyboard Shortcuts ListctrlKey altKeyf", {
    "widgetElement": "agentx-react-agent-profile",
    "group": "User Profile",
    "action": "Open Keyboard Shortcuts List",
    "modifierKeys": "ctrlKey altKey",
    "key": "f"
}],
["Download Error ReportctrlKey_shiftKey2", {
    "widgetElement": "agentx-react-agent-profile",
    "group": "User Profile",
    "action": "Download Error Report",
    "modifierKeys": "ctrlKey shiftKey",
    "key": "2"
}],
["Switch between active tasksctrlKey shiftKey8", {
    "widgetElement": "agentx-wc-task-list",
    "group": "Task List",
    "action": "Switch between active tasks",
    "modifierKeys": "ctrlKey shiftKey",
    "key": "8"
}],
```

```
["Expand/Collapse the Task PanelctrlKey_shiftKey7", {
    "widgetElement": "agentx-wc-task-list",
    "group": "Task List",
    "action": "Expand/Collapse the Task Panel",
    "modifierKeys": "ctrlKey shiftKey",
    "key": "7"
}],
["Open Navigation TabctrlKey_altKeyt", {
    "widgetElement": "agentx-wc-connector",
    "group": "Connector View",
    "action": "Open Navigation Tab",
    "modifierKeys": "ctrlKey altKey",
    "key": "t"
}],
["RefreshctrlKey_altKeyb", {
    "widgetElement": "agentx-wc-connector",
    "group": "Connector View",
    "action": "Refresh",
    "modifierKeys": "ctrlKey altKey",
    "key": "b"
}],
["Open HomectrlKey_altKey1", {
    "widgetElement": "agentx-wc-navigation",
    "group": "Navigation",
    "action": "Open Home",
    "modifierKeys": "ctrlKey altKey",
    "key": "1"
}],
["Open Agent Performance StatisticsctrlKey altKey2", {
    "widgetElement": "agentx-wc-navigation",
    "group": "Navigation",
    "action": "Open Agent Performance Statistics",
    "modifierKeys": "ctrlKey altKey",
    "key": "2"
}],
["Open Webex Experience Manager MetricsctrlKey_altKey3", {
    "widgetElement": "agentx-wc-navigation",
    "group": "Navigation",
    "action": "Open Webex Experience Manager Metrics",
    "modifierKeys": "ctrlKey altKey",
    "key": "3"
}]
```
# デフォルトのショートカットキー

デフォルトのショートカットキーをログに記録します。

#### 例

]

console.log(Desktop.shortcutKey.DEFAULT\_SHORTCUT\_KEYS);

#### 戻り値

{Array} オブジェクトの配列。

#### 応答の例

```
const DEFAULT_SHORTCUT_KEYS = {
    "agentState": [{
        "widgetElement": "agentx-react-state-selector",
        "group": "Agent State",
```

```
"action": "Go to Available State",
    "modifierKeys": "ctrlKey altKey",
    "key": "r"
}, {
    "widgetElement": "agentx-react-state-selector",
    "group": "Agent State",
    "action": "Go to Idle State",
    "modifierKeys": "ctrlKey altKey",
    "key": "n"
}],
"emailComposer": [{
    "widgetElement": "agentx-react-email-composer",
    "group": "Email Handling",
    "action": "Send Email",
    "modifierKeys": "ctrlKey altKey",
    "key": "s"
}, {
    "widgetElement": "agentx-react-email-composer",
   "group": "Email Handling",
   "action": "Reply",
    "modifierKeys": "ctrlKey_shiftKey",
    "key": "6"
}, {
    "widgetElement": "agentx-react-email-composer",
   "group": "Email Handling",
   "action": "Reply All",
    "modifierKeys": "ctrlKey shiftKey",
    "key": "5"
}],
"outDial": [{
    "widgetElement": "agentx-react-out-dial",
    "group": "Outbound",
    "action": "Open Outbound call",
    "modifierKeys": "ctrlKey altKey",
    "key": "o"
}],
"notification": [{
    "widgetElement": "wagentx-wc-menu-notification",
    "group": "Notification",
    "action": "Open Notification Center",
    "modifierKeys": "ctrlKey_altKey",
    "key": "i"
}, {
    "widgetElement": "wagentx-wc-menu-notification",
    "group": "Notification",
    "action": "Enable Silent Notifications",
   "modifierKeys": "ctrlKey altKey",
   "key": "d"
}],
"interactionPopover": [{
    "widgetElement": "agentx-react-interaction-control",
    "group": "Application",
   "action": "Accept Chat/Email/Social",
    "modifierKeys": "ctrlKey_altKey",
    "key": "a"
}, {
    "widgetElement": "agentx-react-interaction-control",
    "group": "Application",
    "action": "Switch between Popovers",
    "modifierKeys": "ctrlKey altKey",
    "key": "p"
}, {
    "widgetElement": "agentx-react-interaction-control",
    "group": "Application",
```

```
"action": "Expand/Collapse the Popover",
    "modifierKeys": "ctrlKey shiftKey",
    "key": "9"
}, {
    "widgetElement": "agentx-react-interaction-control",
    "group": "Application",
    "action": "Accept all (visible) Popovers",
    "modifierKeys": "ctrlKey_shiftKey",
    "key": "4"
}],
"interactionControl": [{
    "widgetElement": "agentx-react-interaction-control",
    "group": "Interaction Control",
    "action": "Hold/Resume Call",
    "modifierKeys": "ctrlKey_altKey",
    "key": "v"
}, {
    "widgetElement": "agentx-react-interaction-control",
    "group": "Interaction Control",
    "action": "Pause/Resume Recording",
    "modifierKeys": "ctrlKey shiftKey",
    "key": "z"
}, { }"widgetElement": "agentx-react-interaction-control",
    "group": "Interaction Control",
    "action": "Conference Request for Call/Chat",
    "modifierKeys": "ctrlKey altKey",
    "key": "h"
}, {
    "widgetElement": "agentx-react-interaction-control",
    "group": "Interaction Control",
    "action": "Consult Request for Call",
    "modifierKeys": "ctrlKey altKey",
    "key": "c"
}, {
    "widgetElement": "agentx-react-interaction-control",
    "group": "Interaction Control",
    "action": "End for All Channels",
    "modifierKeys": "ctrlKey altKey",
    "key": "e"
}, {
    "widgetElement": "agentx-react-interaction-control",
    "group": "Interaction Control",
    "action": "Transfer Request for All Channels",
    "modifierKeys": "ctrlKey altKey",
    "key": "x"
}, {
    "widgetElement": "agentx-react-interaction-control",
    "group": "Interaction Control",
    "action": "Save Edited CAD Variable Values",
    "modifierKeys": "ctrlKey altKey",
    "key": "m"
}, {
    "widgetElement": "agentx-react-interaction-control",
    "group": "Interaction Control",
    "action": "Revert Edited CAD Variable Values",
    "modifierKeys": "ctrlKey_altKey",
    "key": "z"
}, {
    "widgetElement": "agentx-react-interaction-control",
    "group": "Interaction Control",
    "action": "Expand/Collapse",
    "modifierKeys": "ctrlKey_shiftKey",
    "key": "y"
```

```
}, {
    "widgetElement": "agentx-react-interaction-control",
    "group": "Interaction Control",
    "action": "Wrap Up Reason",
    "modifierKeys": "ctrlKey altKey",
    "key": "w"
}],
"userProfile": [{
    "widgetElement": "agentx-react-agent-profile",
    "group": "User Profile",
    "action": "Open User Profile",
    "modifierKeys": "ctrlKey altKey",
    "key": "u"
}, {
    "widgetElement": "agentx-react-agent-profile",
    "group": "User Profile",
    "action": "Sign Out",
    "modifierKeys": "ctrlKey altKey",
    "key": "l"
}, { }"widgetElement": "agentx-react-agent-profile",
    "group": "User Profile",
    "action": "Open Keyboard Shortcuts List",
    "modifierKeys": "ctrlKey altKey",
    "key": "f"
}, {
    "widgetElement": "agentx-react-agent-profile",
    "group": "User Profile",
    "action": "Download Error Report",
    "modifierKeys": "ctrlKey shiftKey",
    "key": "2"
}],
"taskList": [{
    "widgetElement": "agentx-wc-task-list",
    "group": "Task List",
    "action": "Switch between active tasks",
    "modifierKeys": "ctrlKey_shiftKey",
    "key": "8"
}, {
    "widgetElement": "agentx-wc-task-list",
    "group": "Task List",
    "action": "Expand/Collapse the Task Panel",
    "modifierKeys": "ctrlKey_shiftKey",
    "key": "7"
}],
"connectorView": [{
    "widgetElement": "agentx-wc-connector",
    "group": "Connector View",
    "action": "Open Navigation Tab",
    "modifierKeys": "ctrlKey altKey",
    "key": "t"
}, {
    "widgetElement": "agentx-wc-connector",
    "group": "Connector View",
    "action": "Refresh",
    "modifierKeys": "ctrlKey altKey",
    "key": "b"
}]
```
}

## 修飾子

ショートカットキー修飾子をログに記録します。ショートカットキー修飾子は、Shift、Ctrl、 Alt、またはこれらのキーの組み合わせです。

## 例

console.log(Desktop.shortcutKey.MODIFIERS);

### 戻り値

{Object} オブジェクトの応答。

### 応答の例

```
const MODIFIERS = {
    "CTRL_SHIFT": "ctrlKey_shiftKey",
    "ALT SHIFT": "altKey_shiftKey",
    "CTRL_ALT": "ctrlKey_altKey",
    "SHIFT": "shiftKey",
    "CTRL": "ctrlKey",
    "ALT": "altKey"
}
```
# 登録済みキー

登録されたショートカットキーを、修飾子なしでログに記録します。

例

console.log(Desktop.shortcutKey.REGISTERED\_KEYS);

#### 戻り値

{Object} オブジェクトの応答。

#### 応答の例

```
const REGISTERED_KEYS = {
    "EXPAND_COLLAPSE_INTERACTION_PANEL_KEY": "y",
    "SAVE_EDITED_CAD_KEY": "m",
    "REVERT EDITED CAD KEY": "z"
    "HOLD RESUME CALL KEY": "v",
    "TRANSFER KEY": "x",
    "CONSULT_KEY": "c",
    "END KEY^{\overline{n}}: "e",
    "CONFERENCE_KEY": "h",
    "PAUSE_RESUME_RECORDING_KEY": "z",
    "GO_TO_AVAILABLE_KEY": "r",
    "OPEN_STATE_SELECTOR_KEY": "n",
    "SEND_EMAIL_KEY": "s",
    "REPLY_EMAIL_KEY": "6",
    "REPLY_ALL_EMAIL_KEY": "5",
    "OPEN_USER_PROFILE_KEY": "u",
    "ENABLE_SILENT_NOTIFICATION_KEY": "d",
    "OPEN_SHORTCUT_KEY_MODAL_KEY": "f",
    "DOWNLOAD_ERROR_REPORT_KEY": "2",
    "SIGNOUT KEY": "l",
    "ACCEPT_TASK_KEY": "a",
    "SWITCH_POPOVER_KEY": "p",
```

```
"EXPAND_COLLAPSE_POPOVER_KEY": "9",
"OPEN_OUTDIAL_KEY": "o",
"OPEN_WRAP_UP_KEY": "w",
"EXPAND_COLLAPSE_TASK_LIST_PANEL_KEY": "7",
"OPEN NOTIFICATION CENTER KEY": "i",
"OPEN_NAVIGATION_TAB_KEY": "t",
"REFRESH_KEY": "b",
"SWITCH_TASK_KEY": "8",
"ACCEPT_ALL_TASK_KEY": "4"
```
# **unregisterKeys()**

ショートカットキーの登録を解除します。

### 例

}

```
Desktop.shortcutKey.unregisterKeys([{
       widgetElement: "custom-element",
        group: "custom widget",
        action: "login",
        modifierKeys: "ctrlKey_altKey",
        key: "r"
    },
    {
        widgetElement: "custom-element",
        group: "custom widget",
        action: "logout",
       modifierKeys: "ctrlKey_altKey",
        key: "n"
    }
])
```
## **listenKeyPress(event)**

ショートカットキーの押下をリッスンします。

### 例

```
Desktop.shortcutKey.listenKeyPress(event => {
   console.log("JSSDK ShortcutKey listenKeyPress: ", event);
});
```
#### パラメータ

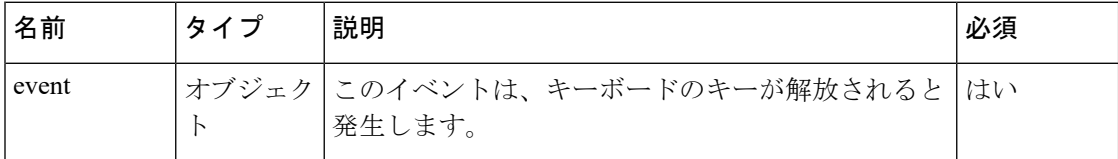

### 戻り値

{Object} オブジェクトの応答。

### 応答の例

{

```
"type": "execute",
```

```
"data": {
    "widgetElement": "agentx-react-agent-profile",
    "group": "User Profile",
    "action": "Open Keyboard Shortcuts List",
    "modifierKeys": "ctrlKey_altKey",
    "key": "f",
    "keyCombination": "Ctrl + Alt + F"
 },
  "keyboardEvent": {
    "isTrusted": true
  }
}
```
# **listenKeyConflict(event)**

ショートカットキーの競合をリッスンします。

#### 例

```
Desktop.shortcutKey.listenKeyConflict((event => {
           console.log("JSSDK ShortcutKey listenKeyPress: ", event);
        });
```
## パラメータ

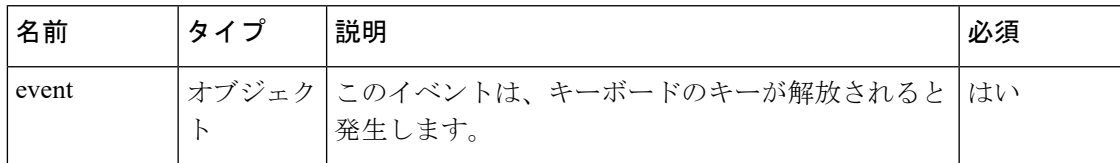

### 戻り値

{Object} オブジェクトの応答。

### 応答の例

```
{
    "type": "conflict",
    "data": {
        "widgetElement": "agentx-react-agent-profile",
        "group": "User Profile",
        "action": "Open Keyboard Shortcuts List",
        "modifierKeys": "ctrlKey altKey",
        "key": "f",
       "isConflict": true
   }
```
## **listenConflictResolved()**

ショートカットキーの競合の解決済みステータスをリッスンします。

#### 例

}

```
Desktop.shortcutKey.listenConflictResolved(() => {});
```
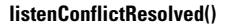

I

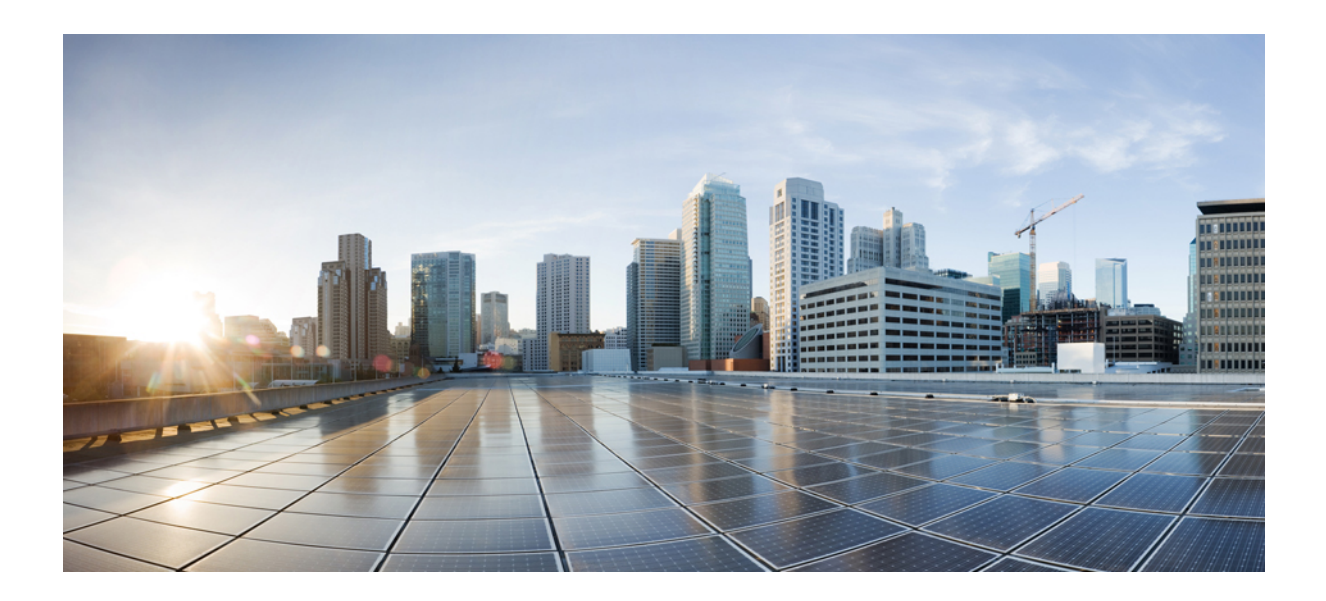

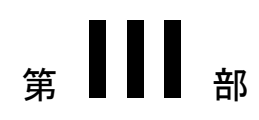

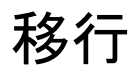

• Finesse ガジェットの移行 (153 ページ)

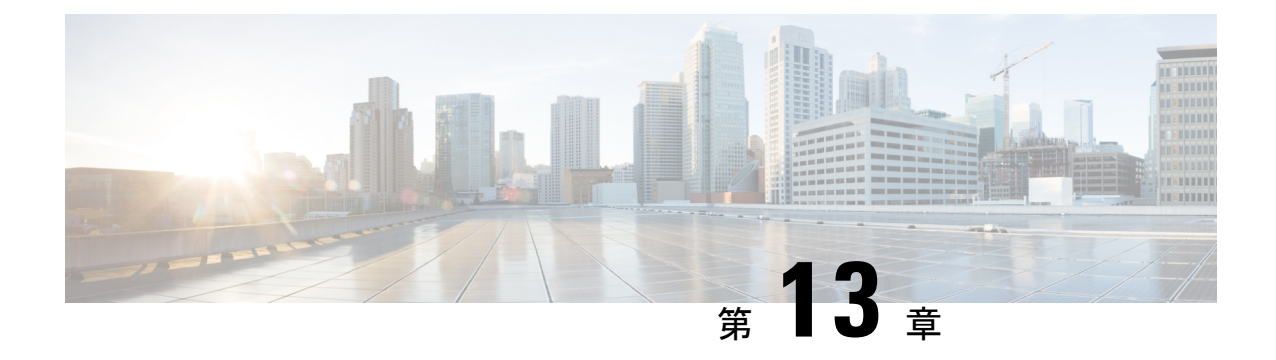

# **Finesse** ガジェットの移行

- Finesse 埋め込み Web アプリケーションガジェットの移行 (153 ページ)
- JavaScript ベースの Finesse ガジェットの移行 (155 ページ)

# **Finesse** 埋め込み **Web** アプリケーションガジェットの移 行

Finesse 埋め込み Web アプリケーションのガジェットを、Webex Contact Center エージェントデ スクトップの iFrame ベースのウィジェットに移行できます。

Finesse ガジェットの変換は、Web アプリケーションの構成、つまり iFrame に読み込めるかど うかによってによって異なります。 (注)

### **Finesse**:埋め込み **Web** アプリケーションのサンプルガジェット

埋め込み Web アプリケーションのサンプルガジェットは、ガジェット内の iFrame に Web ペー ジを表示します。これは、外部 Web アプリケーションを Finesse ガジェットに配置する例とし て示すことを目的としています。

埋め込み Web アプリケーションのサンプルガジェットの詳細については、[https://github.com/](https://github.com/CiscoDevNet/finesse-sample-code/tree/master/EmbeddedWebAppSampleGadget) [CiscoDevNet/finesse-sample-code/tree/master/EmbeddedWebAppSampleGadget](https://github.com/CiscoDevNet/finesse-sample-code/tree/master/EmbeddedWebAppSampleGadget) を参照してくださ い。

### **Webex Contact Center** エージェントデスクトップ:**agentx-wc-iframe**

デスクトップには、iFrame 内に Web アプリケーションを読み込むための固有の機能(Web コ ンポーネント)があります。デスクトップレイアウト内でコンポーネントagentx-wc-iframe を使用して、水平ヘッダー、ナビゲーションバー、補助情報ペインに Web アプリケーション を読み込むことができます。

Webex Contact Center エージェントデスクトップのウィジェットの詳細については、 <https://github.com/CiscoDevNet/webex-contact-center-widget-starter/tree/master/Examples> を参照して ください。

Finesse 埋め込みガジェットファイルは次のとおりです。

- EmbeddedWebApp.css
- EmbeddedWebApp.js
- EmbeddedWebApp.xml

EmbeddedWebApp.xml は、Web アプリケーションの URL を含むメインファイルです。

#### 始める前に

• Finesse 埋め込みガジェットファイル EmbeddedWebApp.xml からのスクリプトタイプの詳細 を理解します。

```
<script type="text/javascript">
                // initialize the gadget running the init handler defined in
EmbeddedWebApp.js
                gadgets.HubSettings.onConnect = function () {
                finesse.modules.EmbeddedWebAppGadget.init("https://www.bing.com");
                };
            </script>
```
- JSONレイアウトフォーマットを理解します。JSONレイアウトの詳細については、『*[Cisco](https://www.cisco.com/c/en/us/support/customer-collaboration/webex-contact-center/products-installation-and-configuration-guides-list.html) Webex Contact Center Setup and [Administration](https://www.cisco.com/c/en/us/support/customer-collaboration/webex-contact-center/products-installation-and-configuration-guides-list.html) Guide*(*Cisco Webex Contact Center* 設定および [アドミニストレーションガイド\)』](https://www.cisco.com/c/en/us/support/customer-collaboration/webex-contact-center/products-installation-and-configuration-guides-list.html)の「プロビジョニング(Provisioning)」の章の「デス クトップレイアウト(Desktop Layout)」セクションを参照してください。
- ステップ **1** Webex Contact Center 管理ポータルから、JSON レイアウトファイルにアクセスします。
- ステップ **2 comp** プロパティタグ内に、コンポーネント値として **agentx-wc-iframe** を入力します。

```
{
    "comp": "agentx-wc-iframe"
},
```
ステップ **3 src attributes** プロパティタグ内に、Web アプリケーションの URL を入力します。

```
"comp": "agentx-wc-iframe",
"attributes": {
    "src": "https://www.bing.com"
},
```
ステップ **4 wrapper** プロパティタグ内に、タイトルと最大化エリア名を入力します。

```
"comp": "agentx-wc-iframe",
"attributes": {
    "src": "https://www.bing.com"
},
"wrapper": {
    "title": "AgentX iFrame",
    "maximizeAreaName": "app-maximize-area"
},
```
ステップ **5** iFrame のサイズを変更するには、**style** プロパティタグを使用します。

{

{

(注) デスクトップ内の iFrame は、ネイティブの iFrame プロパティをサポートしています。

```
"comp": "agentx-wc-iframe",
"attributes": {
   "src": "https://www.bing.com"
},
"wrapper": {
    "title": "AgentX iFrame",
    "maximizeAreaName": "app-maximize-area"
},
"style": {
    "height": 504 px,
    "width": 520 px,
    "display": "inline-block",
    "align-items": "center"
},
```
ステップ **6** iFrame 属性を追加するには、**attributes** プロパティタグを使用します。

```
"comp": "agentx-wc-iframe",
"attributes": {
    "src": "https://www.bing.com"
    "sandbox": "allow-scripts allow popups"
},
"wrapper": {
    "title": "AgentX iFrame",
    "maximizeAreaName": "app-maximize-area"
},
"style": {
    "height": 504 px,
    "width": 520 px,
    "display": "inline-block",
    "align-items": "center"
},
```
# **JavaScript** ベースの **Finesse** ガジェットの移行

Shindigベースのガジェットからwxcc-desktopベースのウィジェットに直接移行する方法は ありません。Shindigガジェットとwxcc-desktopウィジェットはテクノロジを活用している ため、既存のソースコードをリファクタリングして wxcc-desktop ベースのウィジェットを 開発することができます。Finesse ガジェットは、ApacheShindig ガジェットの仕様に基づいて います。Apache Shindig の詳細については、<https://shindig.apache.org/> を参照してください。任 意の JavaScript ライブラリ、フレームワーク、通常の JavaScript を使用して、UI ベースのガ ジェットを構築できます。最終的なコンテンツは、ガジェットの XML または HTML 内に埋め 込む必要があります。

### **Finesse** ガジェット

静的リソース:Finesseガジェットは、XML、HTML、CSS、JavaScript、画像などの構成要素で 構成されています。これらのガジェットは Finesse 3rdpartygadget Web アプリケーションに展開 されます。

{

{

要素:ガジェットの重要な要素は次のとおりです。

- <Module> タグは、ルートレベルの要素であるガジェットが XML ファイルに含まれている ことを示します。
- <ModulePrefs> タグには、ガジェットに関する情報が含まれます。このタグには、タイト ル、説明、作成者、その他のオプション機能と、Finesse デスクトップコンテナからのガ ジェット関連の構成が含まれます。
- <Content type="html"> ヘッダーは、ガジェットのコンテンツタイプが HTML であること を示します。このタグには、コンテンツ要素内に埋め込まれているすべてのマークアップ コンテンツ(HTML)と静的リソースが含まれます。

#### 例:サンプルガジェット

```
<Module>
    <ModulePrefs title="X-Counter" description="X-Counter Example"></ModulePrefs>
    <Content type="html">
        <link rel="stylesheet"
href="https://maxcdn.bootstrapcdn.com/bootstrap/3.3.7/css/bootstrap.min.css"/>
        <script
src="https://cdnjs.cloudflare.com/ajax/libs/moment.js/2.29.1/moment.min.js"></script>
        <![CDATA[
    <style>
        button, p {
          display: inline-block;
        }
    </style><br/>button aria-label="decrement">-</button><p>0</p></p></button
aria-label="increment">+</button><script>
        var valueElement = document.querySelector('p');
        function increment() {
            const value = valueElement.innerText;
            valueElement.innerText = parseInt(value) + 1;
        }
        function decrement() {
            const value = valueElement.innerText;
            valueElement.innerText = parseInt(value) - 1;}
        var incrementButton = document.querySelectorAll('button')[1];
        var decrementButton = document.querySelectorAll('button')[0];
        incrementButton.addEventListener('click', e => increment);
        decrementButton.addEventListener('click', e => decrement);
    </script>
    11></Content>
</Module>
```
Cisco Finesse ガジェットの詳細については、[https://developer.cisco.com/docs/finesse/](https://developer.cisco.com/docs/finesse/#!finesse-overview/cisco-finesse-gadgets-finesse-javascript-library-api) [#!finesse-overview/cisco-finesse-gadgets-finesse-javascript-library-api](https://developer.cisco.com/docs/finesse/#!finesse-overview/cisco-finesse-gadgets-finesse-javascript-library-api) を参照してください。

#### **Webex Contact Center** エージェントデスクトップのウィジェット

デスクトップのウィジェットは、ブラウザのネイティブ Web コンポーネントモジュールを活 用するマイクロフロントエンドの方法に基づいています。

静的リソース:カスタムウィジェットでは、バンドルライブラリ(Webpack、Rollup、Parcelな ど)を使用して、すべての静的リソース(CSS、JavaScript、マークアップ、画像)を 1 つの

JavaScript ファイルにバンドルする必要があります。このバンドルは、コンテンツ配信ネット ワーク(CDN)にホストする必要があります。カスタムウィジェットでは、Webコンポーネン トを開発するのに任意の JavaScript フレームワークを使用できます。

デスクトップからの共有データ(ModulePrefsなど):カスタムウィジェットでは、デスクトッ プからの共有データまたは構成を Web コンポーネントのプロパティまたは属性として使用で きます。

(注)

デスクトップの共有データまたは構成は、Finesseガジェットの共有データまたは構成とは異な ります。開発者は、wxcc-desktop で利用可能な、関連する共有データまたは構成について 理解しておく必要があります。詳細については、データプロバイダー:ウィジェットのプロパ ティと属性 (10ページ)を参照してください。

JavaScript バンドルには、Web コンポーネントとしてのルート要素が必要であり、その要素名 はデスクトップレイアウト構成内に記述する必要があります。カスタムウィジェットは、任意 の Web ベースのライブラリまたはフレームワーク((例:React、Angular、Web コンポーネン ト)を使用して開発できます。カスタムウィジェットでは、CSS、JavaScript、マークアップ、 画像などの追加の静的リソースを、Ajax またはマークアップタグ (script、link、img など) を 使用して内部に読み込むことができます。

以下に、バンドルライブラリ(helloworld.js)を使用せずに通常の JavaScript で構築されたサン プルの Hello World ウィジェットを例として示します。この例では、ウィジェット名は <x-counter> です。

#### 例:バンドルライブラリを使用しないサンプルのウィジェット

```
const template = document.createElement('template');
template.innerHTML = `
  <style>
    button, p {
      display: inline-block;
    }
  </style>
  <button aria-label="decrement">-</button>
    <p>0</p><button aria-label="increment">+</button>
\ddot{\phantom{a}};
class XCounter extends HTMLElement {
    increment() {
        const value = this.valueElement.innerText;
        this.valueElement.innerText = parseInt(value) + 1;
    }
    decrement() {
        const value = valueElement.innerText;
        valueElement.innerText = parseInt(value) - 1;}
    constructor() {
        super();
        this.attachShadow({
            mode: 'open'
```

```
});
       this.shadowRoot.appendChild(template.content.cloneNode(true));
       this.valueElement = this.shadowRoot.querySelector('p');
       this.incrementButton = this.shadowRoot.querySelectorAll('button')[1];
       this.decrementButton = this.shadowRoot.querySelectorAll('button')[0];
       this.incrementButton.addEventListener('click', e => this.increment);
       this.decrementButton.addEventListener('click', e => this.decrement);
   }
}
```
customElements.define('x-counter', XCounter);

翻訳について

このドキュメントは、米国シスコ発行ドキュメントの参考和訳です。リンク情報につきましては 、日本語版掲載時点で、英語版にアップデートがあり、リンク先のページが移動/変更されている 場合がありますことをご了承ください。あくまでも参考和訳となりますので、正式な内容につい ては米国サイトのドキュメントを参照ください。